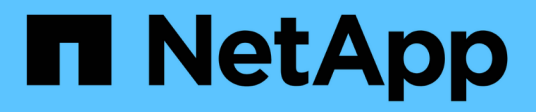

# **Manage NVMe subsystems**

ONTAP 9.14.1 REST API reference

NetApp June 13, 2024

This PDF was generated from https://docs.netapp.com/us-en/ontap-restapi-9141/ontap/protocols\_nvme\_subsystems\_endpoint\_overview.html on June 13, 2024. Always check docs.netapp.com for the latest.

# **Table of Contents**

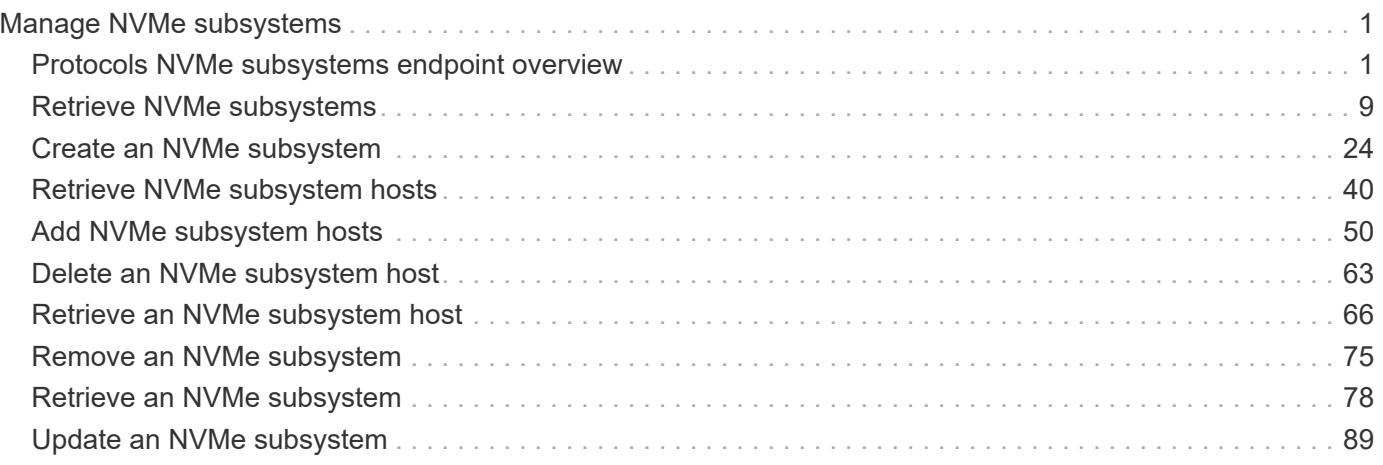

# <span id="page-2-0"></span>**Manage NVMe subsystems**

# <span id="page-2-1"></span>**Protocols NVMe subsystems endpoint overview**

# **Overview**

An NVMe subsystem maintains configuration state and namespace access control for a set of NVMeconnected hosts.

The NVMe subsystem REST API allows you to create, update, delete, and discover NVMe subsystems as well as add and remove NVMe hosts that can access the subsystem and associated namespaces.

# **Examples**

### **Creating an NVMe subsystem**

```
# The API:
POST /api/protocols/nvme/subsystems
# The call:
curl -X POST 'https://<mgmt-ip>/api/protocols/nvme/subsystems' -H 'Accept:
application/json' -d '{ "svm": { "name": "svm1" }, "name": "subsystem1",
"os type": "linux" }'
```
### **Creating an NVMe subsystem with multiple NVMe subsystem hosts**

```
# The API:
POST /api/protocols/nvme/subsystems
# The call:
curl -X POST 'https://<mgmt-ip>/api/protocols/nvme/subsystems' -H 'Accept:
application/json' -d '{ "svm": { "name": "svm1" }, "name": "subsystem2",
"os type": "vmware", "hosts": [ { "nqn": "nqn.1992-01.example.com:host1"
}, { "nqn": "nqn.1992-01.example.com:host2" } ] }'
```
**Retrieving all NVMe subsystems**

```
# The API:
GET /api/protocols/nvme/subsystems
# The call:
curl -X GET 'https://<mgmt-ip>/api/protocols/nvme/subsystems' -H 'Accept:
application/json'
# The response:
{
"records": [
    {
      "svm": {
        "uuid": "a009a9e7-4081-b576-7575-ada21efcaf16",
        "name": "svm1",
      },
      "uuid": "acde901a-a379-4a91-9ea6-1b728ed6696f",
      "name": "subsystem1",
    },
    {
      "svm": {
        "uuid": "a009a9e7-4081-b576-7575-ada21efcaf16",
      "name": "svm1",
      },
      "uuid": "bcde901a-a379-4a91-9ea6-1b728ed6696f",
      "name": "subsystem2",
   }
\frac{1}{\sqrt{2}}"num records": 2,
}
```
### **Retrieving all NVMe subsystems with OS type** *linux*

Note that the os type query parameter is used to perform the query.

```
# The API:
GET /api/protocols/nvme/subsystems
# The call:
curl -X GET 'https://<mgmt-
ip>/api/protocols/nvme/subsystems?os_type=linux' -H 'Accept:
application/json'
# The response:
{
"records": [
   {
     "svm": {
        "uuid": "a009a9e7-4081-b576-7575-ada21efcaf16",
      "name": "svm1",
      },
      "uuid": "acde901a-a379-4a91-9ea6-1b728ed6696f",
     "name": "subsystem1",
     "os_type": "linux",
   }
],
"num_records": 1,
}
```
**Retrieving a specific NVMe subsystem**

```
# The API:
GET /api/protocols/nvme/subsystems/{uuid}
# The call:
curl -X GET 'https://<mgmt-ip>/api/protocols/nvme/subsystems/acde901a-
a379-4a91-9ea6-1b728ed6696f' -H 'Accept: application/json'
# The response:
{
"svm": {
    "uuid": "a009a9e7-4081-b576-7575-ada21efcaf16",
   "name": "svm1",
},
"uuid": "acde901a-a379-4a91-9ea6-1b728ed6696f",
"name": "subsystem1",
"os type": "linux",
"target nqn": "nqn.1992-
08.com.netapp:sn.d04594ef915b4c73b642169e72e4c0b1:subsystem.subsystem1",
"serial_number": "wtJNKNKD-uPLAAAAAAAD",
"io queue": {
   "default": {
      "count": 4,
      "depth": 32
    }
}
}
```
### **Retrieving the NVMe namespaces mapped to a specific NVMe subsystem**

Note that the fields query parameter is used to specify the desired properties.

```
# The API:
GET /api/protocols/nvme/subsystems/{uuid}
# The call:
curl -X GET 'https://<mgmt-ip>/api/protocols/nvme/subsystems/acde901a-
a379-4a91-9ea6-1b728ed6696f?fields=subsystem_maps' -H 'Accept:
application/json'
# The response:
{
"svm": {
    "uuid": "a009a9e7-4081-b576-7575-ada21efcaf16",
  "name": "svm1",
},
"uuid": "acde901a-a379-4a91-9ea6-1b728ed6696f",
"name": "subsystem1",
"subsystem_maps": [
    {
      "anagrpid": "00000001h",
      "namespace": {
        "uuid": "eeaaca23-128d-4a7d-be4a-dc9106705799",
        "name": "/vol/vol1/namespace1"
      },
      "nsid": "00000001h"
    },
    {
      "anagrpid": "00000002h",
      "namespace": {
        "uuid": "feaaca23-83a0-4a7d-beda-dc9106705799",
        "name": "/vol/vol1/namespace2"
      },
      "nsid": "00000002h"
    }
]
}
```
#### **Adding a comment about an NVMe subsystem**

```
# The API:
PATCH /api/protocols/nvme/subsystems/{uuid}
# The call:
curl -X PATCH 'https://<mgmt-ip>/api/protocols/nvme/subsystems/acde901a-
a379-4a91-9ea6-1b728ed6696f' -H 'Accept: application/json' -d '{
"comment": "A brief comment about the subsystem" }'
```
#### **Deleting an NVMe subsystem**

```
# The API:
DELETE /api/protocols/nvme/subsystems/{uuid}
# The call:
curl -X DELETE 'https://<mgmt-ip>/api/protocols/nvme/subsystems/acde901a-
a379-4a91-9ea6-1b728ed6696f' -H 'Accept: application/json'
```
#### **Deleting an NVMe subsystem with mapped NVMe namespaces**

Normally, deleting an NVMe subsystem that has mapped NVMe namespaces is not allowed. The deletion can be forced using the allow\_delete\_while\_mapped query parameter.

```
# The API:
DELETE /api/protocols/nvme/subsystems/{uuid}
# The call:
curl -X DELETE 'https://<mgmt-ip>/api/protocols/nvme/subsystems/acde901a-
a379-4a91-9ea6-1b728ed6696f?allow delete while mapped=true' -H 'Accept:
application/json'
```
#### **Delete an NVMe subsystem with NVMe subsystem hosts**

Normally, deleting an NVMe subsystem with NVMe subsystem hosts is disallowed. The deletion can be forced using the allow delete with hosts query parameter.

```
# The API:
DELETE /api/protocols/nvme/subsystems/{uuid}
# The call:
curl -X DELETE 'https://<mgmt-ip>/api/protocols/nvme/subsystems/acde901a-
a379-4a91-9ea6-1b728ed6696f?allow delete with hosts=true' -H 'Accept:
application/json'
```
### **An NVMe Subsystem Host**

An NVMe subsystem host is a network host provisioned to an NVMe subsystem to access namespaces mapped to that subsystem.

# **Examples**

#### **Adding an NVMe subsystem host to an NVMe subsystem**

```
# The API:
POST /protocols/nvme/subsystems/{subsystem.uuid}/hosts
# The call:
curl -X POST 'https://<mgmt-ip>/api/protocols/nvme/subsystems/acde901a-
a379-4a91-9ea6-1b728ed6696f/hosts' -H 'Accept: application/json' -d '{
"nqn": "nqn.1992-01.com.example:subsys1.host1" }'
```
#### **Adding multiple NVMe subsystem hosts to an NVMe subsystem**

```
# The API:
POST /protocols/nvme/subsystems/{subsystem.uuid}/hosts
# The call:
curl -X POST 'https://<mgmt-ip>/api/protocols/nvme/subsystems/acde901a-
a379-4a91-9ea6-1b728ed6696f/hosts' -H 'Accept: application/json' -d '{
"records": [ { "nqn": "nqn.1992-01.com.example:subsys1.host2" }, { "nqn":
"nqn.1992-01.com.example:subsys1.host3" } ] }'
```
#### **Retrieving all NVMe subsystem hosts for an NVMe subsystem**

```
# The API:
GET /protocols/nvme/subsystems/{subsystem.uuid}/hosts
# The call:
curl -X GET 'https://<mgmt-ip>/api/protocols/nvme/subsystems/acde901a-
a379-4a91-9ea6-1b728ed6696f/hosts' -H 'Accept: application/json'
# The response:
{
"records": [
    {
      "nqn": "nqn.1992-01.com.example:subsys1.host1",
    },
    {
      "nqn": "nqn.1992-01.com.example:subsys1.host2",
    },
    {
      "nqn": "nqn.1992-01.com.example:subsys1.host3",
    }
\frac{1}{\sqrt{2}}"num records": 3,
}
```
**Retrieving a specific NVMe subsystem host for an NVMe subsystem**

```
# The API:
GET /protocols/nvme/subsystems/{subsystem.uuid}/hosts/{nqn}
# The call:
curl -X GET 'https://<mgmt-ip>/api/protocols/nvme/subsystems/acde901a-
a379-4a91-9ea6-1b728ed6696f/hosts/nqn.1992-01.com.example:subsys1.host1'
-H 'Accept: application/json'
# The response:
{
"subsystem": {
   "uuid": "acde901a-a379-4a91-9ea6-1b728ed6696f",
},
"nqn": "nqn.1992-01.com.example:subsys1.host1",
"dh hmac chap": {
    "node": "none"
},
"priority": "regular",
}
```
#### **Deleting an NVMe subsystem host from an NVMe subsystem**

```
# The API:
DELETE /protocols/nvme/subsystems/{subsystem.uuid}/hosts/{nqn}
# The call:
curl -X DELETE 'https://<mgmt-ip>/api/protocols/nvme/subsystems/acde901a-
a379-4a91-9ea6-1b728ed6696f/hosts/nqn.1992-01.com.example:subsys1.host1'
-H 'Accept: application/json'
```
# <span id="page-10-0"></span>**Retrieve NVMe subsystems**

GET /protocols/nvme/subsystems

**Introduced In:** 9.6

Retrieves NVMe subsystems.

# **Related ONTAP commands**

- vserver nvme subsystem host show
- vserver nvme subsystem map show

• vserver nvme subsystem show

# **Learn more**

• [DOC /protocols/nvme/subsystems](https://docs.netapp.com/us-en/ontap-restapi-9141/{relative_path}protocols_nvme_subsystems_endpoint_overview.html)

# **Parameters**

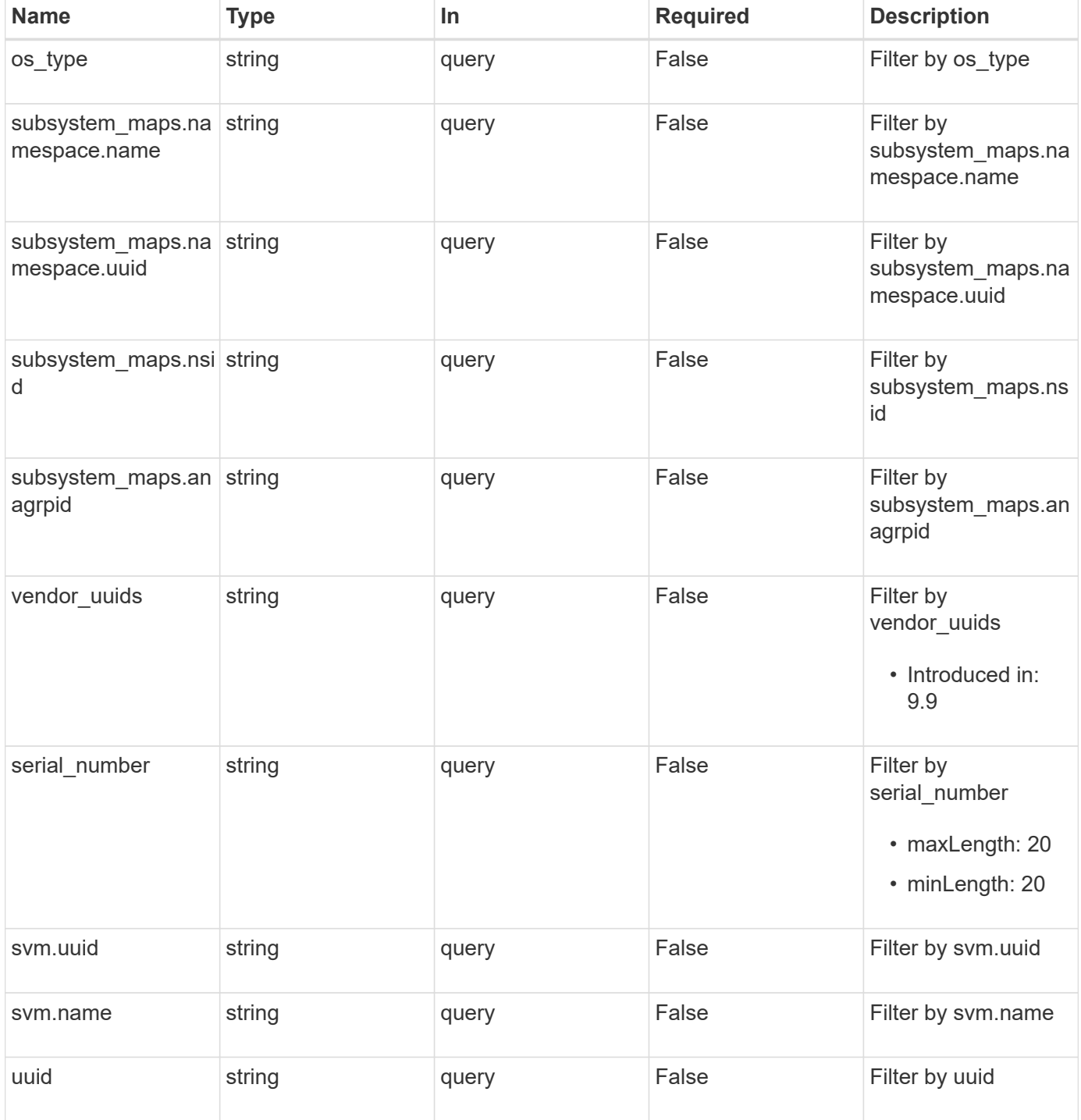

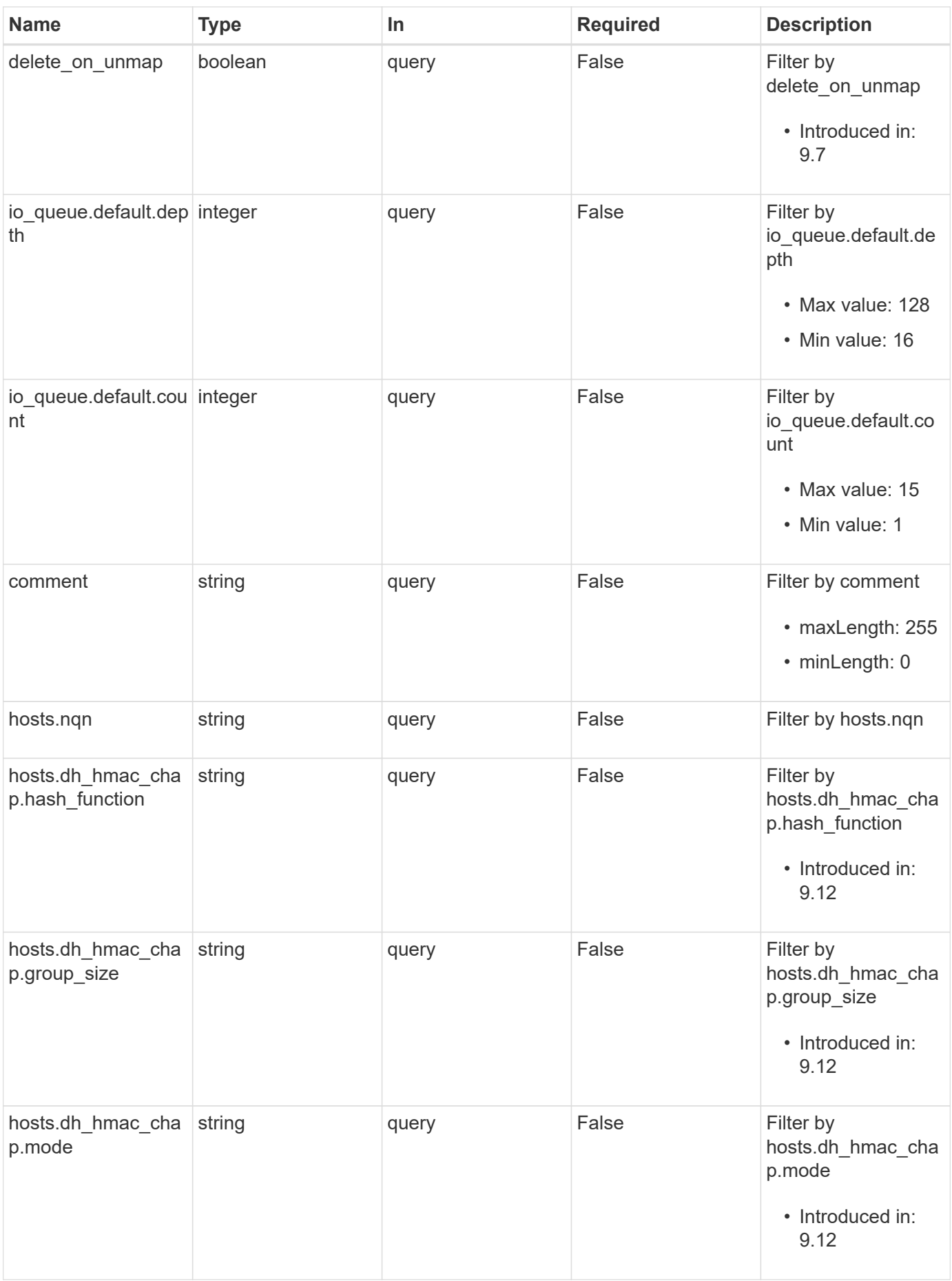

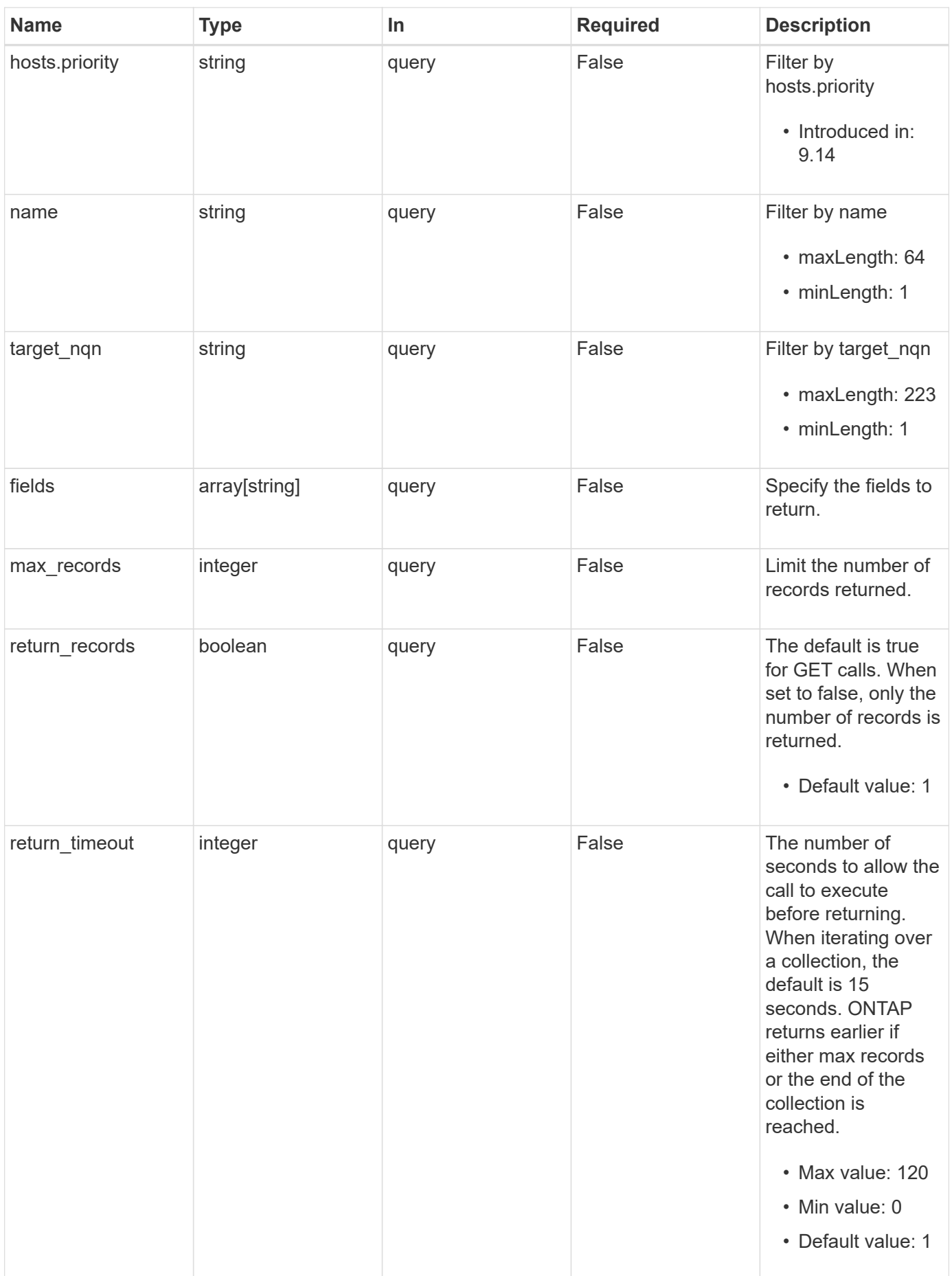

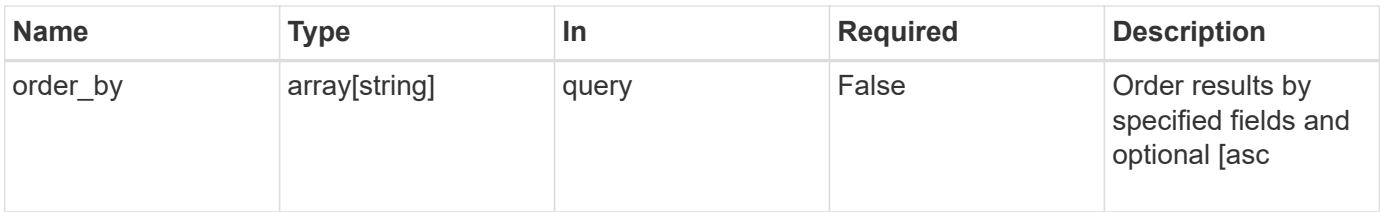

# **Response**

Status: 200, Ok

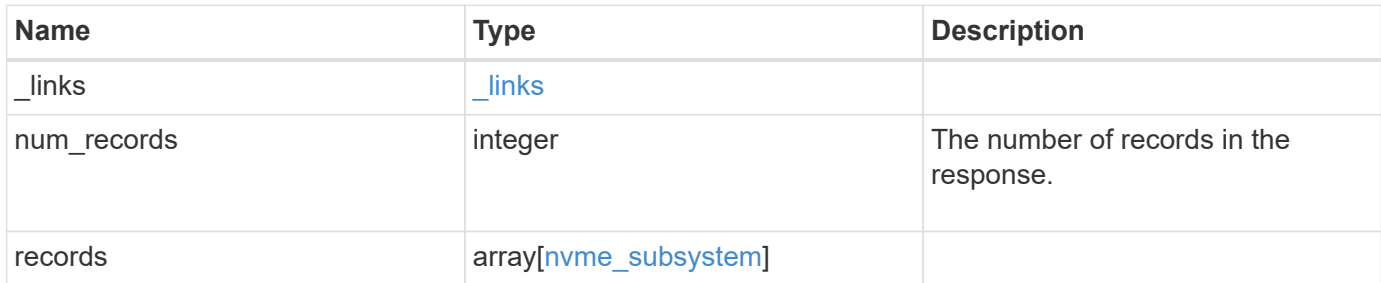

**Example response**

```
{
  " links": {
      "next": {
        "href": "/api/resourcelink"
      },
      "self": {
       "href": "/api/resourcelink"
      }
    },
    "num_records": 1,
    "records": [
      {
      " links": {
          "self": {
            "href": "/api/resourcelink"
          }
        },
        "comment": "string",
        "hosts": [
          {
           "dh_hmac_chap": {
             "controller_secret_key": "DHHC-
1:00:ia6zGodOr4SEG0Zzaw398rpY0wqipUWj4jWjUh4HWUz6aQ2n:",
             "group size": "string",
             "hash function": "string",
             "host secret key": "DHHC-
1:00:ia6zGodOr4SEG0Zzaw398rpY0wqipUWj4jWjUh4HWUz6aQ2n:",
               "mode": "bidirectional"
            },
            "nqn": "nqn.1992-01.example.com:string",
            "priority": "string"
  }
      \frac{1}{2}"io queue": {
          "default": {
            "count": 4,
            "depth": 16
          }
        },
        "name": "subsystem1",
      "os type": "string",
        "serial_number": "wCVsgFMiuMhVAAAAAAAB",
        "subsystem_maps": [
\{
```

```
" links": {
               "self": {
                "href": "/api/resourcelink"
              }
             },
             "anagrpid": "00103050h",
             "namespace": {
             " links": {
                 "self": {
                  "href": "/api/resourcelink"
                 }
               },
               "name": "/vol/vol1/namespace1",
               "uuid": "1cd8a442-86d1-11e0-ae1c-123478563412"
             },
             "nsid": "00000001h"
          }
      \frac{1}{\sqrt{2}}  "svm": {
         " links": {
            "self": {
              "href": "/api/resourcelink"
            }
          },
         "name": "svm1",
          "uuid": "02c9e252-41be-11e9-81d5-00a0986138f7"
        },
      "target nqn": "nqn.1992-01.example.com:string",
        "uuid": "1cd8a442-86d1-11e0-ae1c-123478563412",
      "vendor uuids": [
          "string"
        ]
      }
    ]
}
```
# **Error**

Status: Default, Error

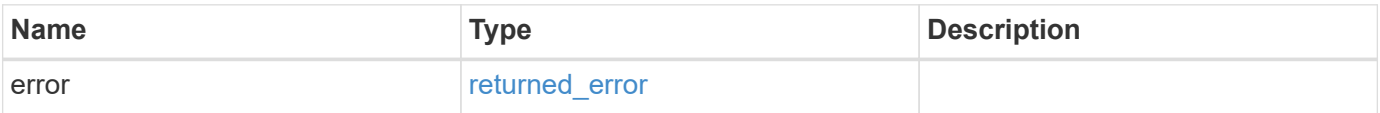

### **Example error**

```
{
   "error": {
     "arguments": [
     \{  "code": "string",
        "message": "string"
      }
      ],
     "code": "4",
     "message": "entry doesn't exist",
     "target": "uuid"
   }
}
```
# **Definitions**

### **See Definitions**

href

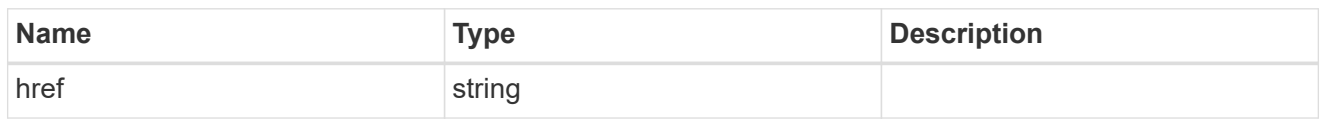

\_links

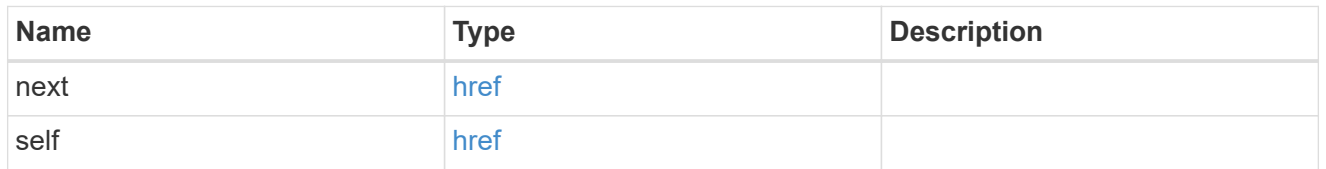

\_links

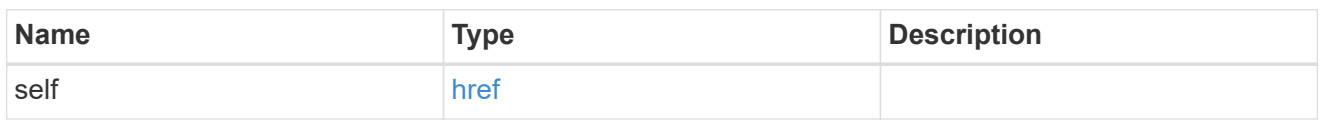

### dh\_hmac\_chap

A container for properties of NVMe in-band authentication with the DH-HMAC-CHAP protocol.

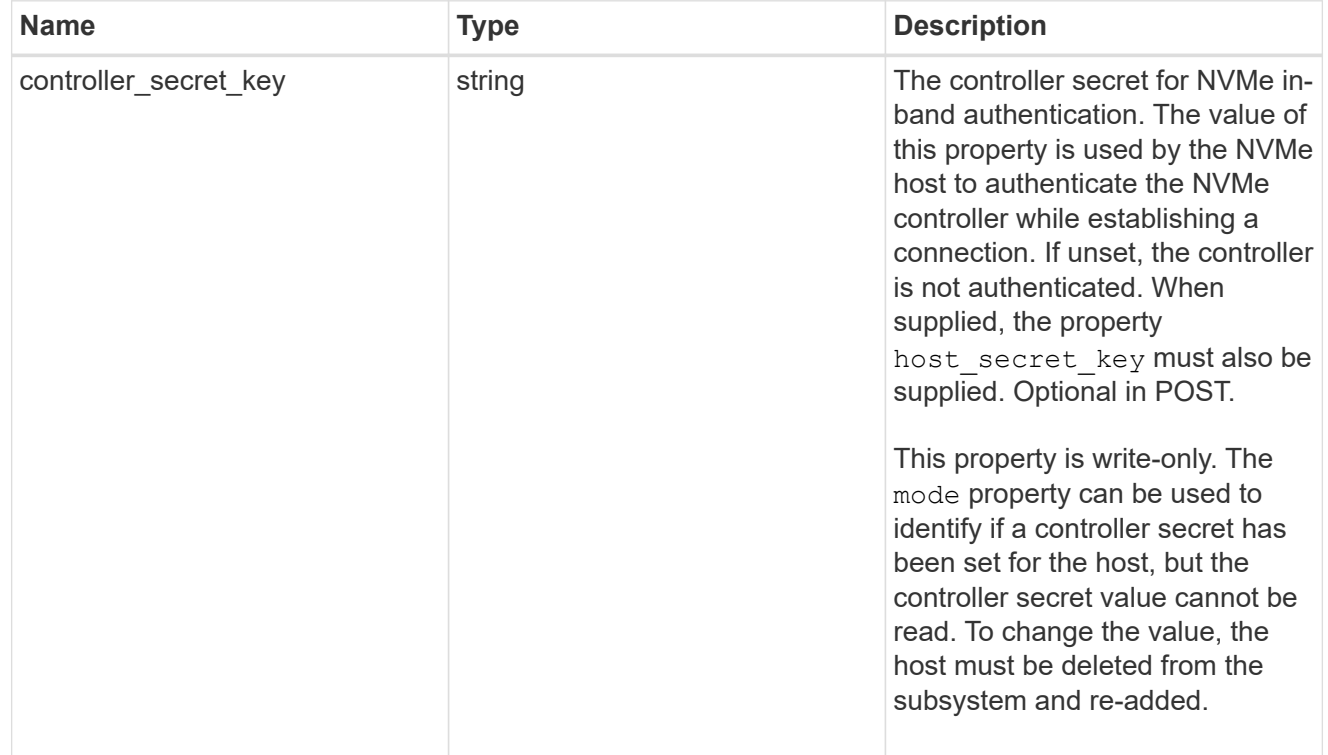

![](_page_19_Picture_141.jpeg)

![](_page_20_Picture_152.jpeg)

#### hosts

![](_page_20_Picture_153.jpeg)

## default

The default I/O queue parameters inherited by NVMe hosts in the NVMe subsystem.

![](_page_21_Picture_154.jpeg)

# io\_queue

The properties of the submission queue used to submit I/O commands for execution by the NVMe controller.

![](_page_21_Picture_155.jpeg)

#### namespace

An NVMe namespace mapped to the NVMe subsystem.

![](_page_21_Picture_156.jpeg)

subsystem\_maps

An NVMe namespace mapped to the NVMe subsystem.

![](_page_21_Picture_157.jpeg)

![](_page_22_Picture_162.jpeg)

svm

SVM, applies only to SVM-scoped objects.

![](_page_22_Picture_163.jpeg)

nvme\_subsystem

An NVMe subsystem maintains configuration state and namespace access control for a set of NVMeconnected hosts.

![](_page_22_Picture_164.jpeg)

![](_page_23_Picture_142.jpeg)

![](_page_24_Picture_157.jpeg)

## error\_arguments

![](_page_24_Picture_158.jpeg)

### returned\_error

![](_page_24_Picture_159.jpeg)

# <span id="page-25-0"></span>**Create an NVMe subsystem**

POST /protocols/nvme/subsystems

### **Introduced In:** 9.6

Creates an NVMe subsystem.

# **Required properties**

- svm.uuid or svm.name Existing SVM in which to create the NVMe subsystem.
- name Name for NVMe subsystem. Once created, an NVMe subsytem cannot be renamed.
- os type Operating system of the NVMe subsystem's hosts.

# **Related ONTAP commands**

• vserver nvme subsystem create

# **Learn more**

• [DOC /protocols/nvme/subsystems](https://docs.netapp.com/us-en/ontap-restapi-9141/{relative_path}protocols_nvme_subsystems_endpoint_overview.html)

# **Parameters**

![](_page_25_Picture_143.jpeg)

# **Request Body**

![](_page_25_Picture_144.jpeg)

![](_page_26_Picture_172.jpeg)

![](_page_27_Picture_93.jpeg)

**Example request**

```
{
    "_links": {
      "self": {
        "href": "/api/resourcelink"
     }
    },
    "comment": "string",
    "hosts": [
      {
      "dh hmac chap": {
        "controller_secret_key": "DHHC-
1:00:ia6zGodOr4SEG0Zzaw398rpY0wqipUWj4jWjUh4HWUz6aQ2n:",
         "group size": "string",
         "hash function": "string",
        "host secret key": "DHHC-
1:00:ia6zGodOr4SEG0Zzaw398rpY0wqipUWj4jWjUh4HWUz6aQ2n:",
           "mode": "bidirectional"
        },
        "nqn": "nqn.1992-01.example.com:string",
        "priority": "string"
      }
  \frac{1}{2}"io queue": {
     "default": {
       "count": 4,
        "depth": 16
     }
    },
    "name": "subsystem1",
  "os type": "string",
    "serial_number": "wCVsgFMiuMhVAAAAAAAB",
    "subsystem_maps": [
      {
        "_links": {
          "self": {
            "href": "/api/resourcelink"
          }
        },
        "anagrpid": "00103050h",
        "namespace": {
         " links": {
            "self": {
              "href": "/api/resourcelink"
  }
```

```
  },
          "name": "/vol/vol1/namespace1",
          "uuid": "1cd8a442-86d1-11e0-ae1c-123478563412"
        },
        "nsid": "00000001h"
     }
  \left| \right|,
    "svm": {
      "_links": {
       "self": {
         "href": "/api/resourcelink"
       }
      },
    "name": "svm1",
     "uuid": "02c9e252-41be-11e9-81d5-00a0986138f7"
    },
  "target nqn": "nqn.1992-01.example.com:string",
    "uuid": "1cd8a442-86d1-11e0-ae1c-123478563412",
  "vendor uuids": [
     "string"
 \Box}
```
# **Response**

```
Status: 201, Created
```
![](_page_29_Picture_113.jpeg)

**Example response**

```
{
  " links": {
      "next": {
        "href": "/api/resourcelink"
      },
      "self": {
       "href": "/api/resourcelink"
      }
    },
    "num_records": 1,
    "records": [
      {
      " links": {
          "self": {
            "href": "/api/resourcelink"
          }
        },
        "comment": "string",
        "hosts": [
          {
           "dh_hmac_chap": {
             "controller_secret_key": "DHHC-
1:00:ia6zGodOr4SEG0Zzaw398rpY0wqipUWj4jWjUh4HWUz6aQ2n:",
             "group size": "string",
             "hash function": "string",
             "host secret key": "DHHC-
1:00:ia6zGodOr4SEG0Zzaw398rpY0wqipUWj4jWjUh4HWUz6aQ2n:",
               "mode": "bidirectional"
            },
            "nqn": "nqn.1992-01.example.com:string",
            "priority": "string"
  }
      \frac{1}{2}"io queue": {
          "default": {
            "count": 4,
            "depth": 16
          }
        },
        "name": "subsystem1",
      "os type": "string",
        "serial_number": "wCVsgFMiuMhVAAAAAAAB",
        "subsystem_maps": [
\{
```

```
" links": {
               "self": {
                "href": "/api/resourcelink"
              }
             },
             "anagrpid": "00103050h",
             "namespace": {
               "_links": {
                 "self": {
                   "href": "/api/resourcelink"
                 }
               },
               "name": "/vol/vol1/namespace1",
               "uuid": "1cd8a442-86d1-11e0-ae1c-123478563412"
             },
             "nsid": "00000001h"
          }
      \frac{1}{\sqrt{2}}  "svm": {
           "_links": {
            "self": {
              "href": "/api/resourcelink"
            }
          },
         "name": "svm1",
          "uuid": "02c9e252-41be-11e9-81d5-00a0986138f7"
        },
      "target nqn": "nqn.1992-01.example.com:string",
        "uuid": "1cd8a442-86d1-11e0-ae1c-123478563412",
      "vendor uuids": [
         "string"
      \overline{1}  }
    ]
}
```
### **Headers**

![](_page_31_Picture_142.jpeg)

### **Error**

# ONTAP Error Response Codes

![](_page_32_Picture_177.jpeg)

Also see the table of common errors in the [Response body](https://docs.netapp.com/us-en/ontap-restapi-9141/{relative_path}getting_started_with_the_ontap_rest_api.html#Response_body) overview section of this documentation.

![](_page_33_Picture_65.jpeg)

### **Example error**

```
{
   "error": {
      "arguments": [
       {
       "code": "string",
         "message": "string"
       }
      ],
     "code": "4",
      "message": "entry doesn't exist",
     "target": "uuid"
   }
}
```
# **Definitions**

### **See Definitions**

href

![](_page_34_Picture_150.jpeg)

\_links

![](_page_34_Picture_151.jpeg)

# dh\_hmac\_chap

A container for properties of NVMe in-band authentication with the DH-HMAC-CHAP protocol.

![](_page_34_Picture_152.jpeg)

![](_page_35_Picture_107.jpeg)
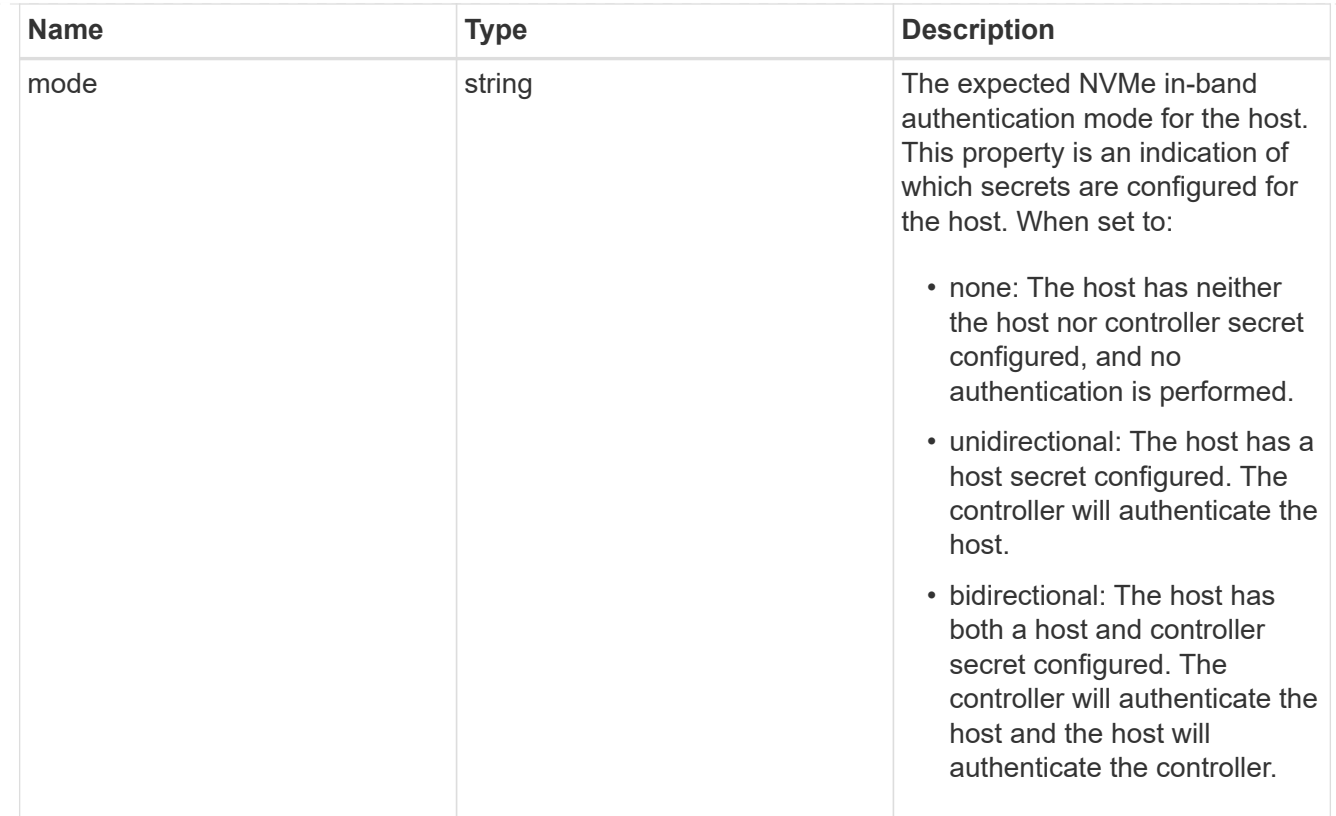

#### hosts

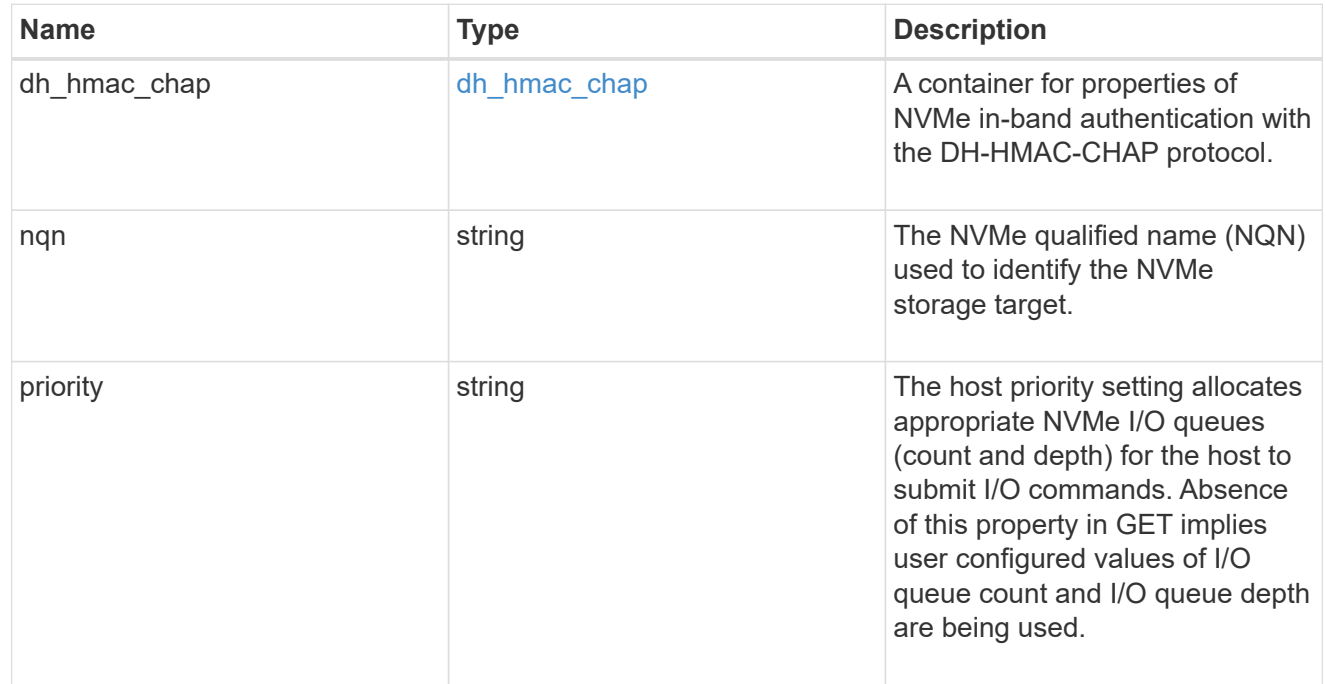

### default

The default I/O queue parameters inherited by NVMe hosts in the NVMe subsystem.

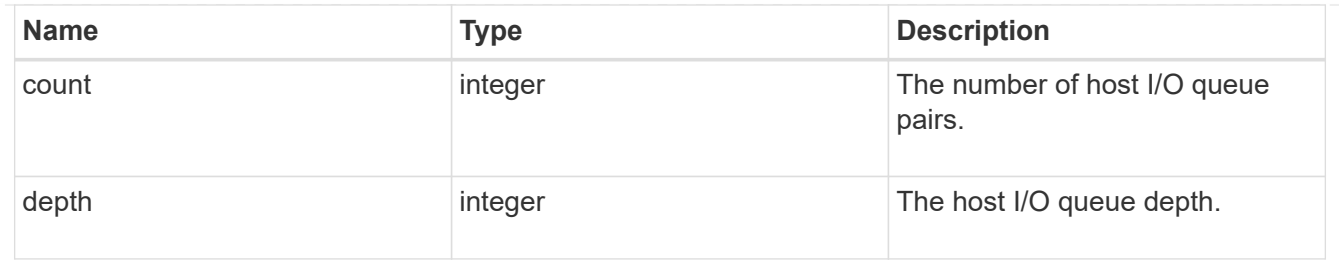

## io\_queue

The properties of the submission queue used to submit I/O commands for execution by the NVMe controller.

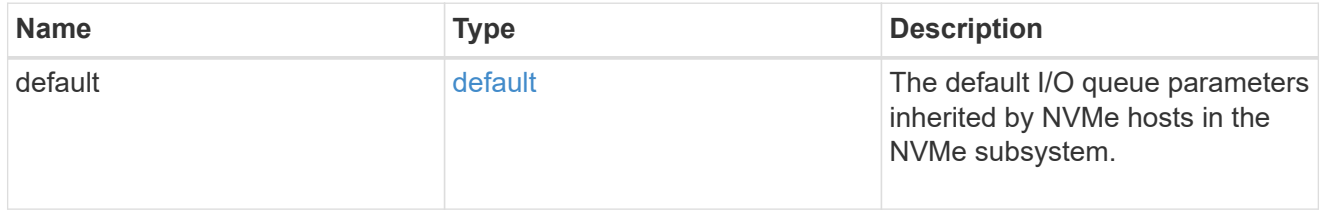

#### namespace

An NVMe namespace mapped to the NVMe subsystem.

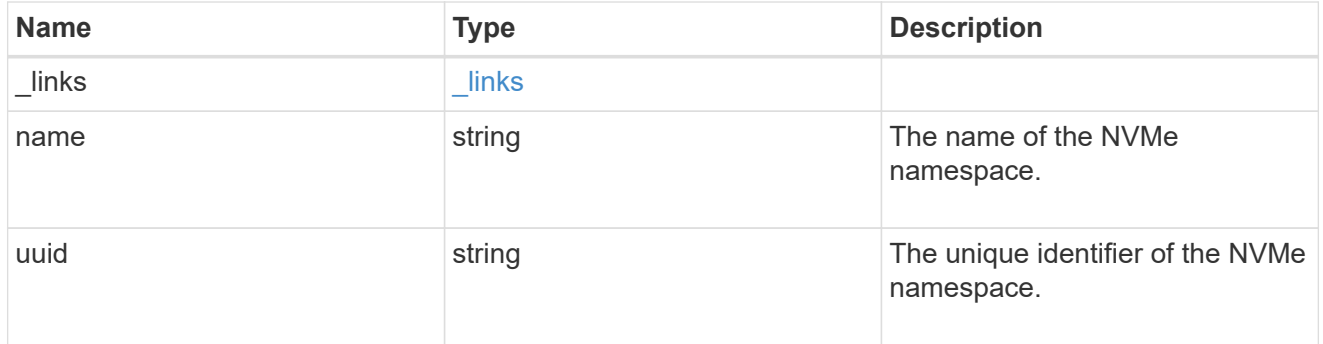

subsystem\_maps

An NVMe namespace mapped to the NVMe subsystem.

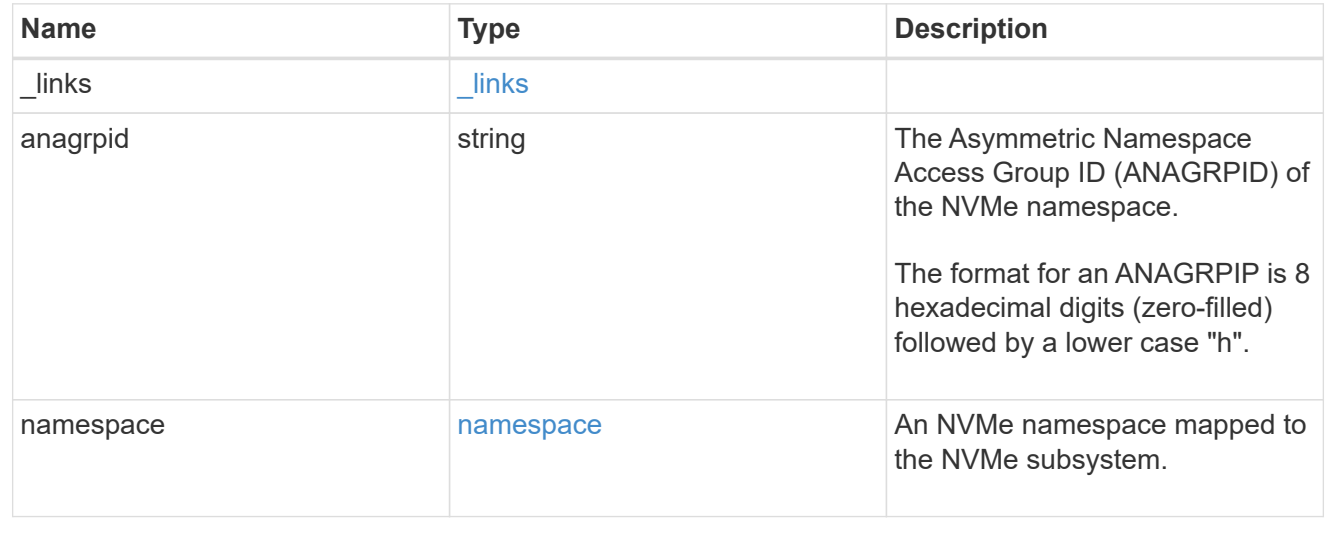

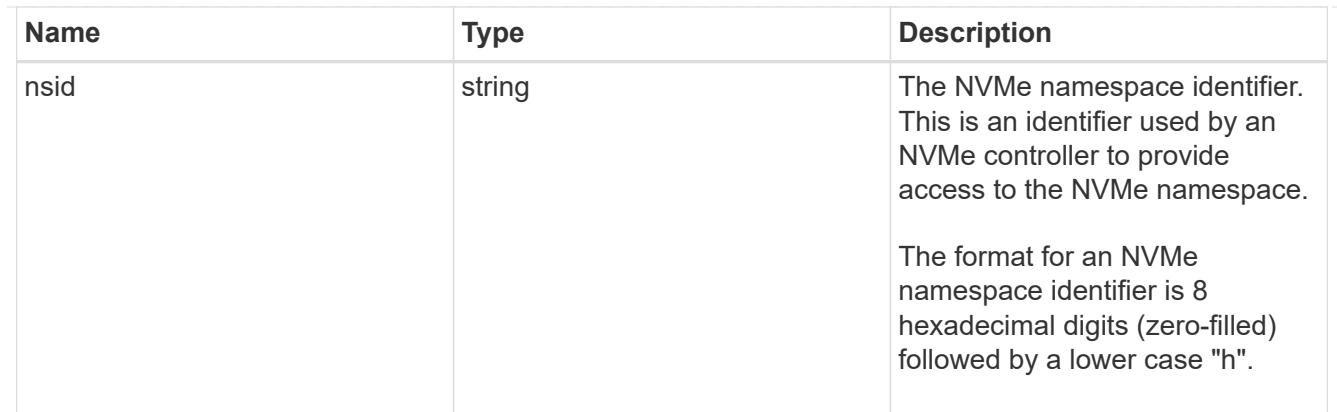

svm

SVM, applies only to SVM-scoped objects.

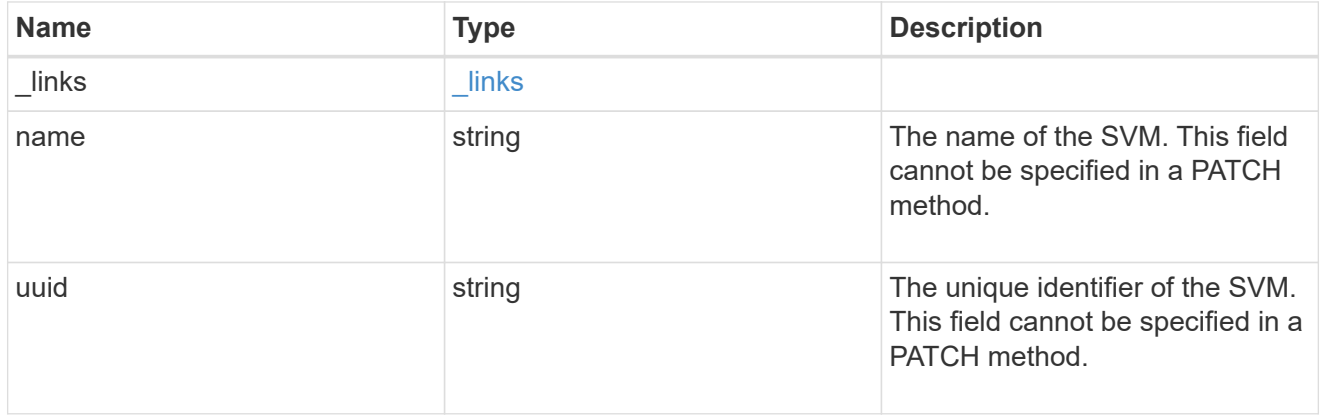

nvme\_subsystem

An NVMe subsystem maintains configuration state and namespace access control for a set of NVMeconnected hosts.

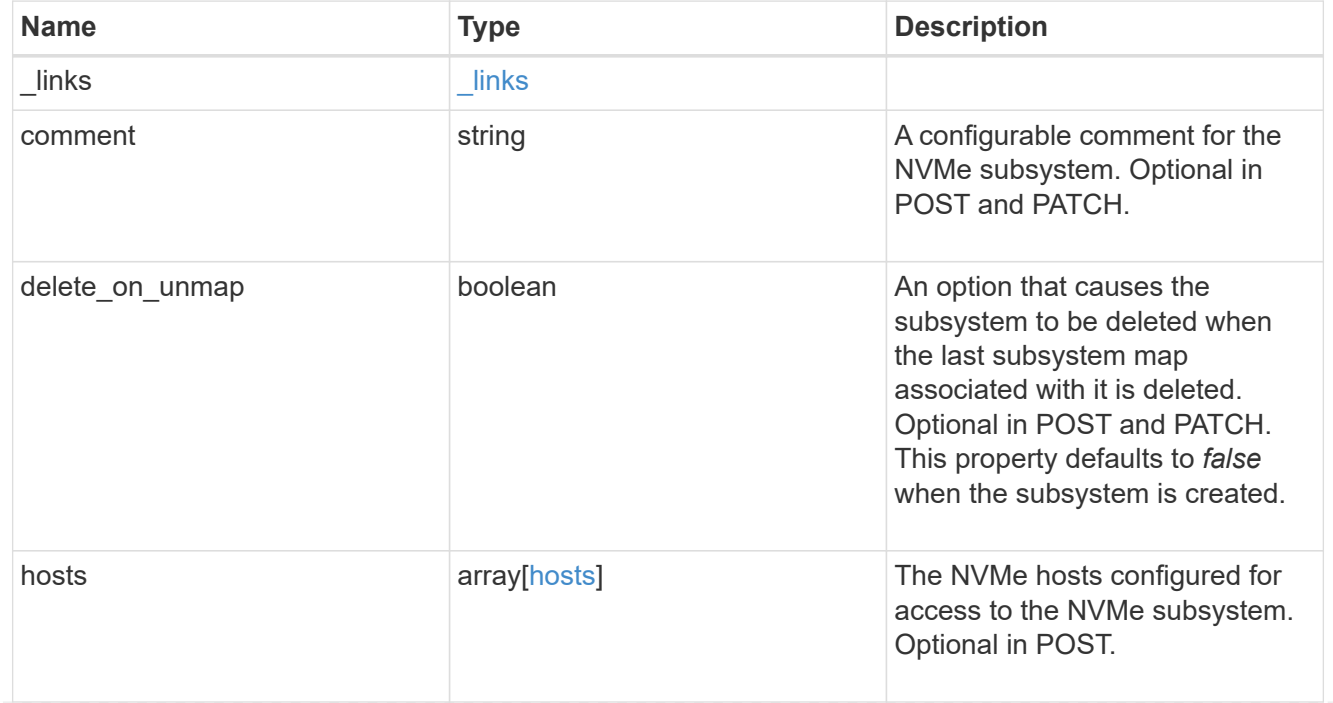

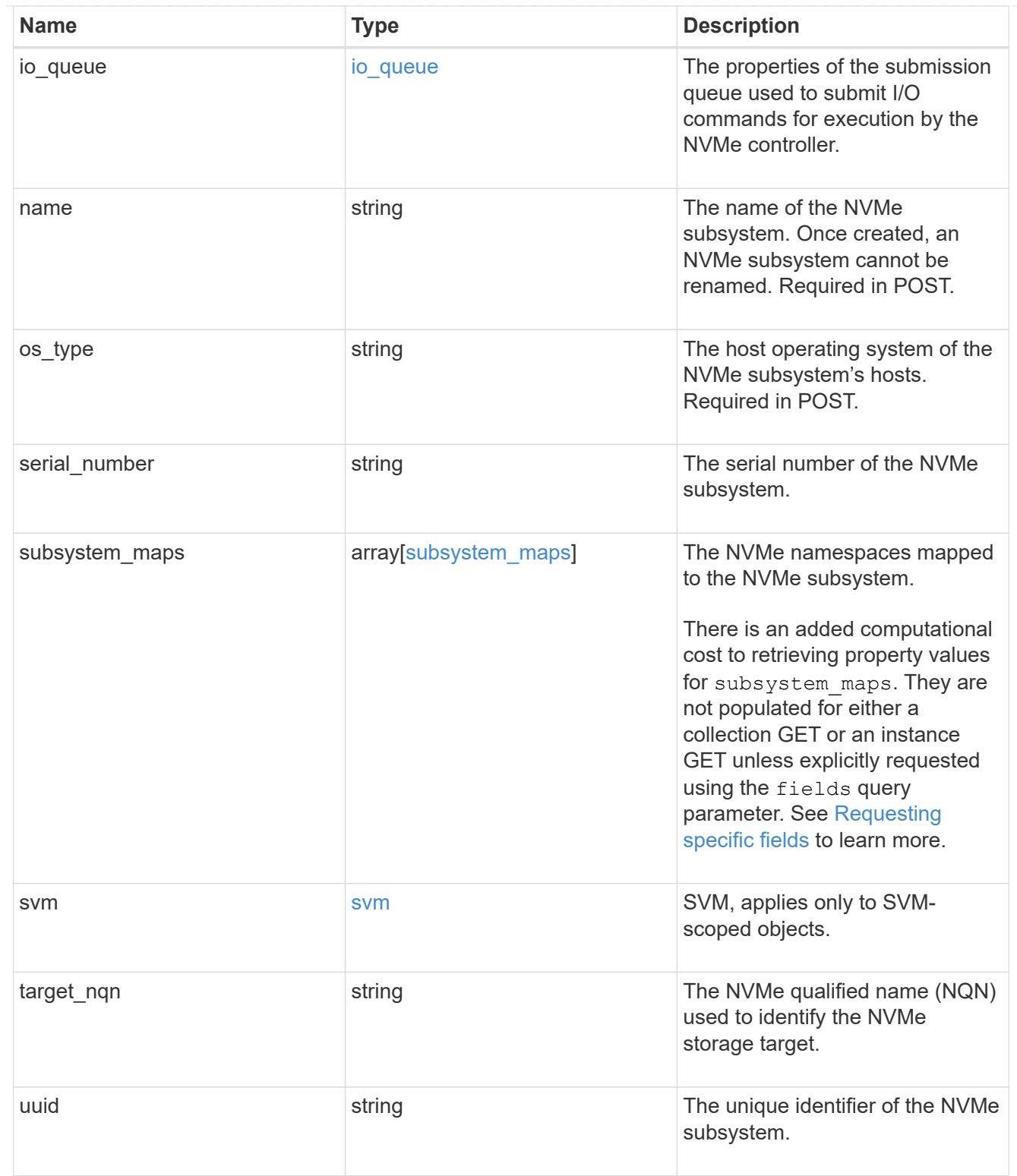

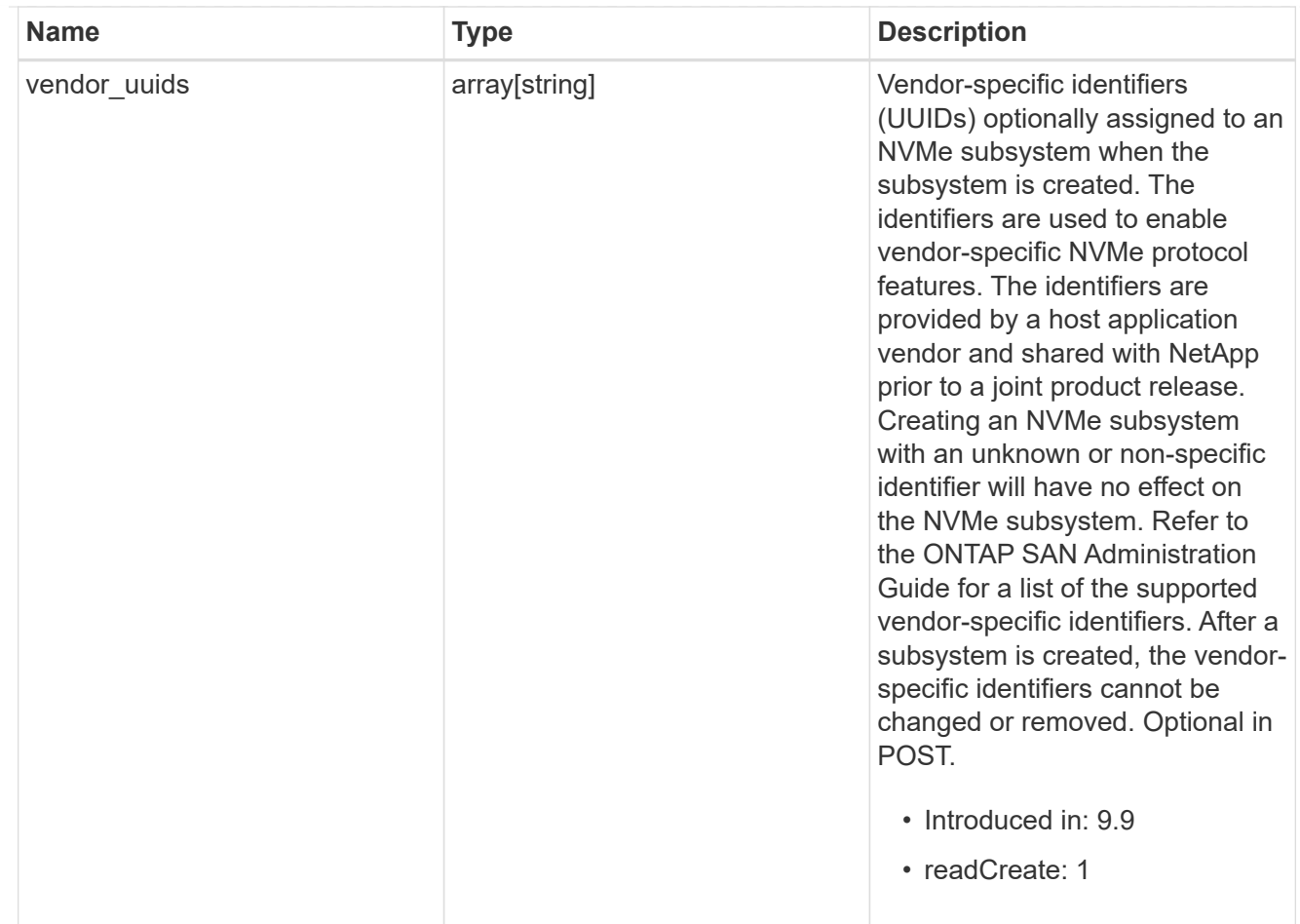

### $_{\rm \_}$ links

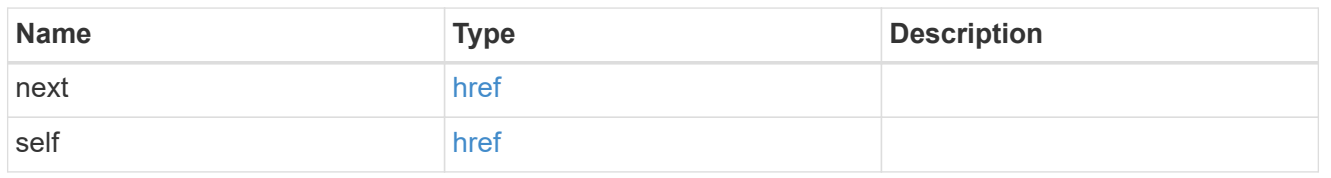

### error\_arguments

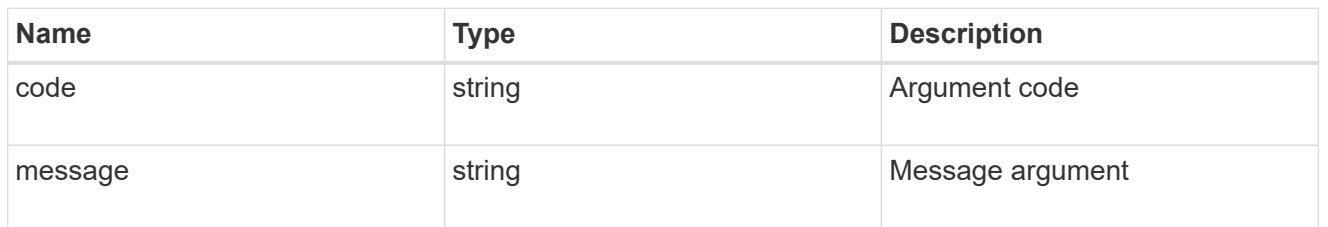

### returned\_error

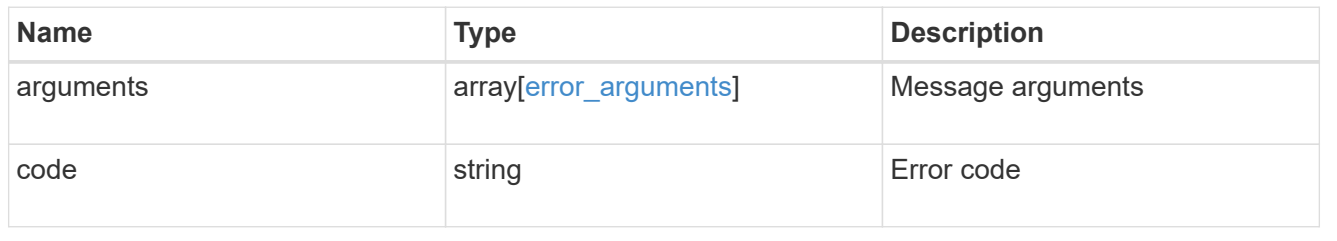

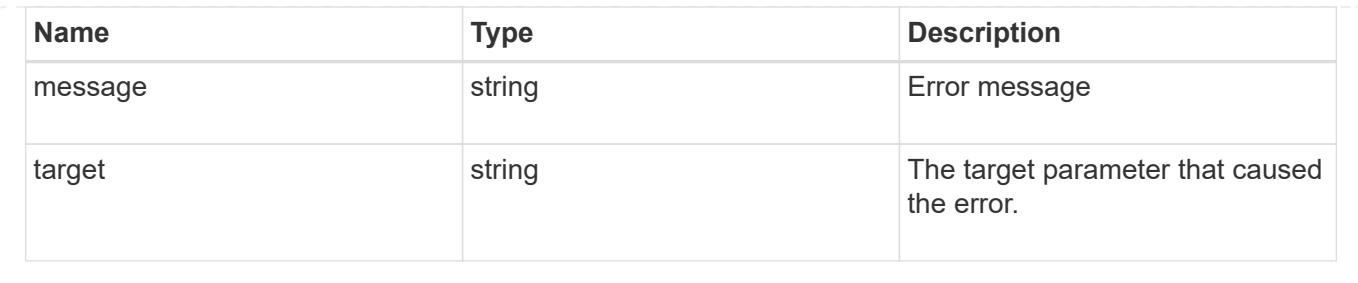

# **Retrieve NVMe subsystem hosts**

GET /protocols/nvme/subsystems/{subsystem.uuid}/hosts

### **Introduced In:** 9.6

Retrieves the NVMe subsystem hosts of an NVMe subsystem.

## **Expensive properties**

There is an added computational cost to retrieving values for these properties. They are not included by default in GET results and must be explicitly requested using the fields query parameter. See [Requesting specific](https://docs.netapp.com/us-en/ontap-restapi-9141/{relative_path}getting_started_with_the_ontap_rest_api.html#Requesting_specific_fields) [fields](https://docs.netapp.com/us-en/ontap-restapi-9141/{relative_path}getting_started_with_the_ontap_rest_api.html#Requesting_specific_fields) to learn more.

• subsystem\_maps.\*

## **Related ONTAP commands**

- vserver nvme subsystem map show
- vserver nvme subsystem show

## **Learn more**

• [DOC /protocols/nvme/subsystems](https://docs.netapp.com/us-en/ontap-restapi-9141/{relative_path}protocols_nvme_subsystems_endpoint_overview.html)

## **Parameters**

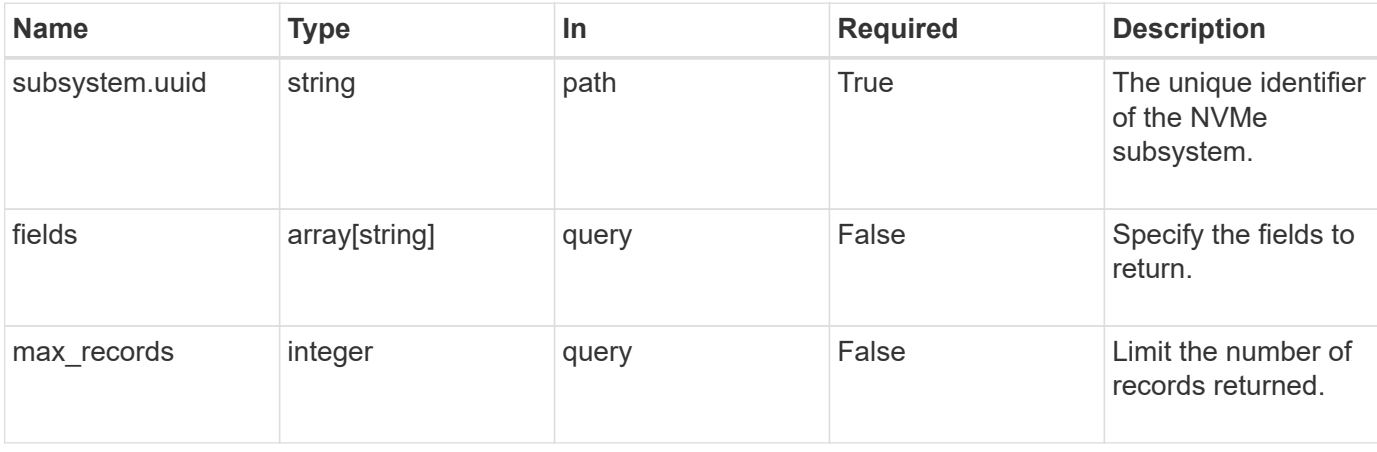

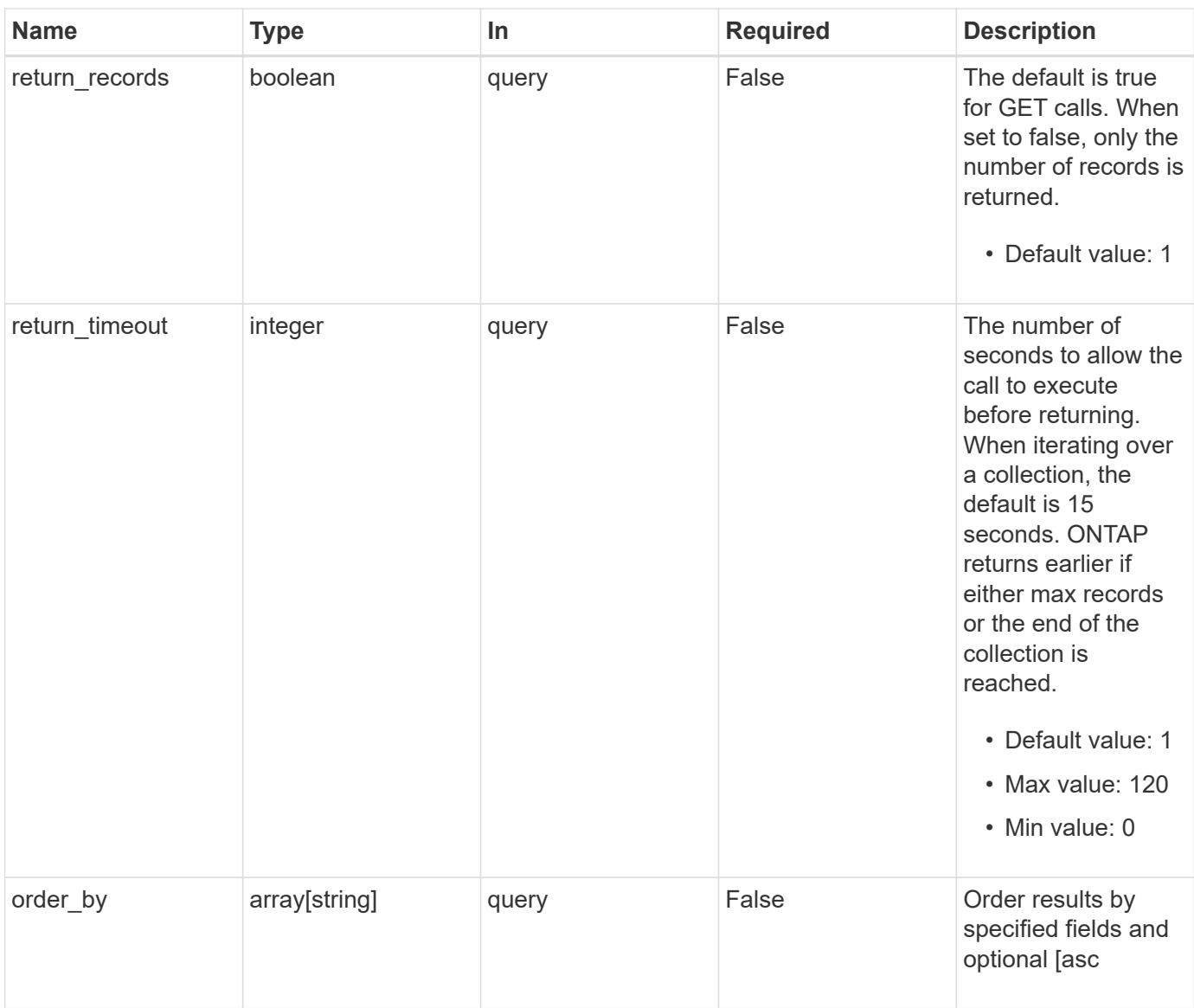

## **Response**

Status: 200, Ok

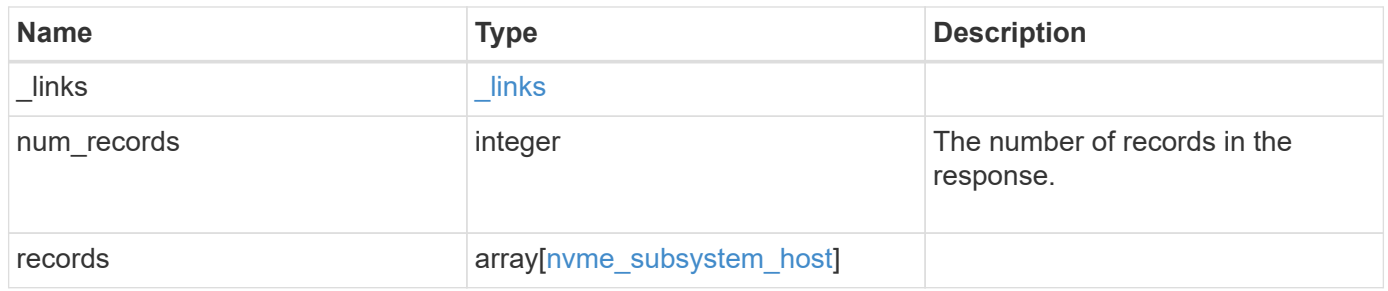

**Example response**

```
{
    "_links": {
      "next": {
        "href": "/api/resourcelink"
      },
      "self": {
       "href": "/api/resourcelink"
      }
    },
    "num_records": 1,
    "records": [
      {
      " links": {
          "self": {
            "href": "/api/resourcelink"
          }
        },
      "dh hmac chap": {
        "controller_secret_key": "DHHC-
1:00:ia6zGodOr4SEG0Zzaw398rpY0wqipUWj4jWjUh4HWUz6aQ2n:",
        "group size": "string",
        "hash function": "string",
        "host secret key": "DHHC-
1:00:ia6zGodOr4SEG0Zzaw398rpY0wqipUWj4jWjUh4HWUz6aQ2n:",
          "mode": "bidirectional"
        },
      "io queue": {
          "count": 4,
          "depth": 32
        },
        "nqn": "nqn.1992-01.example.com:string",
        "priority": "string",
        "records": [
          {
          " links": {
              "self": {
                 "href": "/api/resourcelink"
  }
             },
           "dh hmac chap": {
             "controller_secret_key": "DHHC-
1:00:ia6zGodOr4SEG0Zzaw398rpY0wqipUWj4jWjUh4HWUz6aQ2n:",
             "group size": "string",
             "hash function": "string",
```

```
"host secret key": "DHHC-
1:00:ia6zGodOr4SEG0Zzaw398rpY0wqipUWj4jWjUh4HWUz6aQ2n:",
              "mode": "bidirectional"
            },
          "io queue": {
             "count": 4,
             "depth": 32
            },
            "nqn": "nqn.1992-01.example.com:string",
            "subsystem": {
              "_links": {
                "self": {
                  "href": "/api/resourcelink"
  }
              },
              "name": "subsystem1",
              "uuid": "1cd8a442-86d1-11e0-ae1c-123478563412"
  }
          }
        ],
        "subsystem": {
        " links": {
            "self": {
              "href": "/api/resourcelink"
  }
          },
          "name": "subsystem1",
          "uuid": "1cd8a442-86d1-11e0-ae1c-123478563412"
        }
      }
   ]
}
```
## **Error**

Status: Default

## ONTAP Error Response Codes

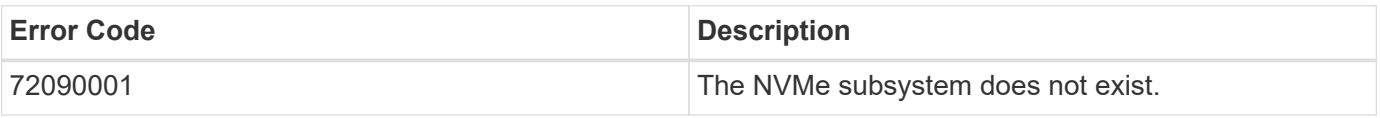

Also see the table of common errors in the [Response body](https://docs.netapp.com/us-en/ontap-restapi-9141/{relative_path}getting_started_with_the_ontap_rest_api.html#Response_body) overview section of this documentation.

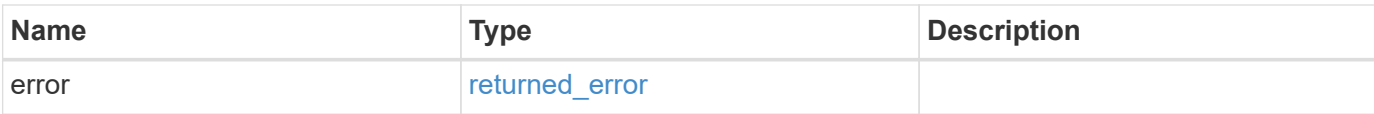

### **Example error**

```
{
   "error": {
      "arguments": [
       {
       "code": "string",
         "message": "string"
       }
      ],
     "code": "4",
      "message": "entry doesn't exist",
     "target": "uuid"
   }
}
```
## **Definitions**

### **See Definitions**

href

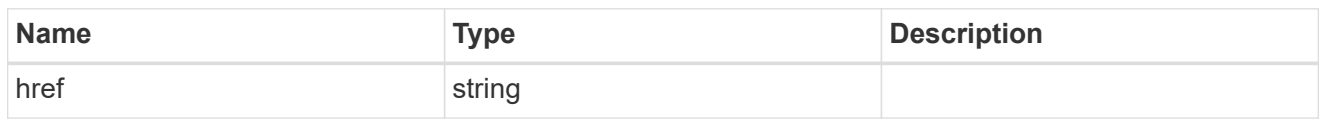

\_links

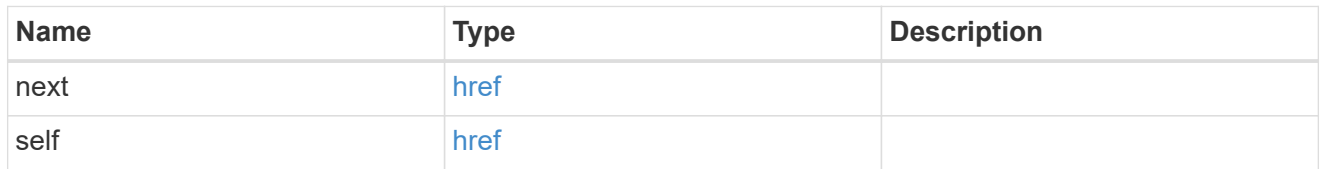

\_links

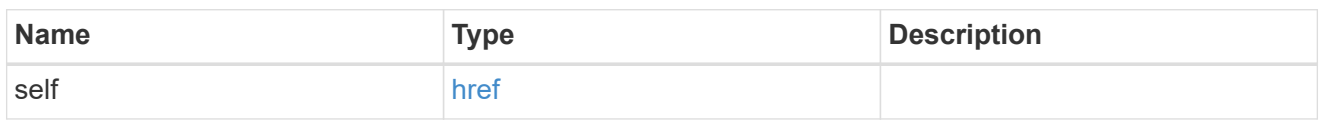

### dh\_hmac\_chap

A container for properties of NVMe in-band authentication with the DH-HMAC-CHAP protocol.

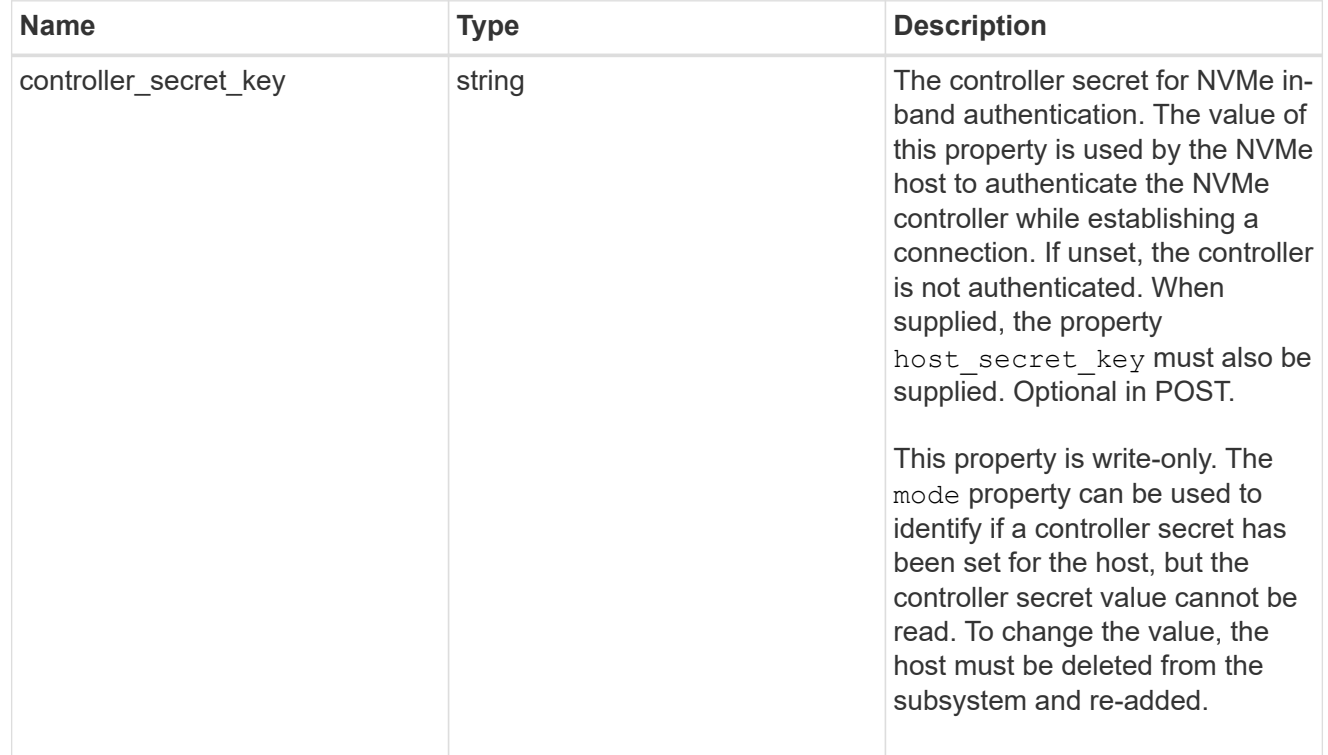

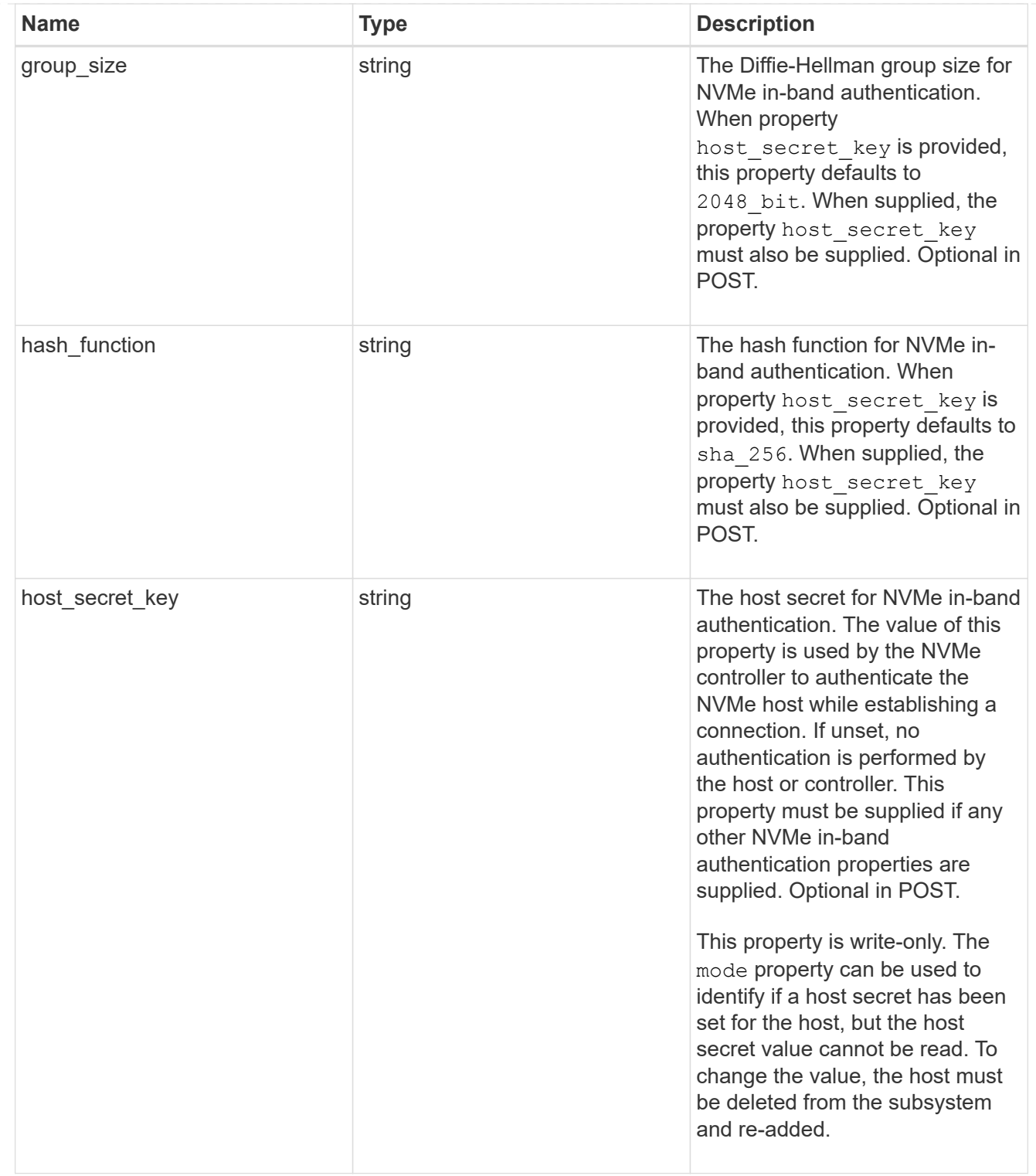

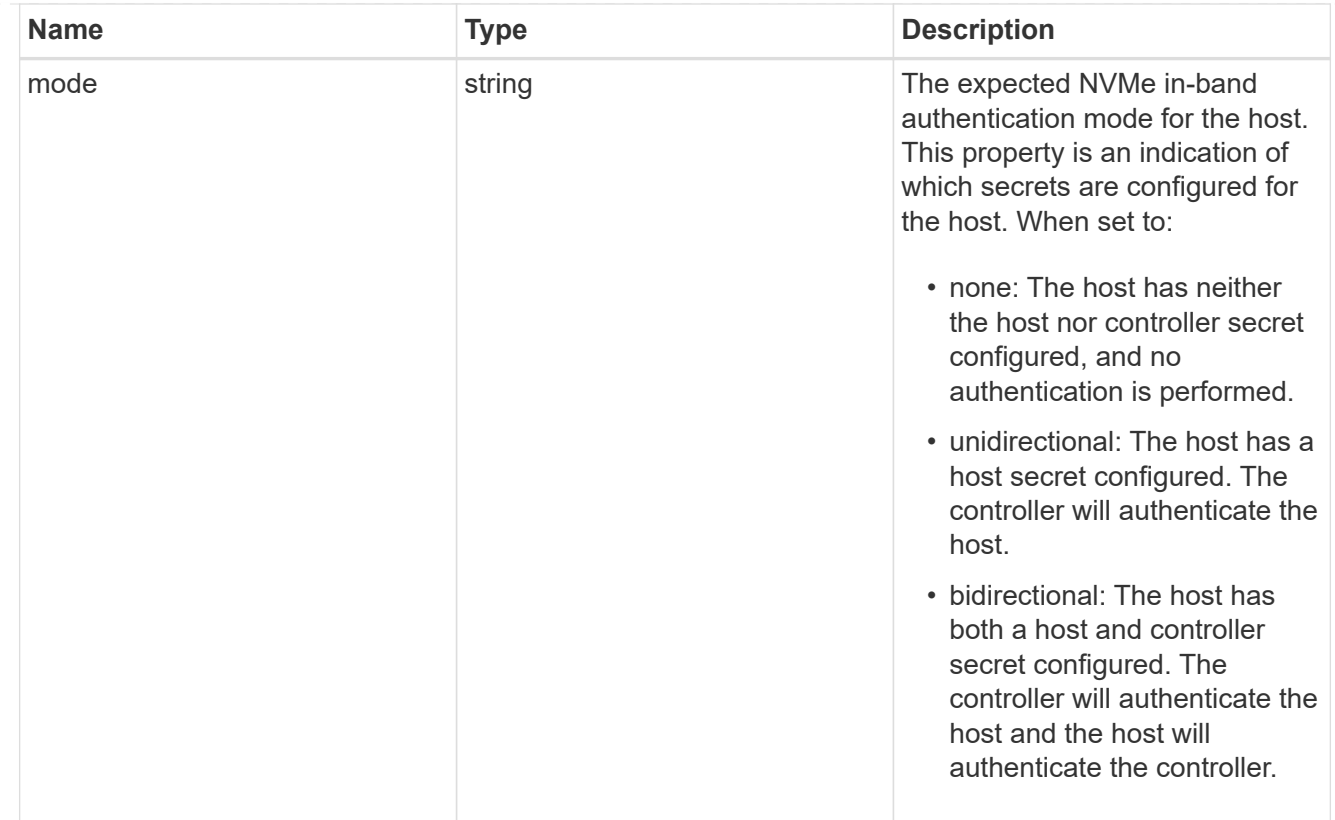

### io\_queue

The properties of the submission queue used to submit I/O commands for execution by the NVMe controller.

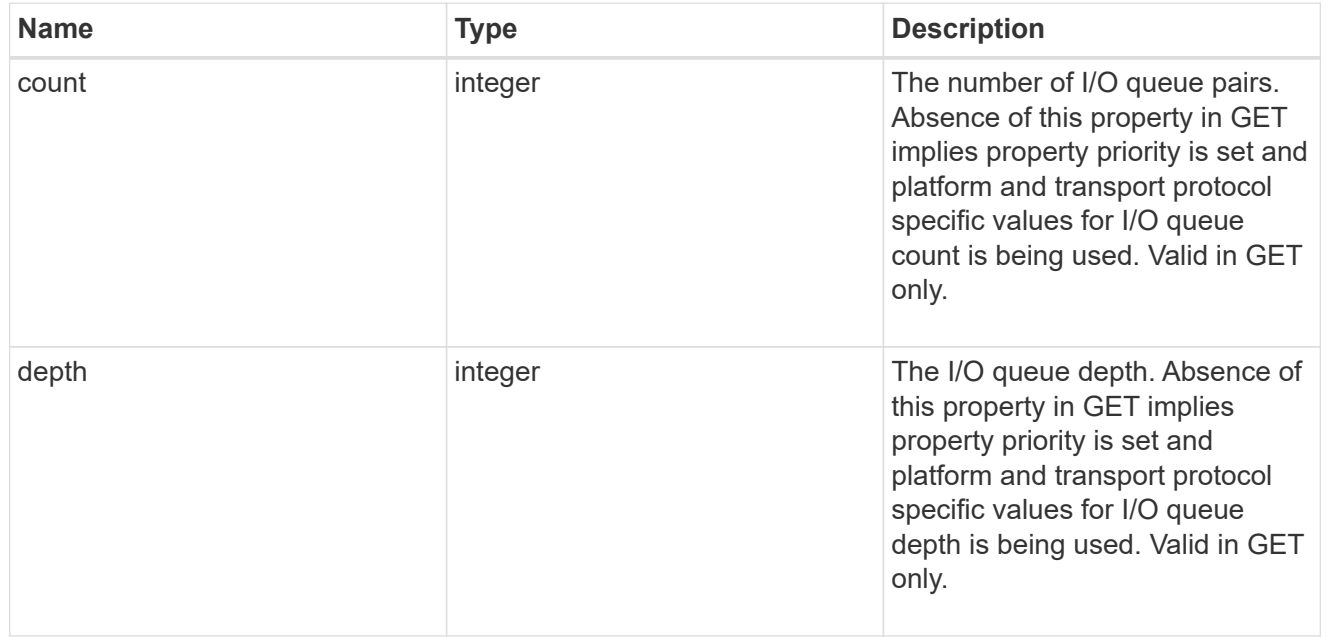

## io\_queue

The properties of the submission queue used to submit I/O commands for execution by the NVMe controller.

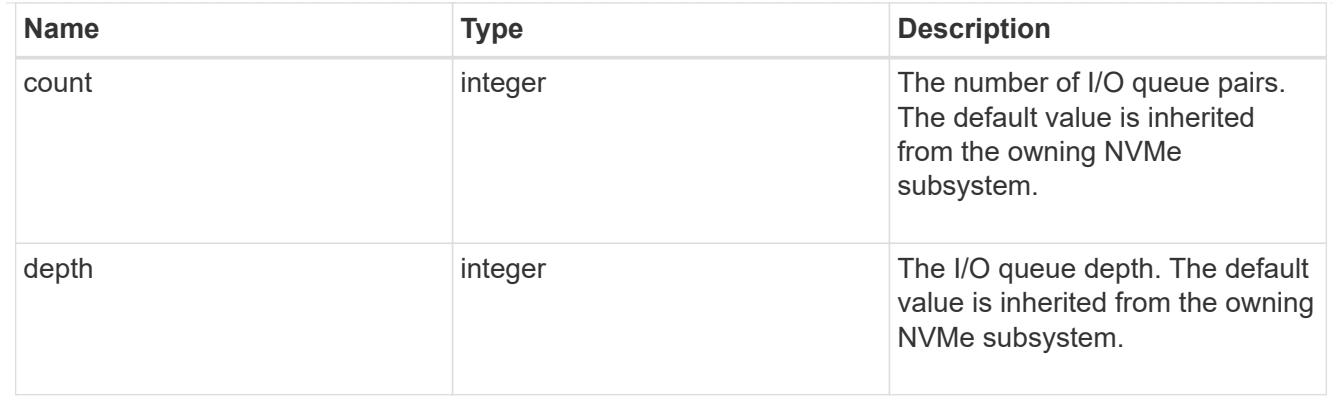

## subsystem

The NVMe subsystem to which the NVMe host has been provisioned.

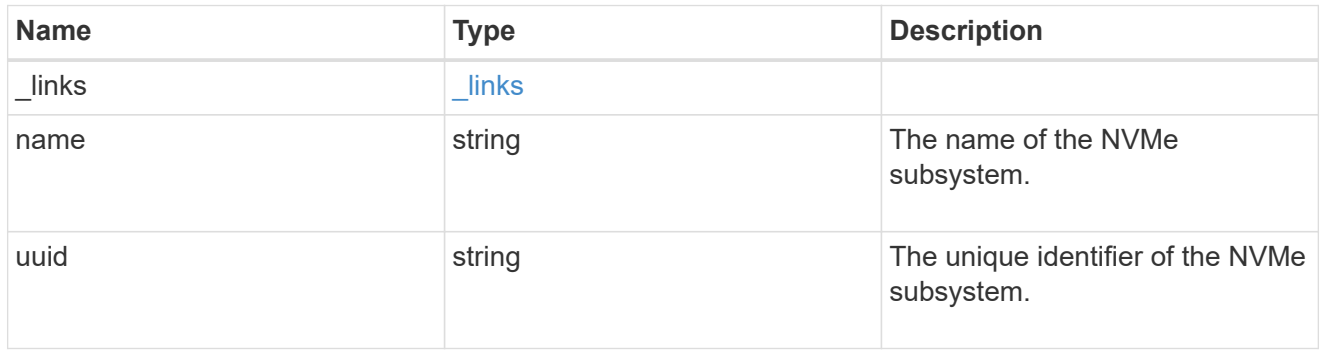

#### records

The NVMe host provisioned to access NVMe namespaces mapped to a subsystem.

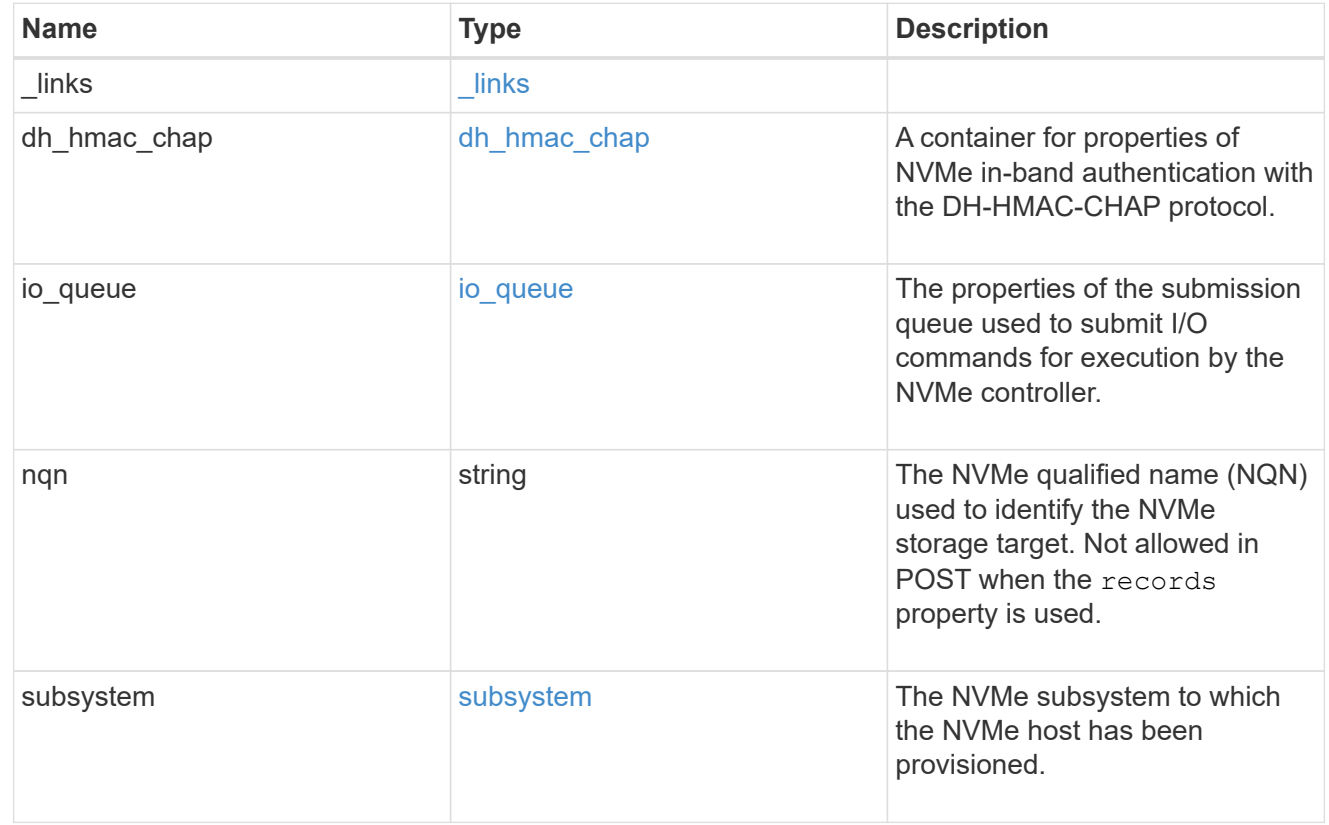

nvme\_subsystem\_host

The NVMe host provisioned to access NVMe namespaces mapped to a subsystem.

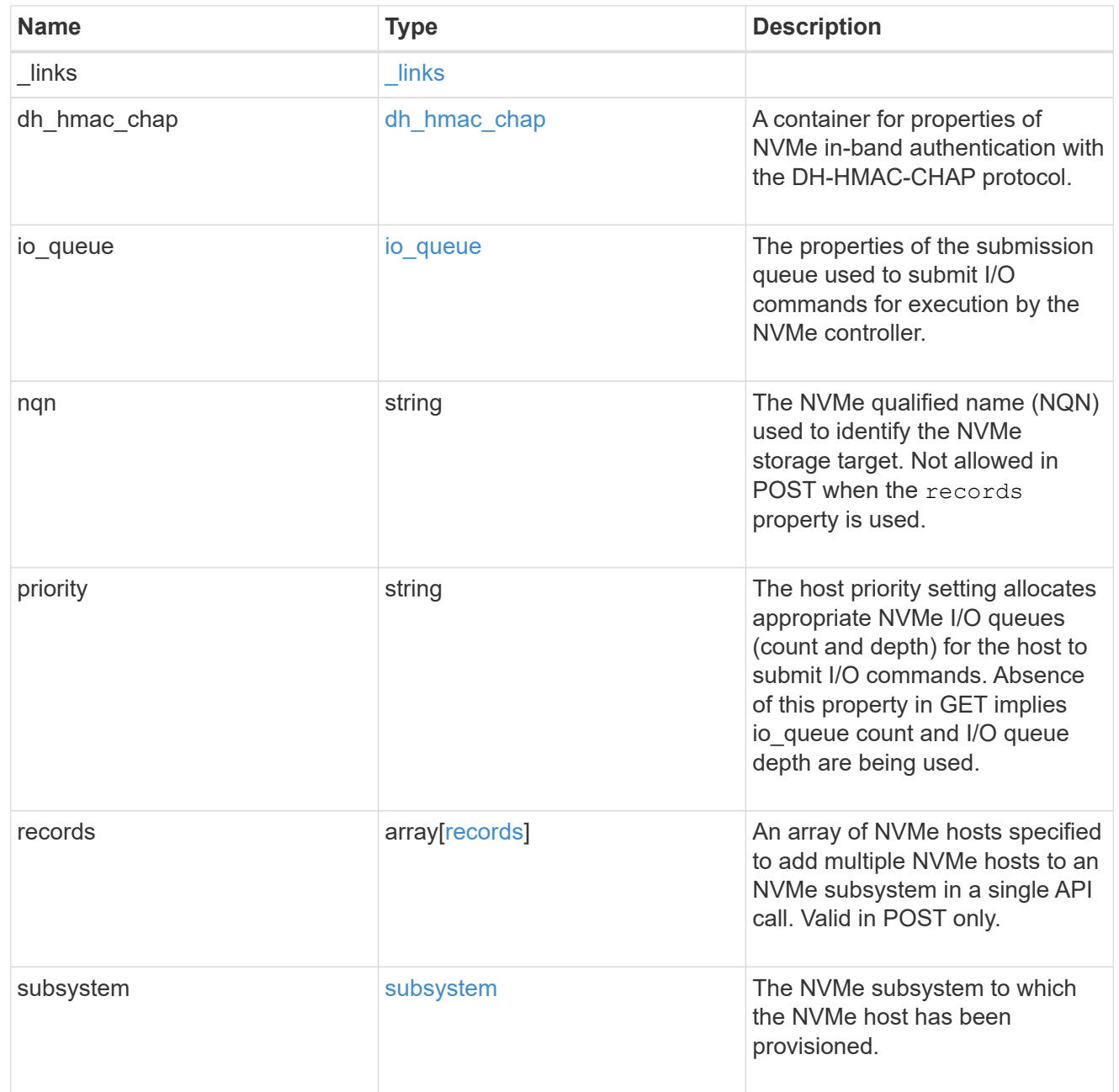

### error\_arguments

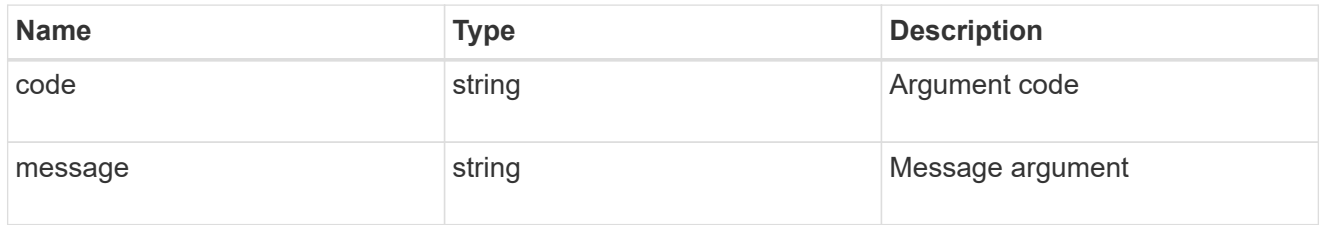

returned\_error

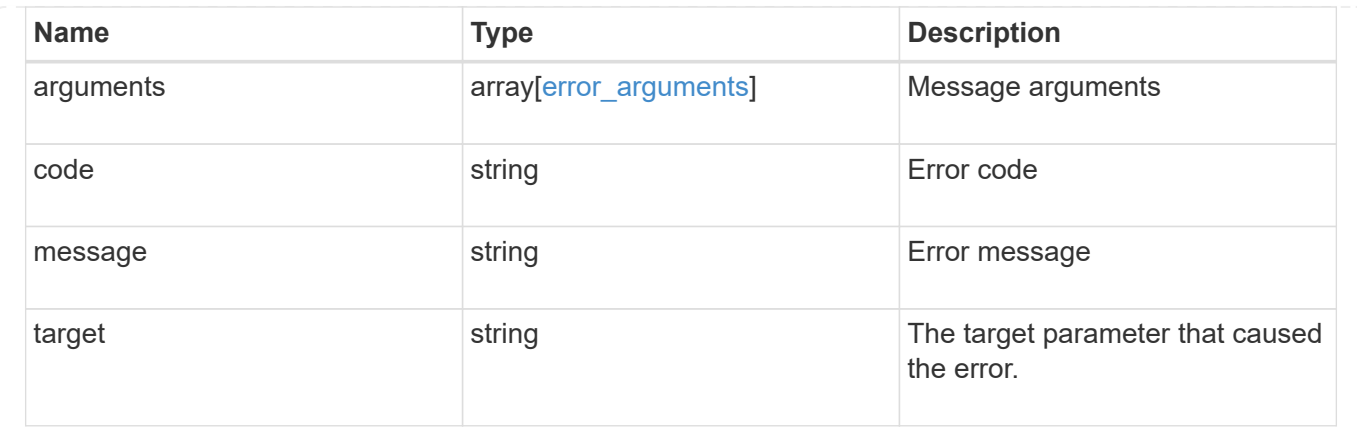

# **Add NVMe subsystem hosts**

POST /protocols/nvme/subsystems/{subsystem.uuid}/hosts

### **Introduced In:** 9.6

Adds NVMe subsystem host(s) to an NVMe subsystem.

## **Required properties**

• nqn or records.nqn - NVMe host(s) NQN(s) to add to the NVMe subsystem.

## **Related ONTAP commands**

• vserver nvme subsystem host add

### **Learn more**

• [DOC /protocols/nvme/subsystems](https://docs.netapp.com/us-en/ontap-restapi-9141/{relative_path}protocols_nvme_subsystems_endpoint_overview.html)

## **Parameters**

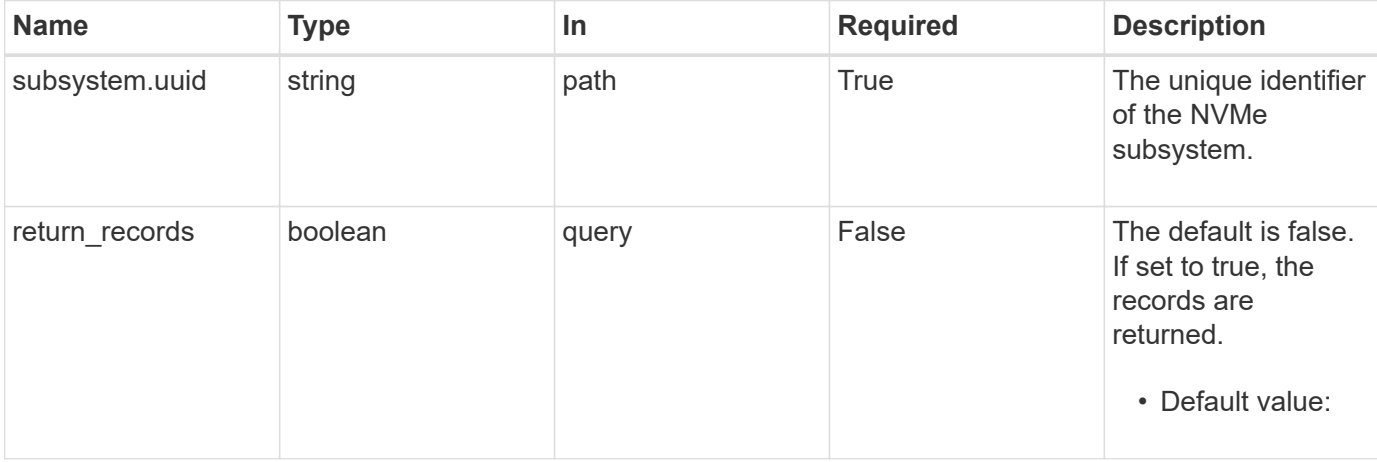

## **Request Body**

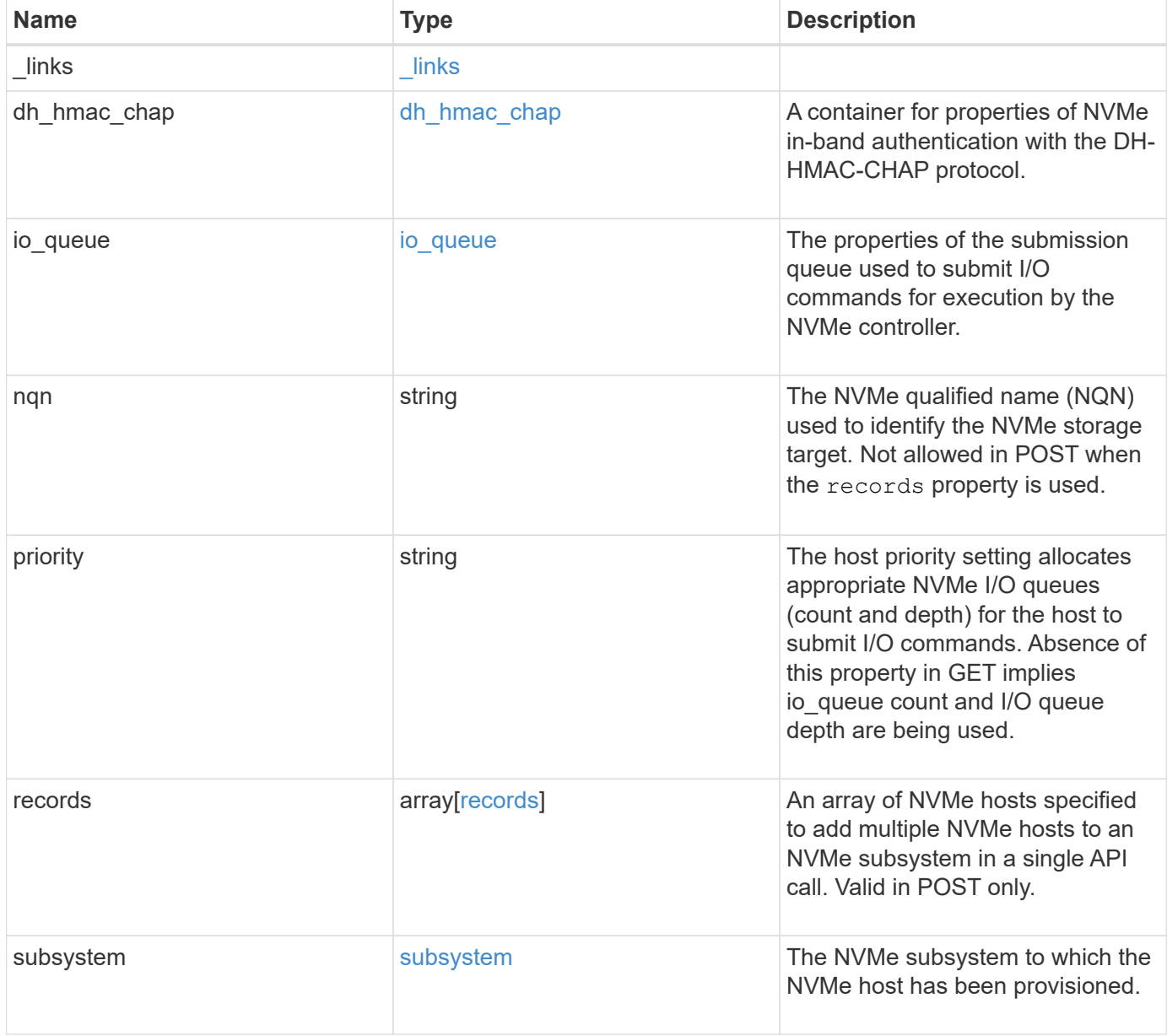

**Example request**

```
{
    "_links": {
      "self": {
        "href": "/api/resourcelink"
      }
    },
  "dh hmac chap": {
    "controller_secret_key": "DHHC-
1:00:ia6zGodOr4SEG0Zzaw398rpY0wqipUWj4jWjUh4HWUz6aQ2n:",
    "group size": "string",
    "hash function": "string",
    "host secret key": "DHHC-
1:00:ia6zGodOr4SEG0Zzaw398rpY0wqipUWj4jWjUh4HWUz6aQ2n:",
      "mode": "bidirectional"
    },
  "io queue": {
     "count": 4,
     "depth": 32
    },
    "nqn": "nqn.1992-01.example.com:string",
    "priority": "string",
    "records": [
      {
      " links": {
          "self": {
            "href": "/api/resourcelink"
          }
        },
      "dh_hmac_chap": {
        "controller_secret_key": "DHHC-
1:00:ia6zGodOr4SEG0Zzaw398rpY0wqipUWj4jWjUh4HWUz6aQ2n:",
        "group size": "string",
        "hash function": "string",
        "host secret key": "DHHC-
1:00:ia6zGodOr4SEG0Zzaw398rpY0wqipUWj4jWjUh4HWUz6aQ2n:",
          "mode": "bidirectional"
        },
      "io queue": {
          "count": 4,
          "depth": 32
        },
        "nqn": "nqn.1992-01.example.com:string",
        "subsystem": {
        " links": {
```

```
  "self": {
               "href": "/api/resourcelink"
            }
          },
           "name": "subsystem1",
          "uuid": "1cd8a442-86d1-11e0-ae1c-123478563412"
        }
     }
  \vert,
    "subsystem": {
      "_links": {
        "self": {
         "href": "/api/resourcelink"
       }
      },
      "name": "subsystem1",
     "uuid": "1cd8a442-86d1-11e0-ae1c-123478563412"
    }
}
```
## **Response**

```
Status: 201, Created
```
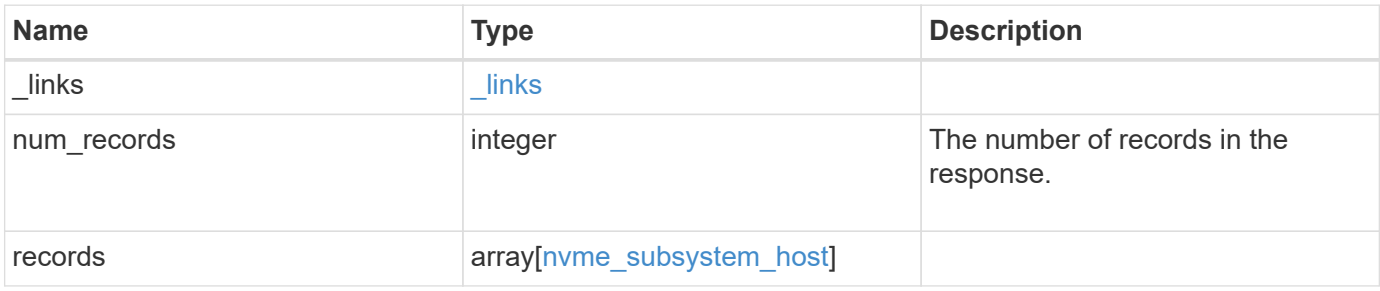

**Example response**

```
{
    "_links": {
      "next": {
        "href": "/api/resourcelink"
      },
      "self": {
       "href": "/api/resourcelink"
      }
    },
    "num_records": 1,
    "records": [
      {
      " links": {
          "self": {
            "href": "/api/resourcelink"
          }
        },
      "dh hmac chap": {
        "controller_secret_key": "DHHC-
1:00:ia6zGodOr4SEG0Zzaw398rpY0wqipUWj4jWjUh4HWUz6aQ2n:",
        "group size": "string",
        "hash function": "string",
        "host secret key": "DHHC-
1:00:ia6zGodOr4SEG0Zzaw398rpY0wqipUWj4jWjUh4HWUz6aQ2n:",
          "mode": "bidirectional"
        },
      "io queue": {
          "count": 4,
          "depth": 32
        },
        "nqn": "nqn.1992-01.example.com:string",
        "priority": "string",
        "records": [
          {
          " links": {
              "self": {
                 "href": "/api/resourcelink"
  }
             },
           "dh hmac chap": {
             "controller_secret_key": "DHHC-
1:00:ia6zGodOr4SEG0Zzaw398rpY0wqipUWj4jWjUh4HWUz6aQ2n:",
             "group size": "string",
             "hash function": "string",
```

```
"host secret key": "DHHC-
1:00:ia6zGodOr4SEG0Zzaw398rpY0wqipUWj4jWjUh4HWUz6aQ2n:",
               "mode": "bidirectional"
             },
           "io queue": {
              "count": 4,
              "depth": 32
             },
             "nqn": "nqn.1992-01.example.com:string",
             "subsystem": {
               "_links": {
                 "self": {
                   "href": "/api/resourcelink"
                }
               },
               "name": "subsystem1",
              "uuid": "1cd8a442-86d1-11e0-ae1c-123478563412"
  }
          }
        ],
        "subsystem": {
        " links": {
             "self": {
              "href": "/api/resourcelink"
            }
          },
          "name": "subsystem1",
          "uuid": "1cd8a442-86d1-11e0-ae1c-123478563412"
        }
      }
    ]
}
```
### **Headers**

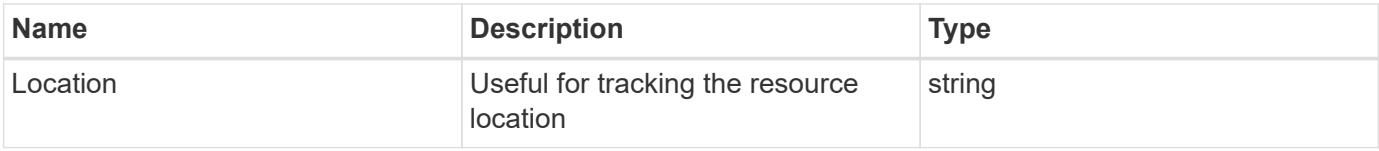

## **Error**

Status: Default

```
ONTAP Error Response Codes
```
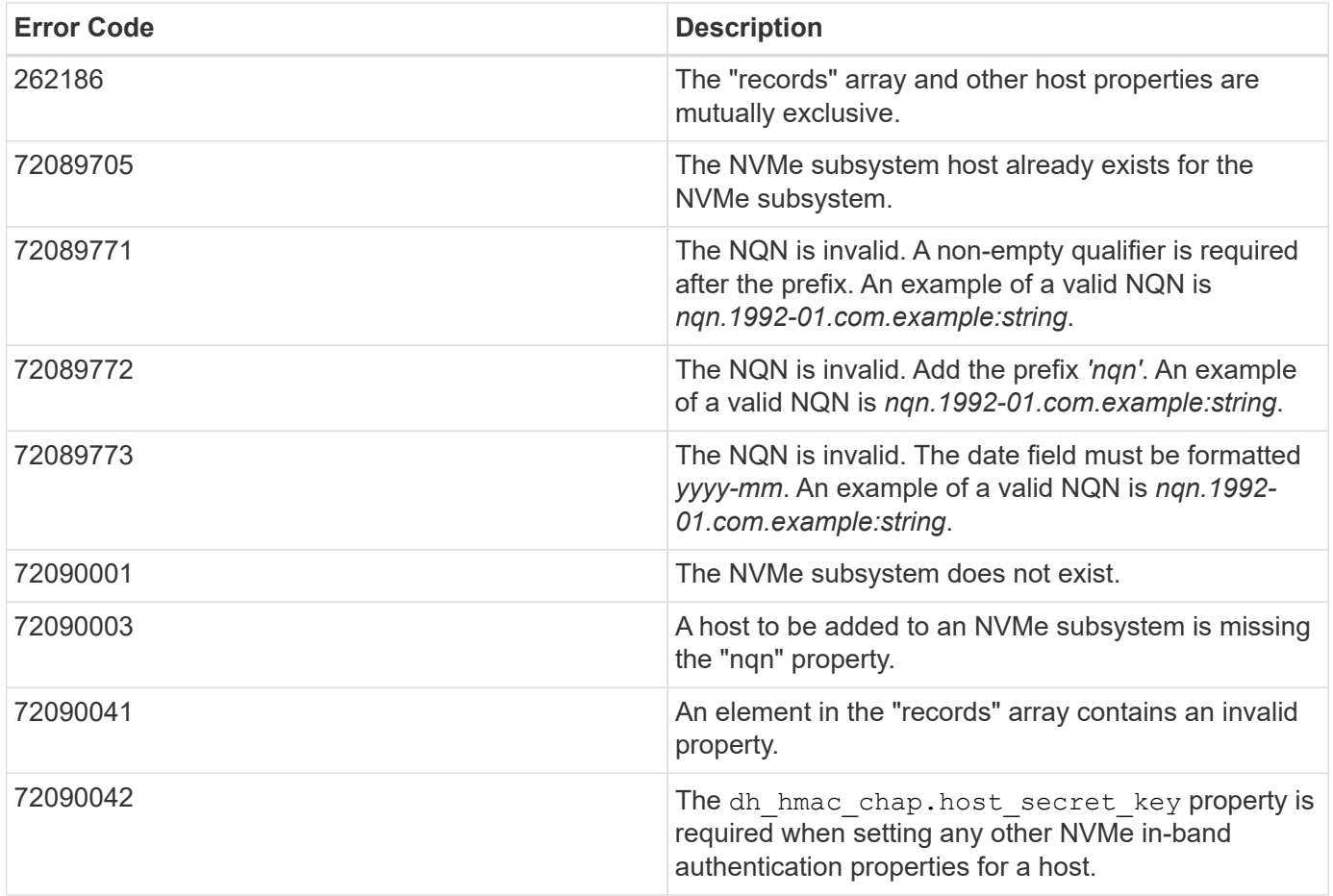

Also see the table of common errors in the [Response body](https://docs.netapp.com/us-en/ontap-restapi-9141/{relative_path}getting_started_with_the_ontap_rest_api.html#Response_body) overview section of this documentation.

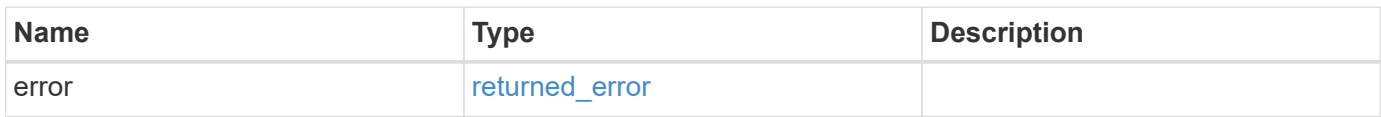

### **Example error**

```
{
   "error": {
      "arguments": [
       {
          "code": "string",
          "message": "string"
        }
      ],
      "code": "4",
      "message": "entry doesn't exist",
      "target": "uuid"
    }
}
```
## **Definitions**

### **See Definitions**

href

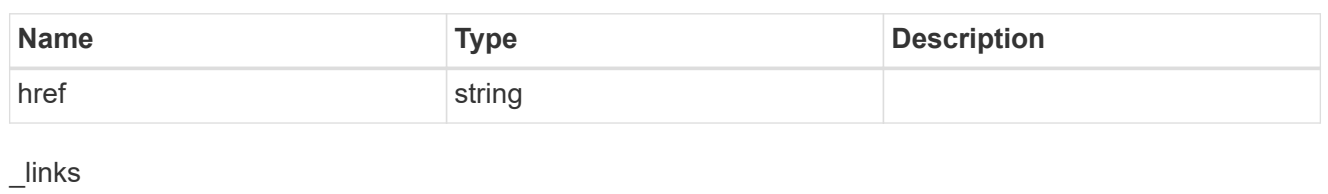

**Name Type Type Description** self [href](#href) has been a self has been a self has been a self has been a self has been a self has been a self has

## dh\_hmac\_chap

A container for properties of NVMe in-band authentication with the DH-HMAC-CHAP protocol.

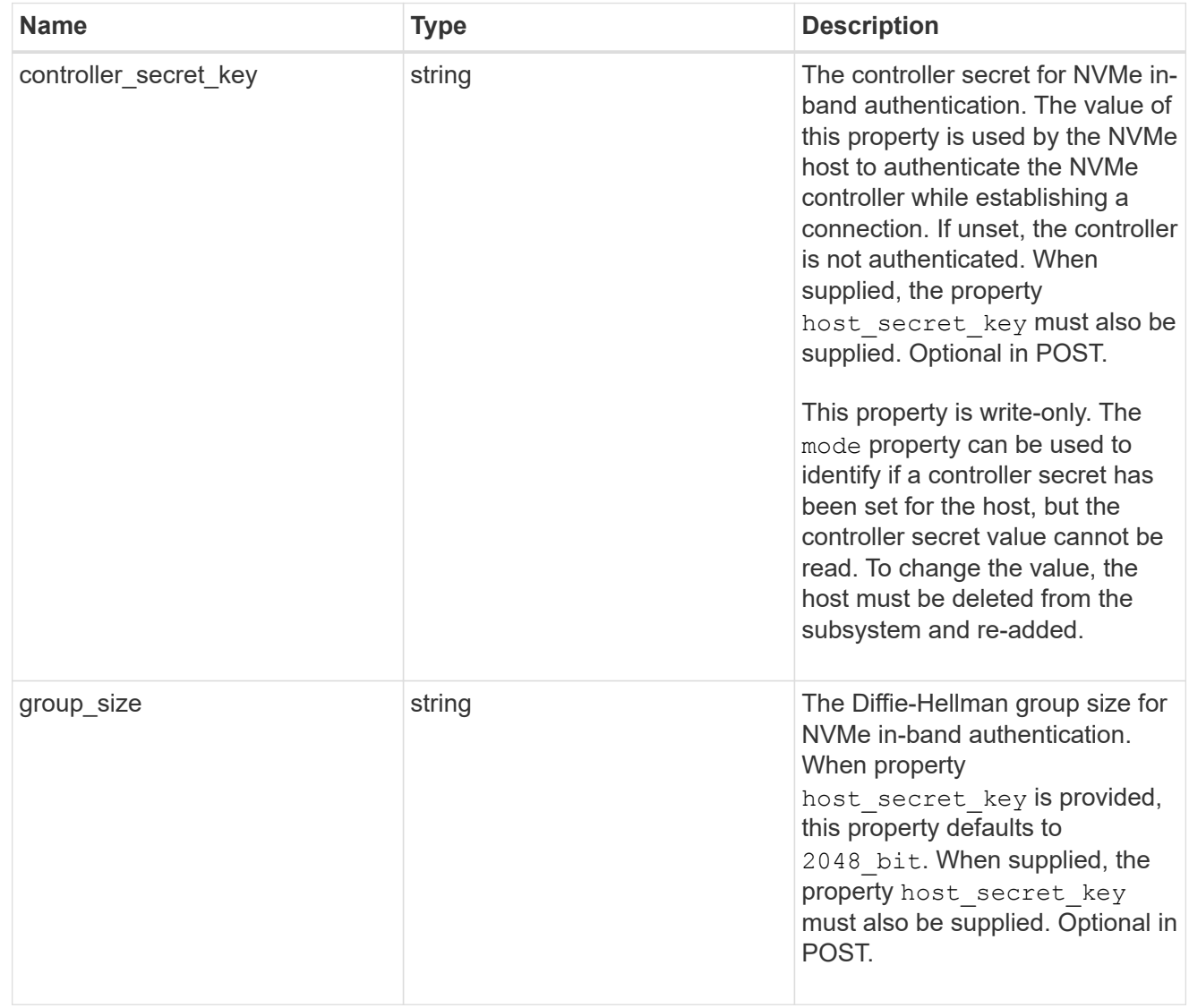

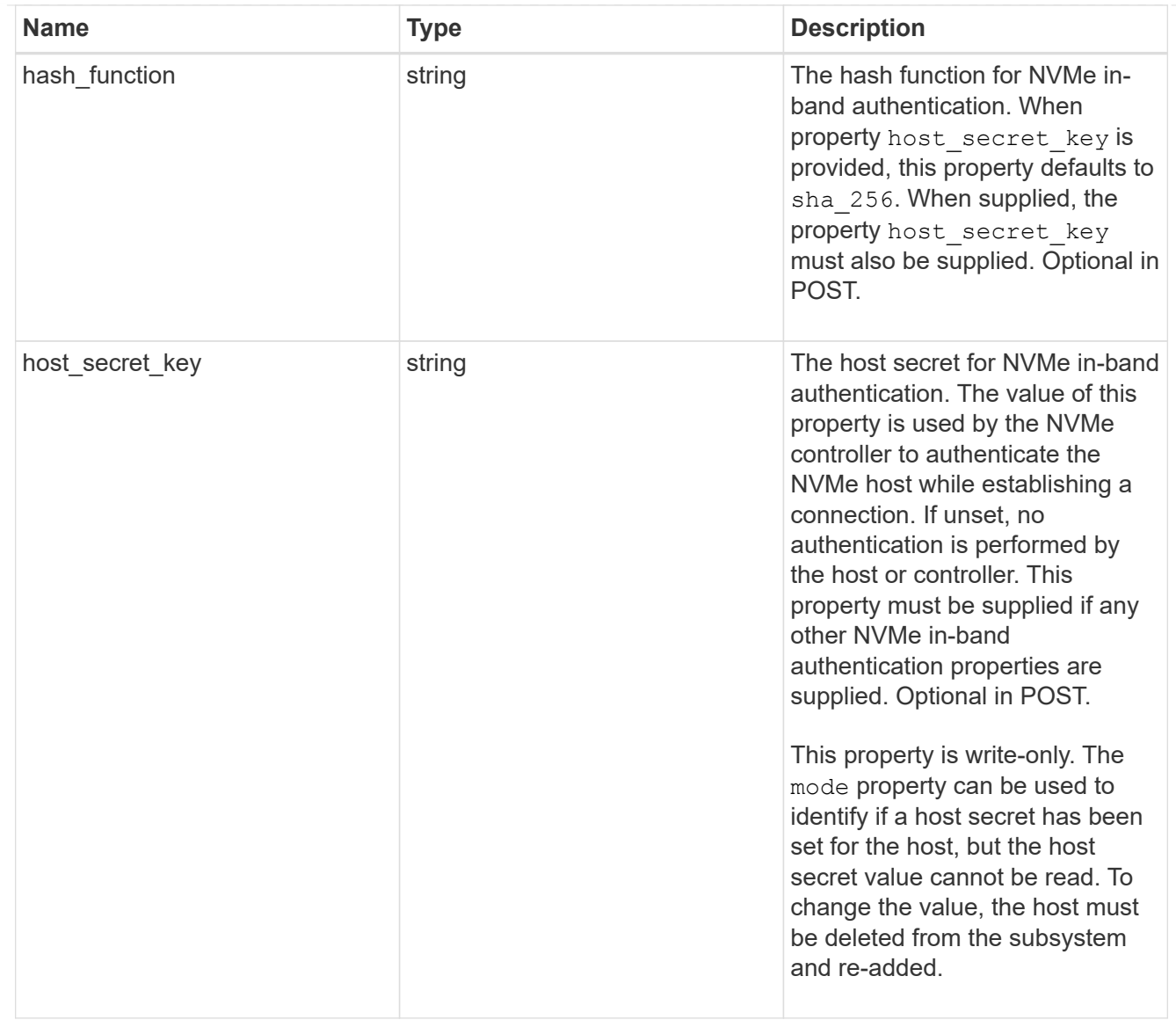

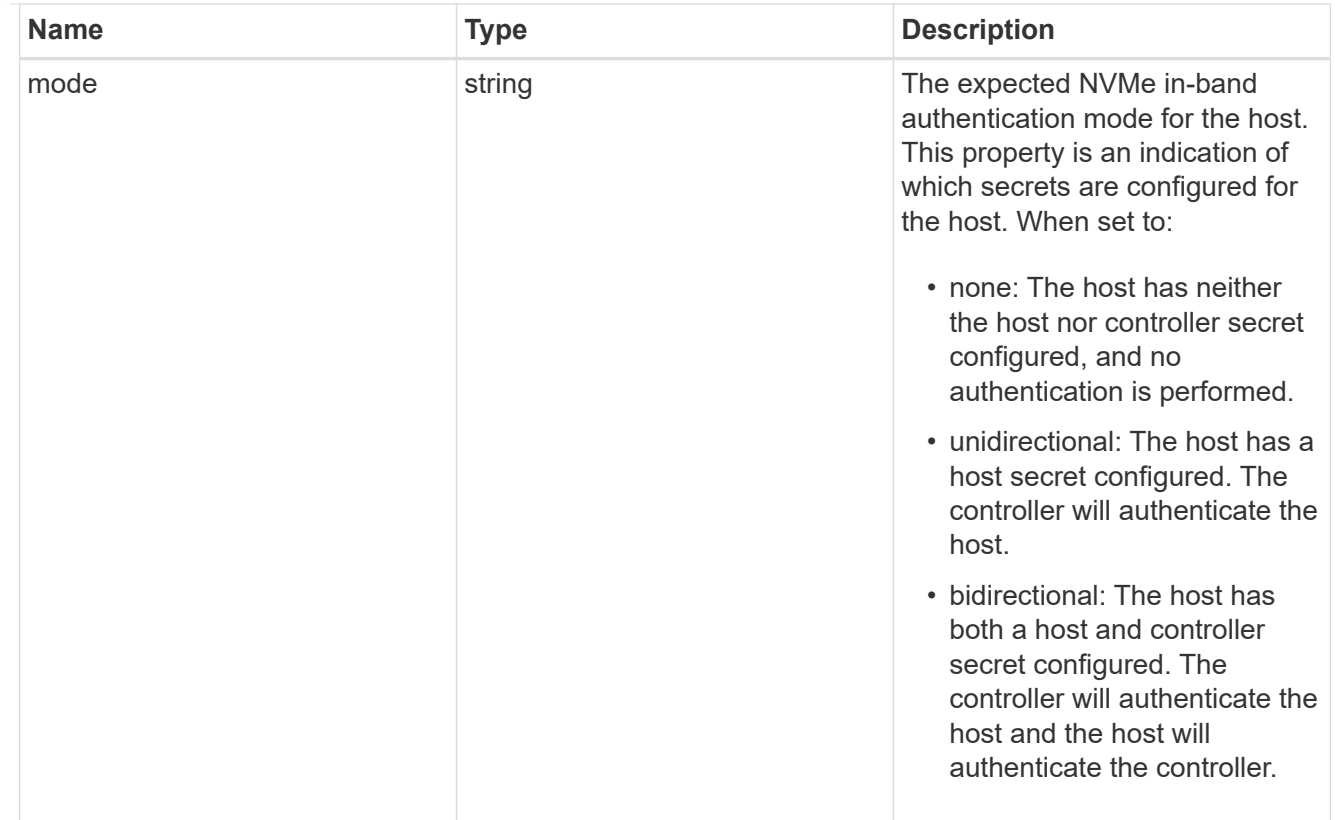

### io\_queue

The properties of the submission queue used to submit I/O commands for execution by the NVMe controller.

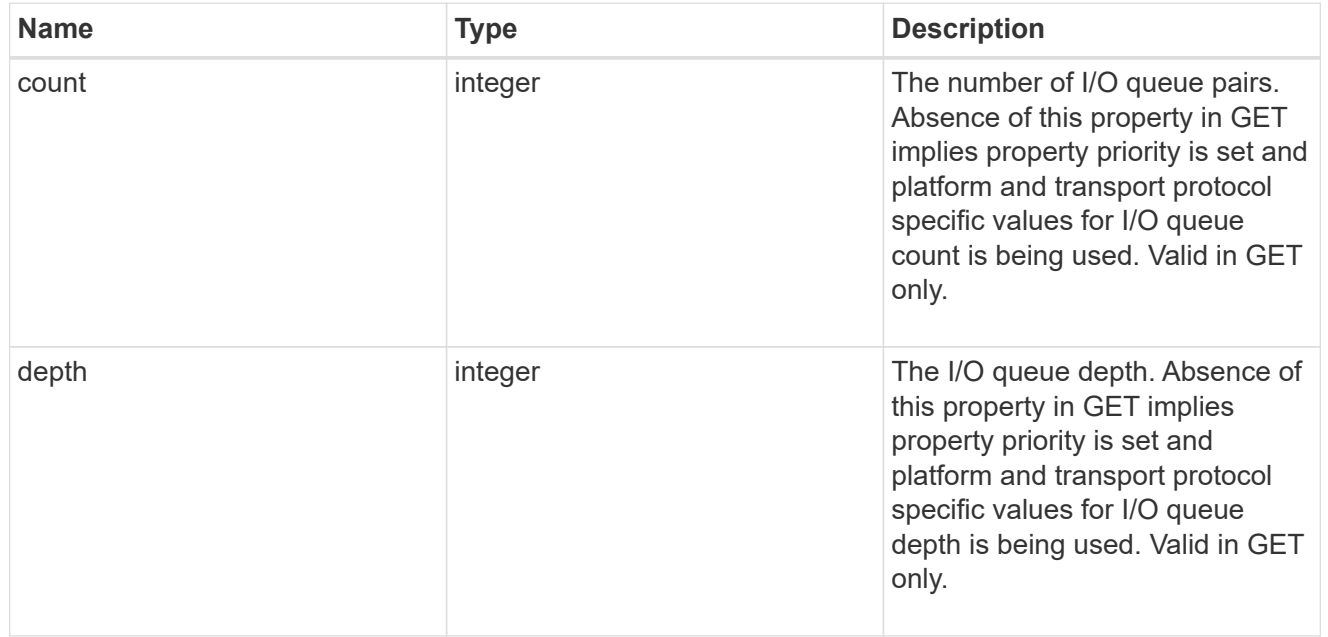

### io\_queue

The properties of the submission queue used to submit I/O commands for execution by the NVMe controller.

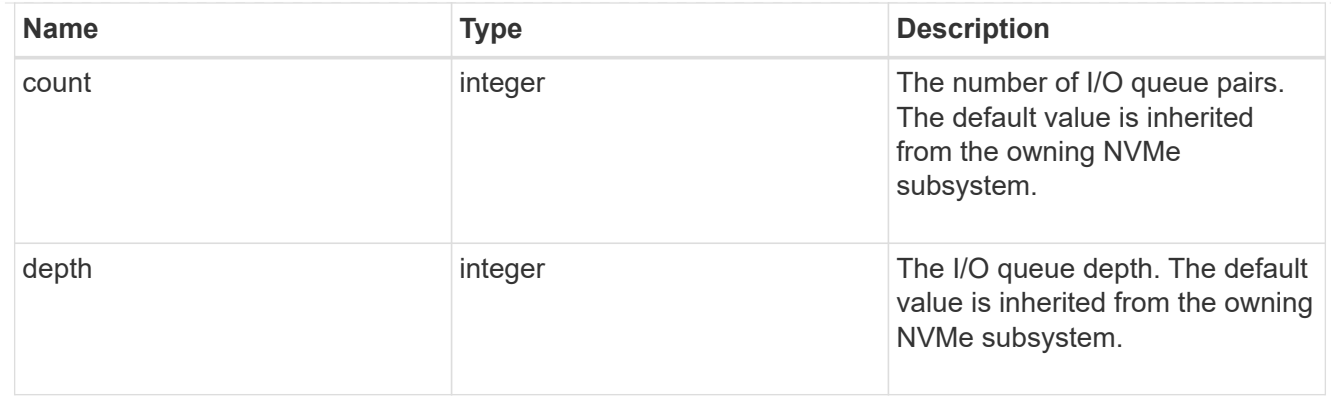

## subsystem

The NVMe subsystem to which the NVMe host has been provisioned.

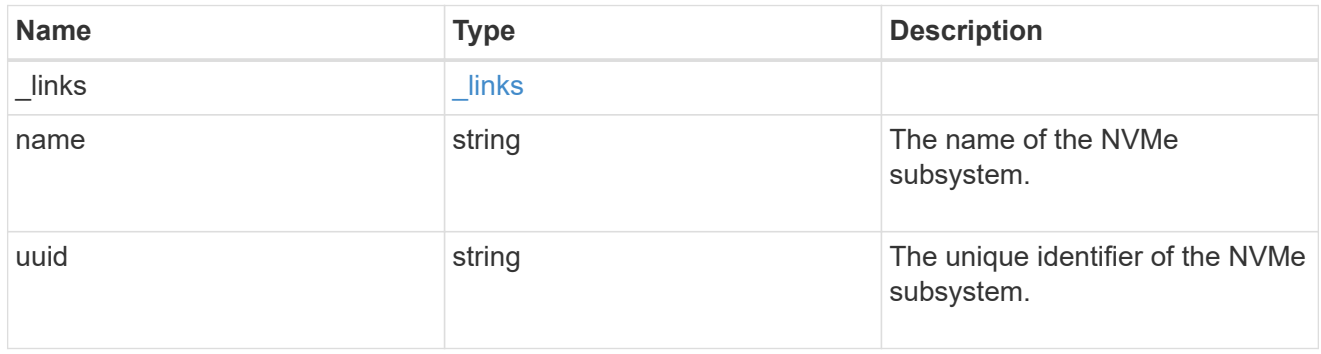

### records

The NVMe host provisioned to access NVMe namespaces mapped to a subsystem.

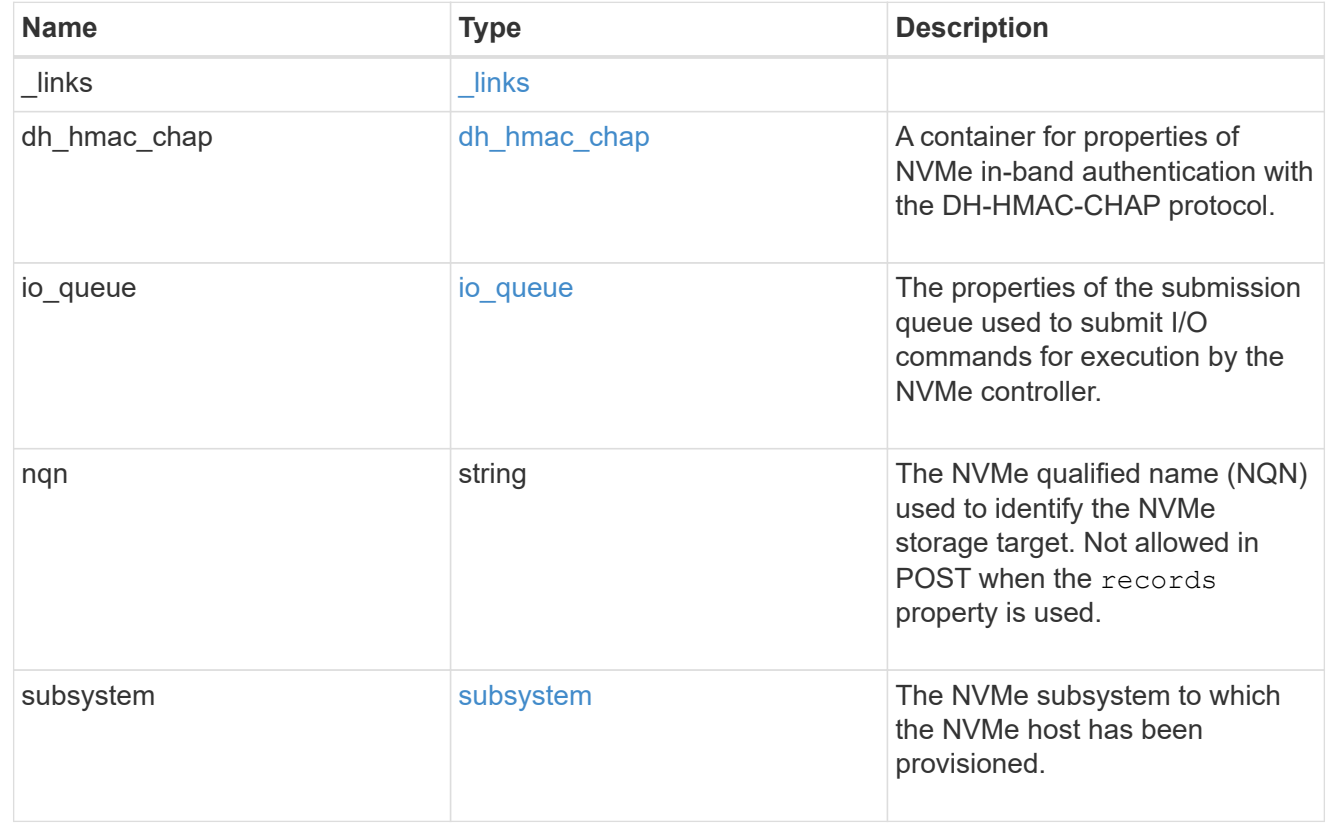

nvme\_subsystem\_host

The NVMe host provisioned to access NVMe namespaces mapped to a subsystem.

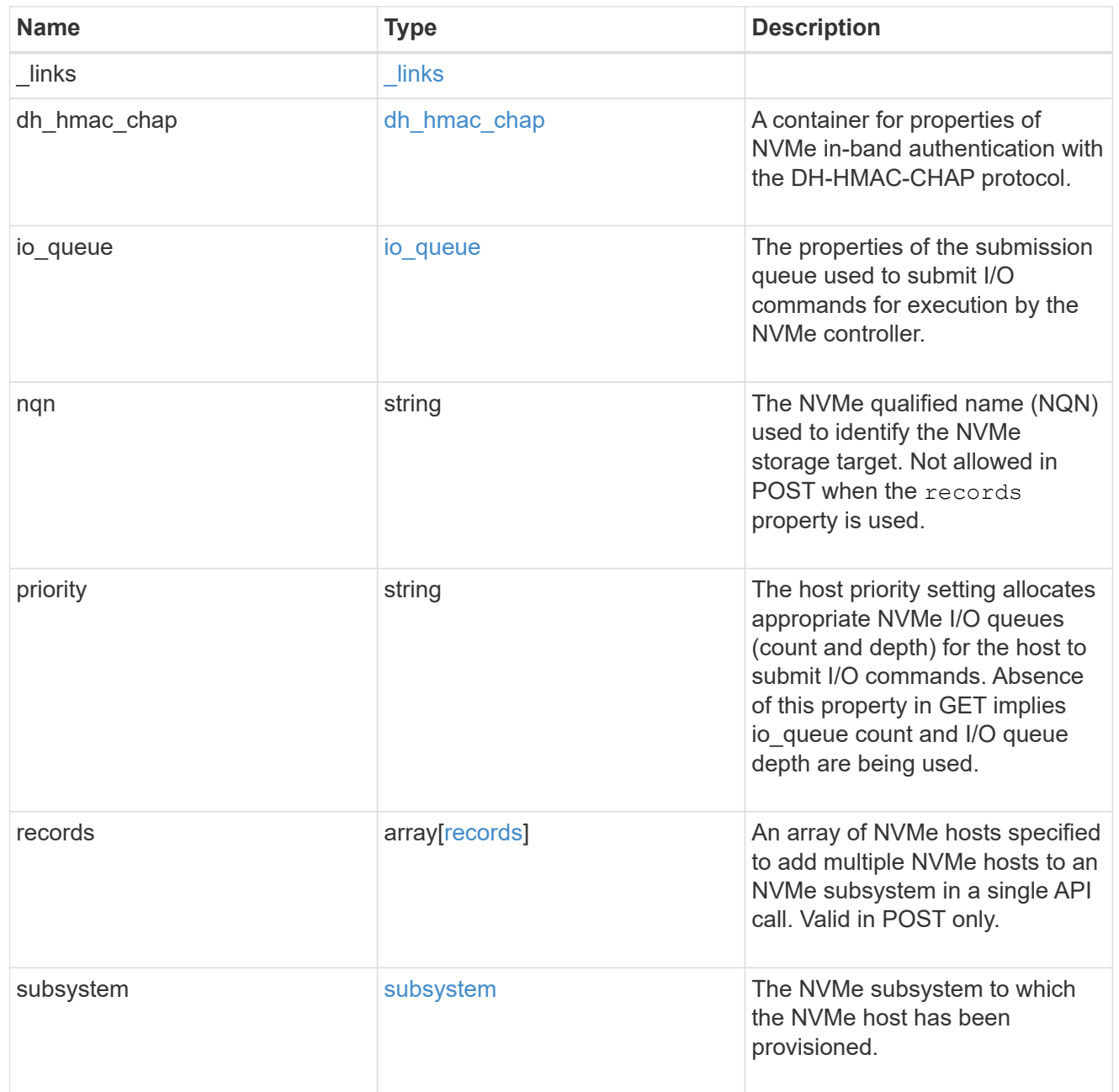

### $_{\perp}$ links

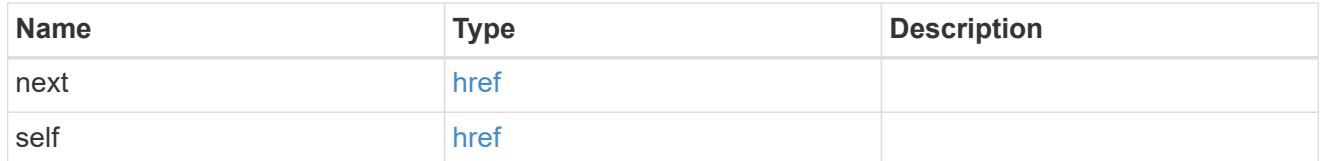

error\_arguments

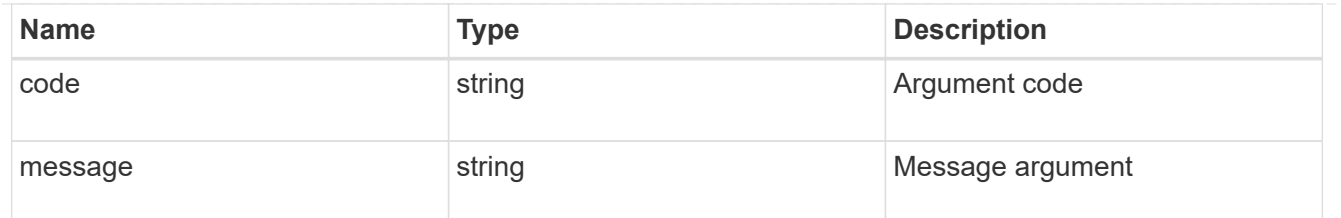

returned\_error

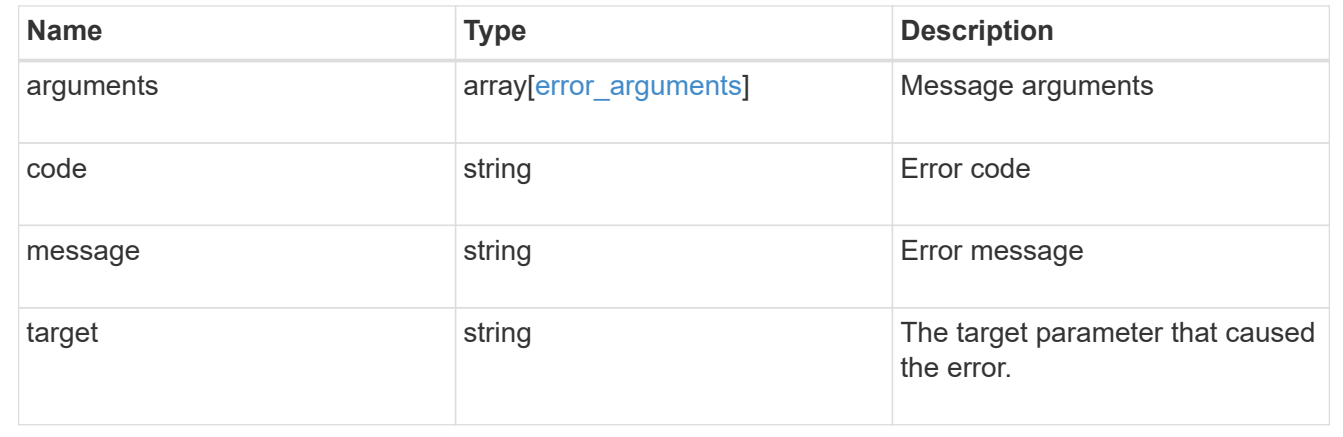

# **Delete an NVMe subsystem host**

DELETE /protocols/nvme/subsystems/{subsystem.uuid}/hosts/{nqn}

### **Introduced In:** 9.6

Deletes an NVMe subsystem host from an NVMe subsystem.

## **Related ONTAP commands**

• vserver nvme subsystem host remove

### **Learn more**

• [DOC /protocols/nvme/subsystems](https://docs.netapp.com/us-en/ontap-restapi-9141/{relative_path}protocols_nvme_subsystems_endpoint_overview.html)

### **Parameters**

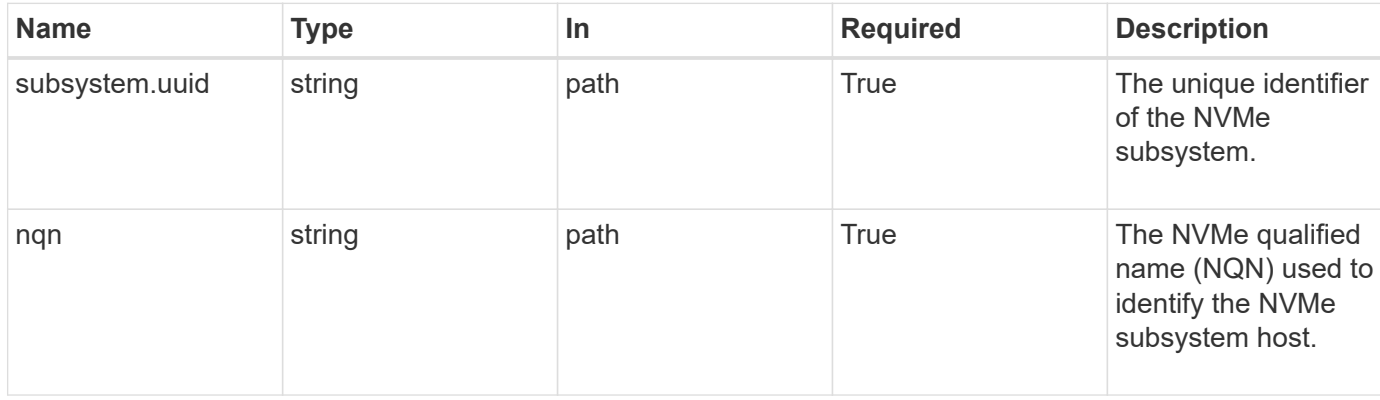

## **Response**

Status: 200, Ok

## **Error**

Status: Default

## ONTAP Error Response Codes

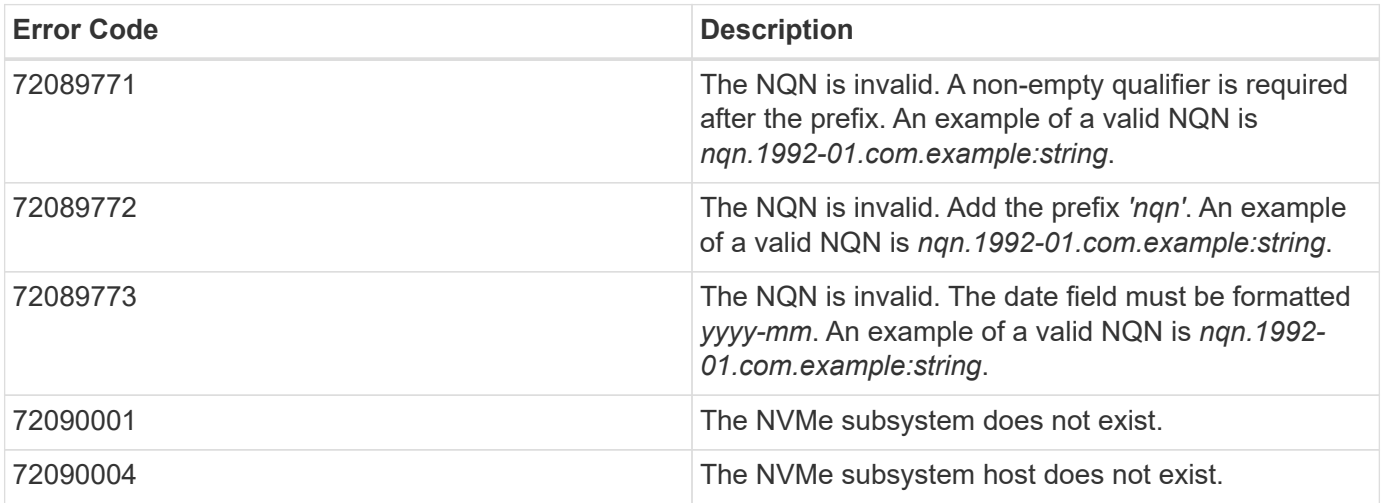

Also see the table of common errors in the [Response body](https://docs.netapp.com/us-en/ontap-restapi-9141/{relative_path}getting_started_with_the_ontap_rest_api.html#Response_body) overview section of this documentation.

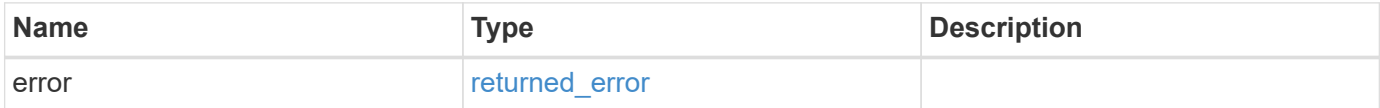

### **Example error**

```
{
   "error": {
      "arguments": [
     \{  "code": "string",
        "message": "string"
       }
      ],
      "code": "4",
      "message": "entry doesn't exist",
     "target": "uuid"
   }
}
```
## **Definitions**

### **See Definitions**

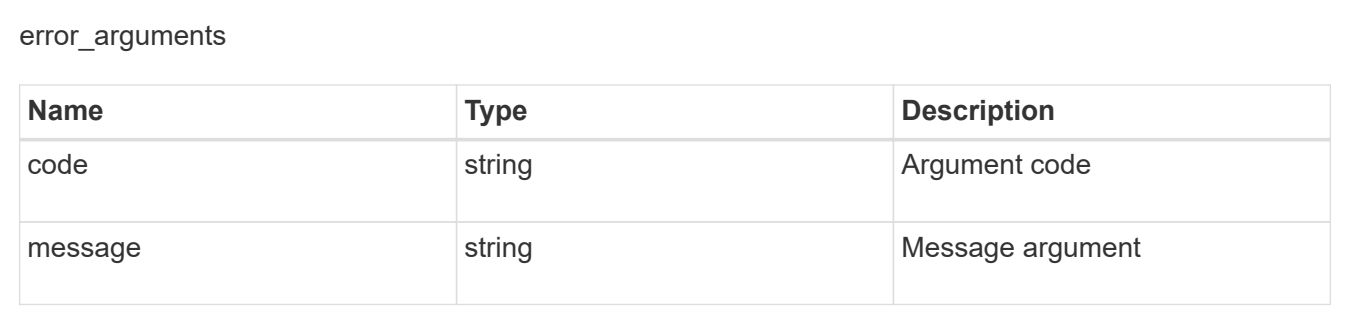

### returned\_error

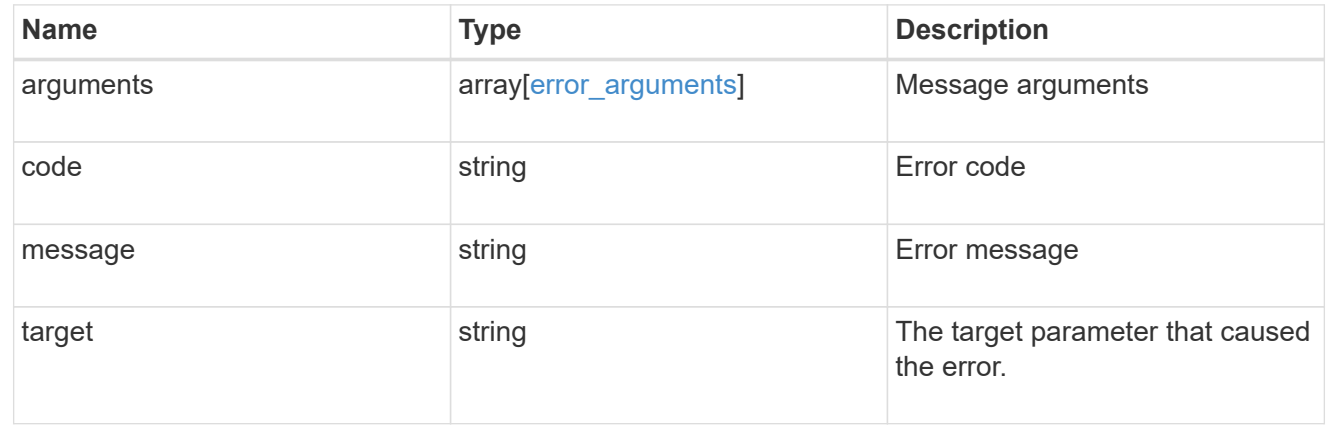

# **Retrieve an NVMe subsystem host**

GET /protocols/nvme/subsystems/{subsystem.uuid}/hosts/{nqn}

### **Introduced In:** 9.6

Retrieves an NVMe subsystem host of an NVMe subsystem.

## **Related ONTAP commands**

• vserver nvme subsystem host show

## **Learn more**

• [DOC /protocols/nvme/subsystems](https://docs.netapp.com/us-en/ontap-restapi-9141/{relative_path}protocols_nvme_subsystems_endpoint_overview.html)

## **Parameters**

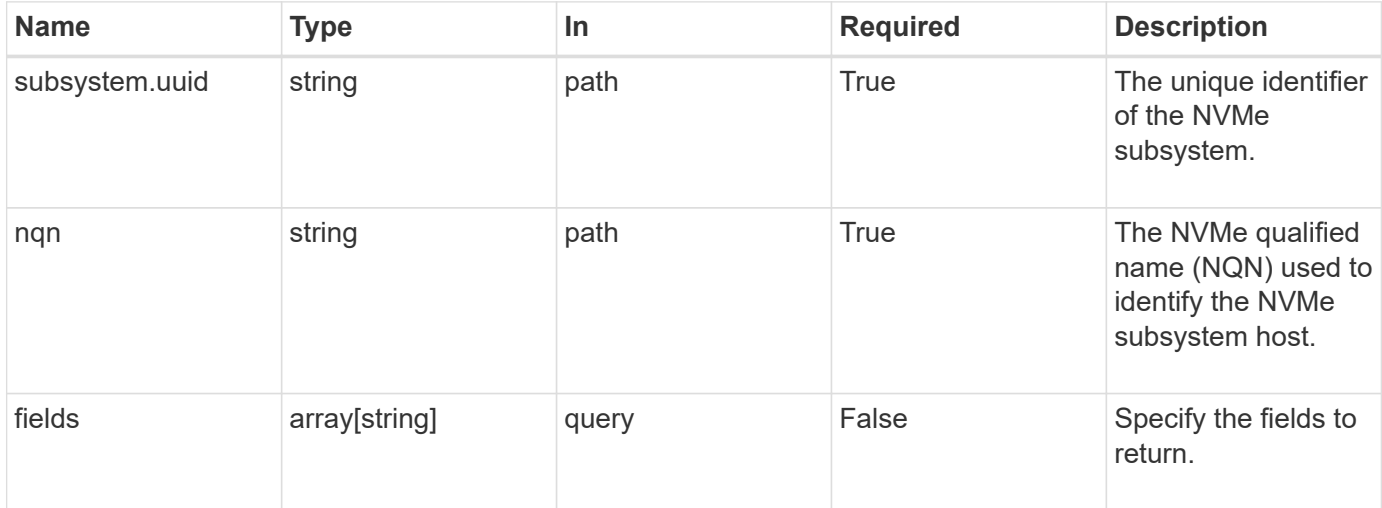

## **Response**

Status: 200, Ok

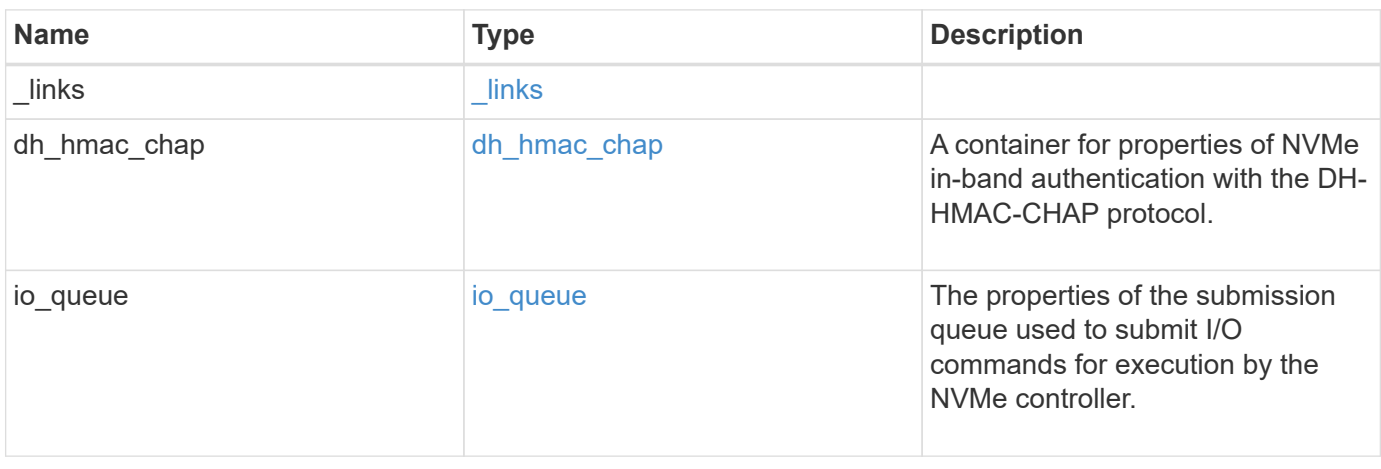

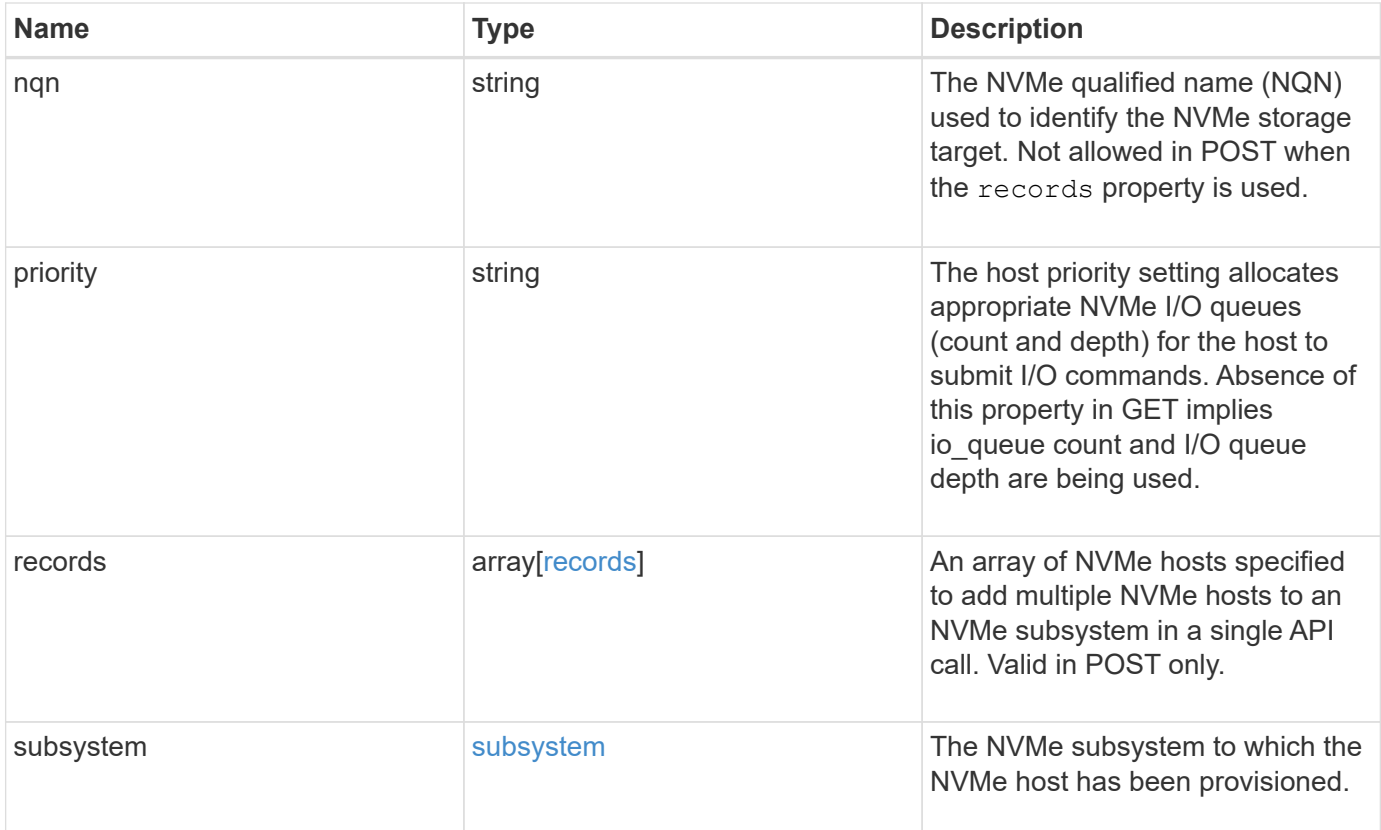

**Example response**

```
{
    "_links": {
      "self": {
        "href": "/api/resourcelink"
      }
    },
  "dh hmac chap": {
    "controller_secret_key": "DHHC-
1:00:ia6zGodOr4SEG0Zzaw398rpY0wqipUWj4jWjUh4HWUz6aQ2n:",
    "group size": "string",
    "hash function": "string",
    "host secret key": "DHHC-
1:00:ia6zGodOr4SEG0Zzaw398rpY0wqipUWj4jWjUh4HWUz6aQ2n:",
      "mode": "bidirectional"
    },
  "io queue": {
     "count": 4,
     "depth": 32
    },
    "nqn": "nqn.1992-01.example.com:string",
    "priority": "string",
    "records": [
      {
      " links": {
          "self": {
            "href": "/api/resourcelink"
          }
        },
      "dh_hmac_chap": {
        "controller_secret_key": "DHHC-
1:00:ia6zGodOr4SEG0Zzaw398rpY0wqipUWj4jWjUh4HWUz6aQ2n:",
        "group size": "string",
        "hash function": "string",
        "host secret key": "DHHC-
1:00:ia6zGodOr4SEG0Zzaw398rpY0wqipUWj4jWjUh4HWUz6aQ2n:",
          "mode": "bidirectional"
        },
      "io queue": {
          "count": 4,
          "depth": 32
        },
        "nqn": "nqn.1992-01.example.com:string",
        "subsystem": {
        " links": {
```

```
  "self": {
                "href": "/api/resourcelink"
             }
           },
           "name": "subsystem1",
           "uuid": "1cd8a442-86d1-11e0-ae1c-123478563412"
        }
      }
  \vert,
    "subsystem": {
      "_links": {
        "self": {
          "href": "/api/resourcelink"
        }
      },
      "name": "subsystem1",
      "uuid": "1cd8a442-86d1-11e0-ae1c-123478563412"
    }
}
```
## **Error**

Status: Default

### ONTAP Error Response Codes

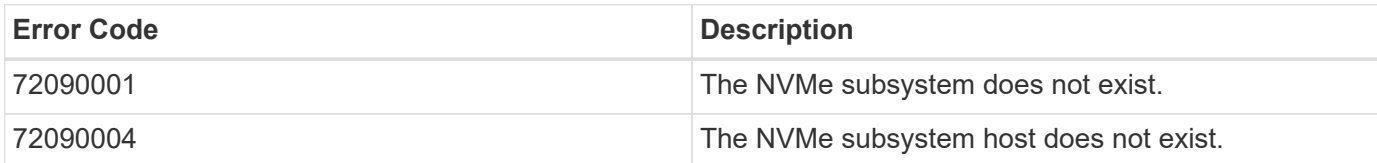

Also see the table of common errors in the [Response body](https://docs.netapp.com/us-en/ontap-restapi-9141/{relative_path}getting_started_with_the_ontap_rest_api.html#Response_body) overview section of this documentation.

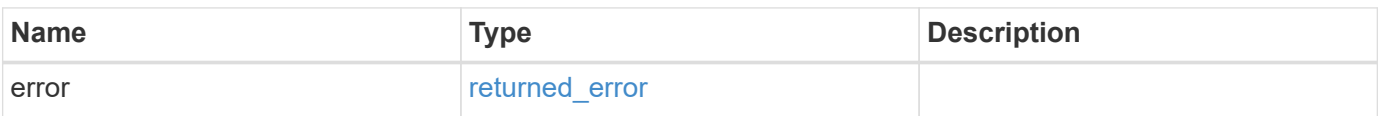

### **Example error**

```
{
   "error": {
     "arguments": [
     \{  "code": "string",
        "message": "string"
      }
      ],
     "code": "4",
     "message": "entry doesn't exist",
     "target": "uuid"
   }
}
```
## **Definitions**
#### **See Definitions**

href

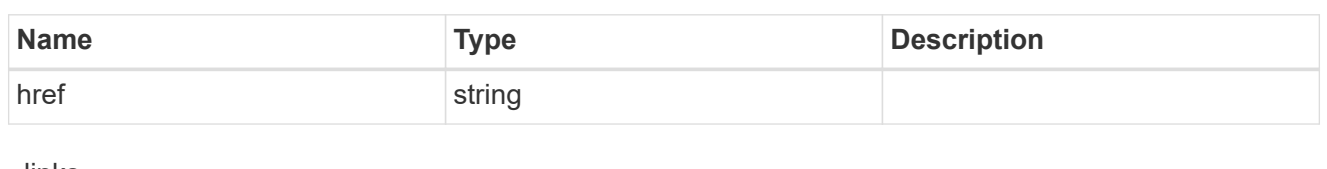

\_links

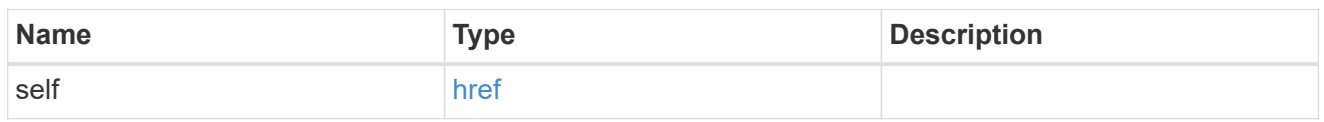

# dh\_hmac\_chap

A container for properties of NVMe in-band authentication with the DH-HMAC-CHAP protocol.

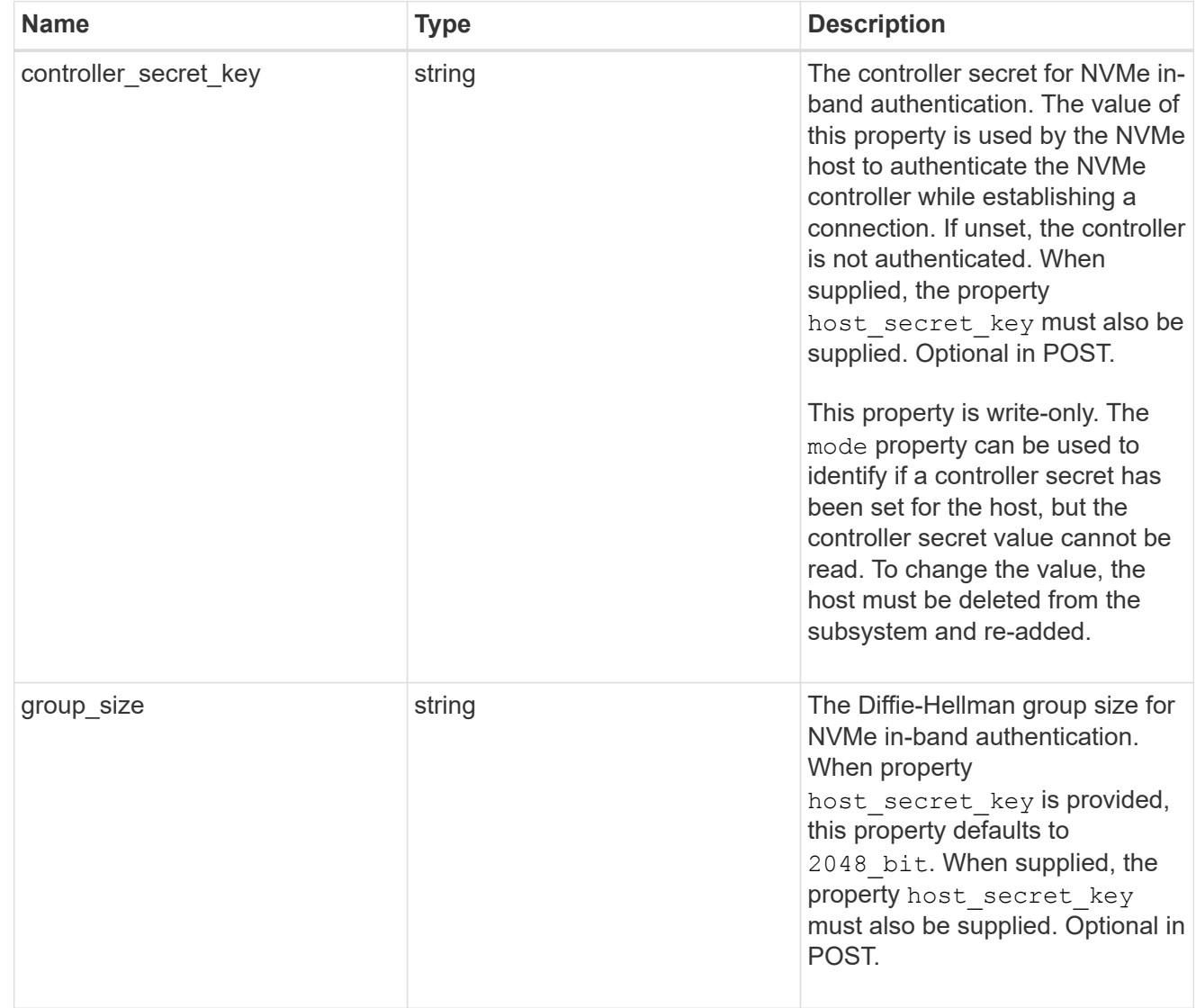

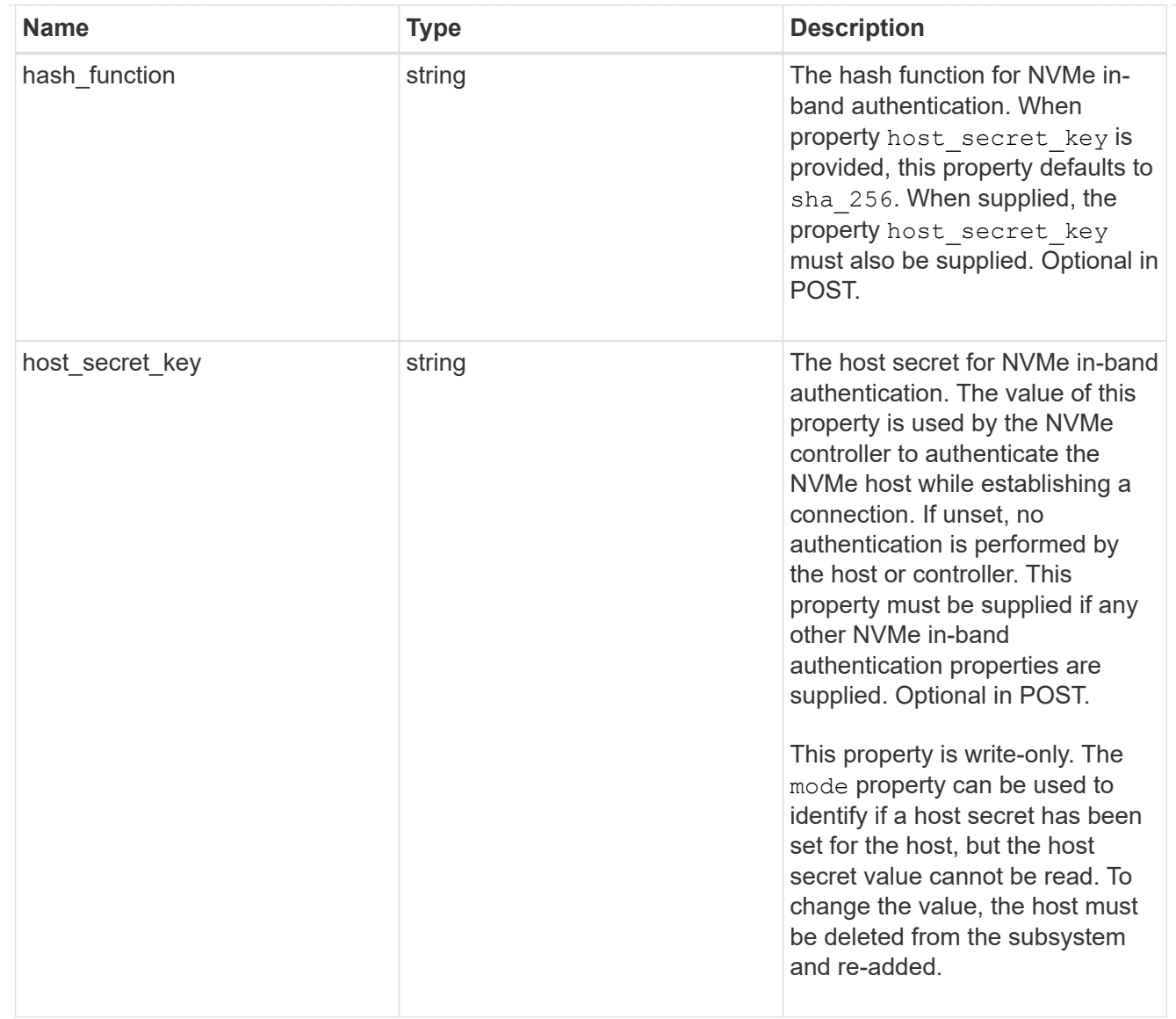

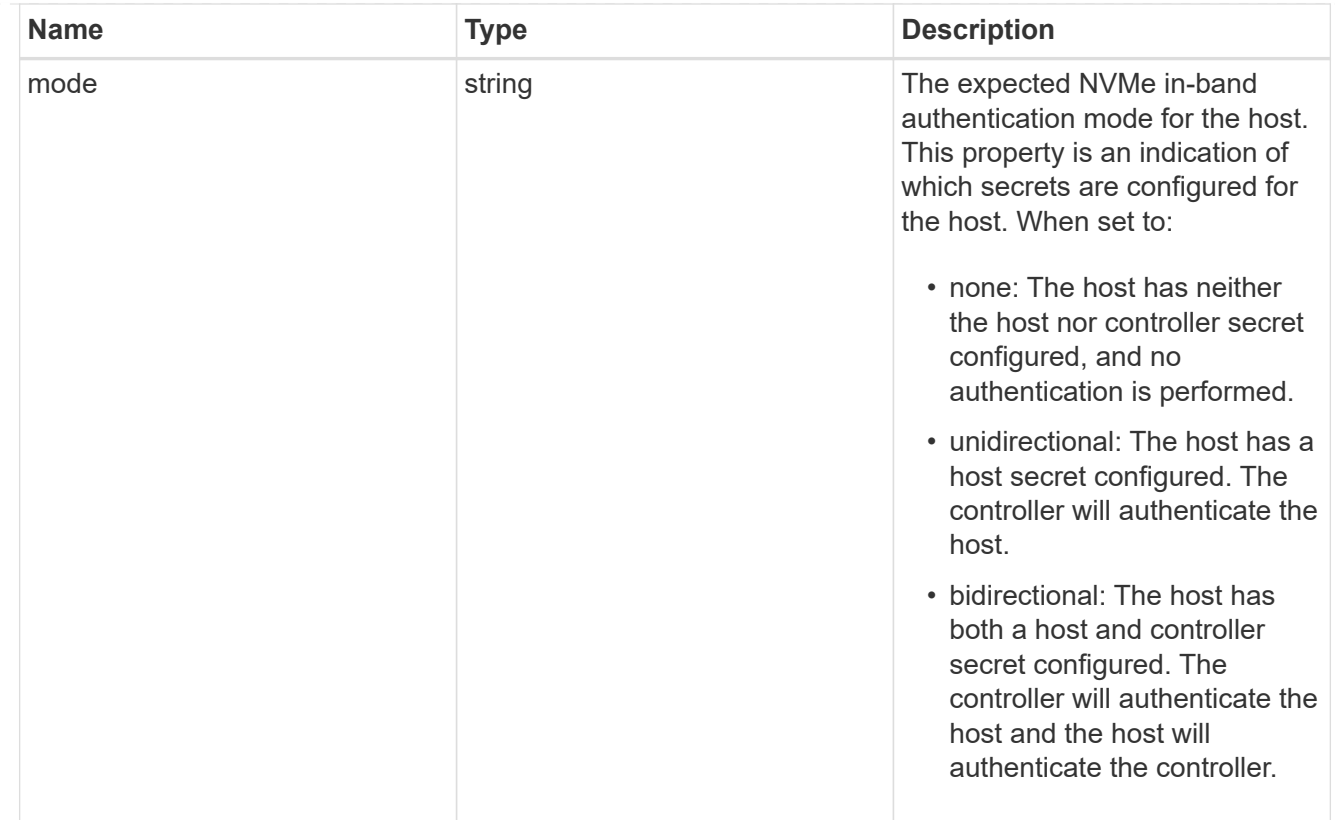

#### io\_queue

The properties of the submission queue used to submit I/O commands for execution by the NVMe controller.

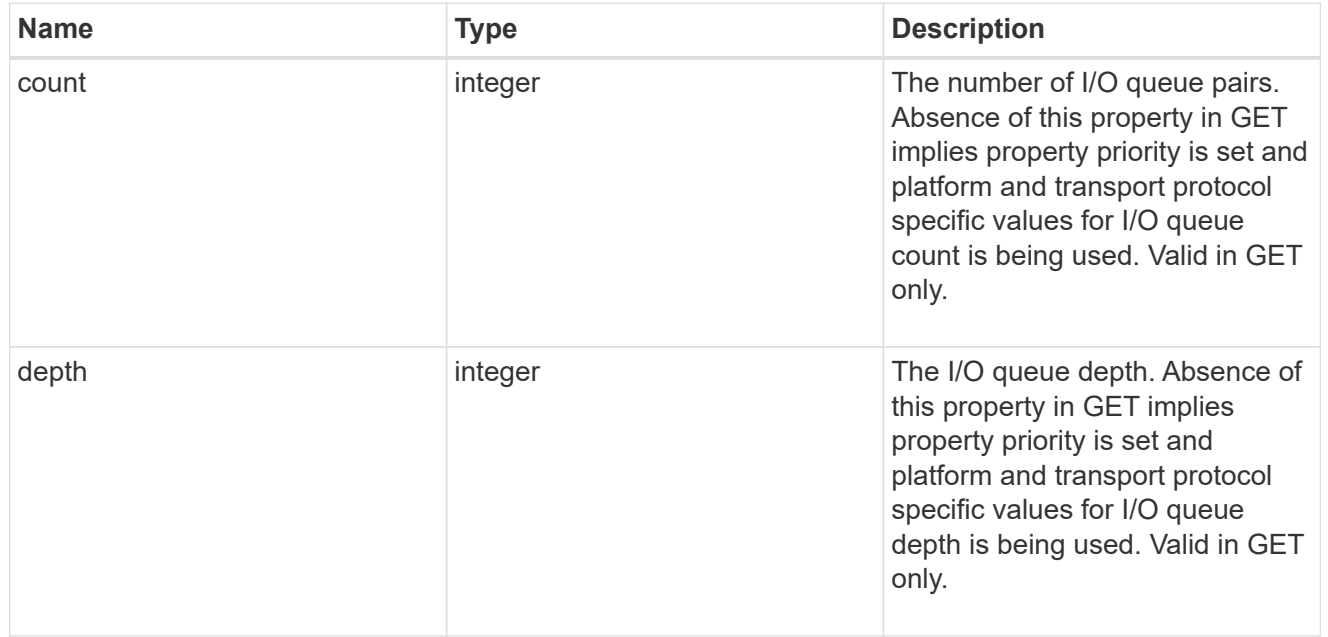

# io\_queue

The properties of the submission queue used to submit I/O commands for execution by the NVMe controller.

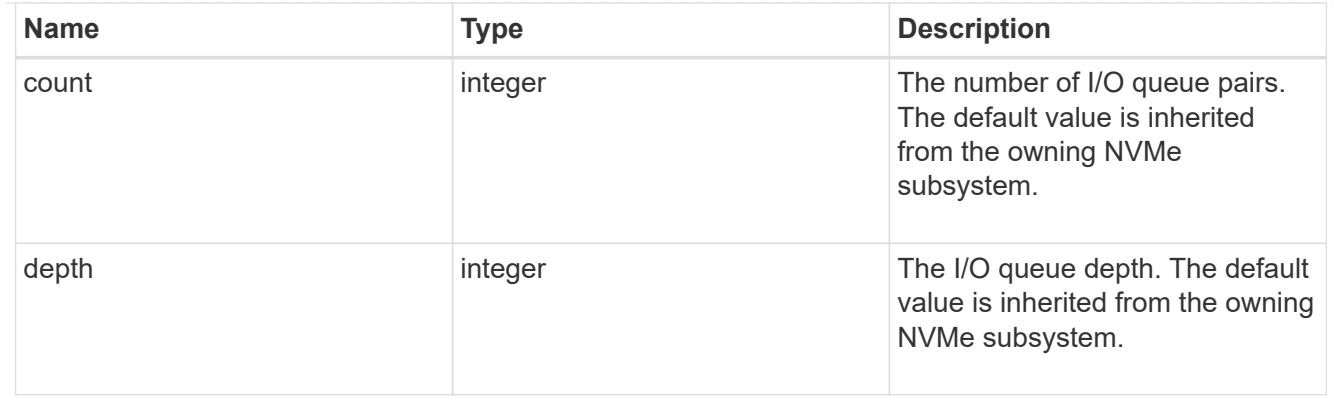

# subsystem

The NVMe subsystem to which the NVMe host has been provisioned.

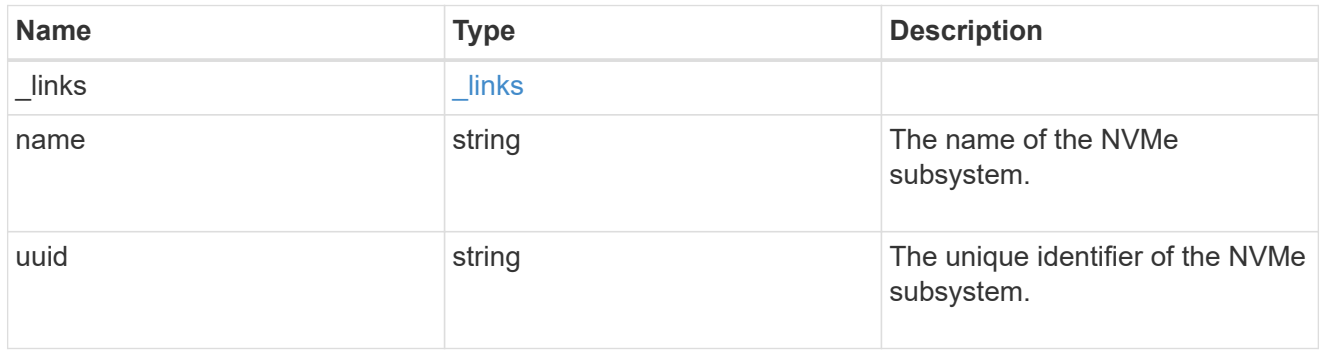

#### records

The NVMe host provisioned to access NVMe namespaces mapped to a subsystem.

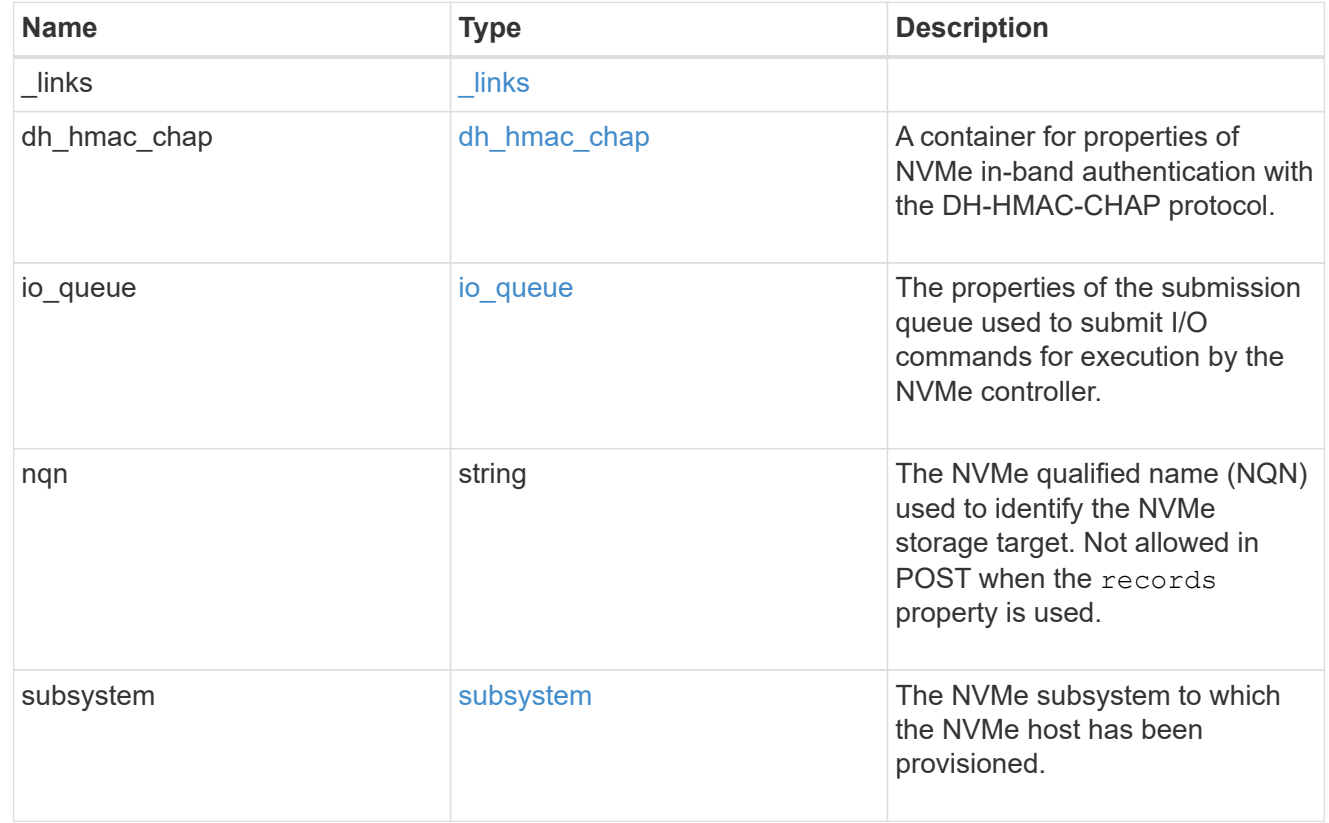

error\_arguments

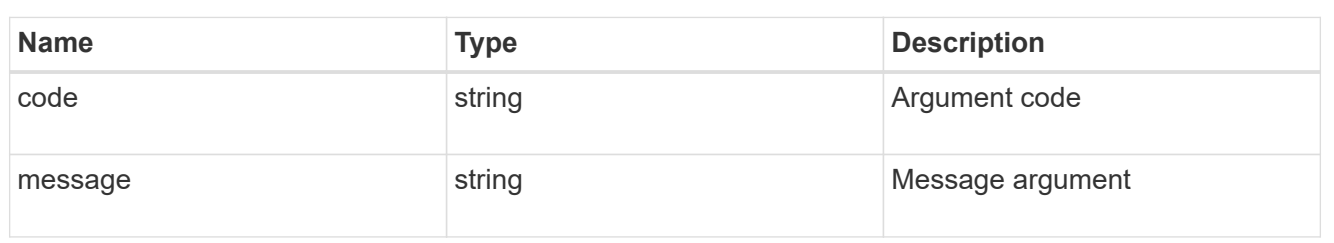

returned\_error

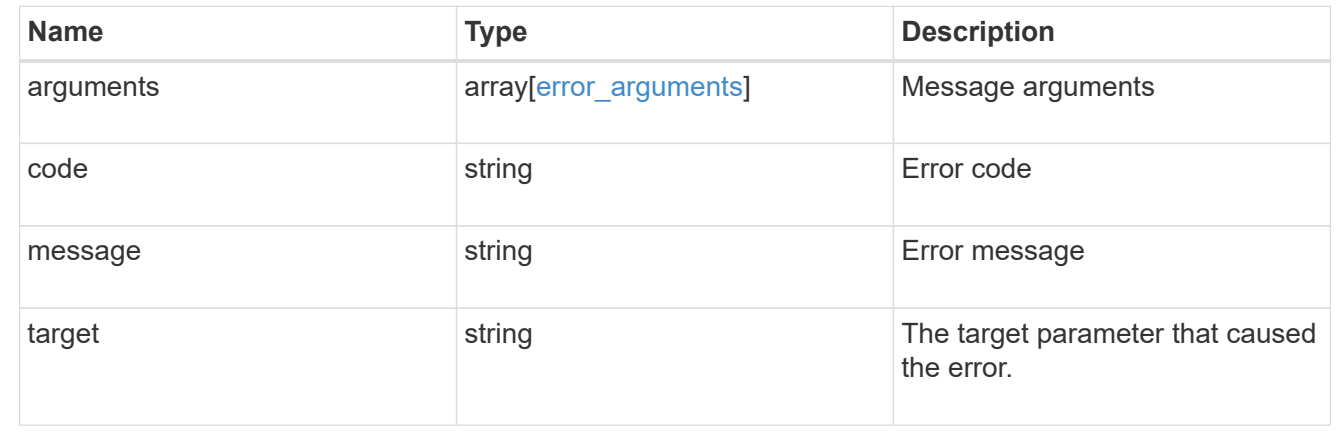

# **Remove an NVMe subsystem**

DELETE /protocols/nvme/subsystems/{uuid}

#### **Introduced In:** 9.6

Removes an NVMe subsystem.

# **Related ONTAP commands**

• vserver nvme subsystem delete

# **Learn more**

• [DOC /protocols/nvme/subsystems](https://docs.netapp.com/us-en/ontap-restapi-9141/{relative_path}protocols_nvme_subsystems_endpoint_overview.html)

# **Parameters**

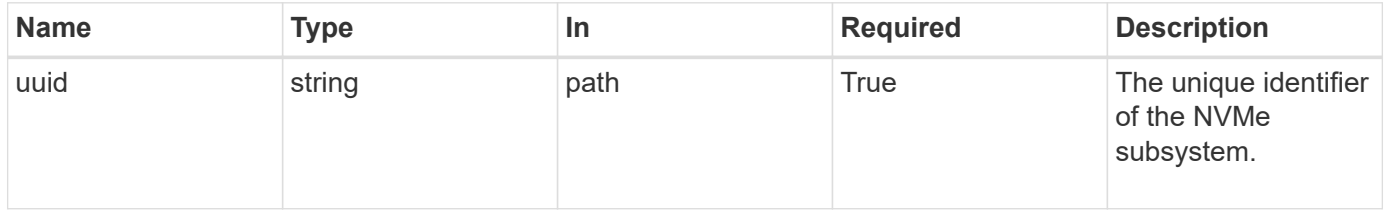

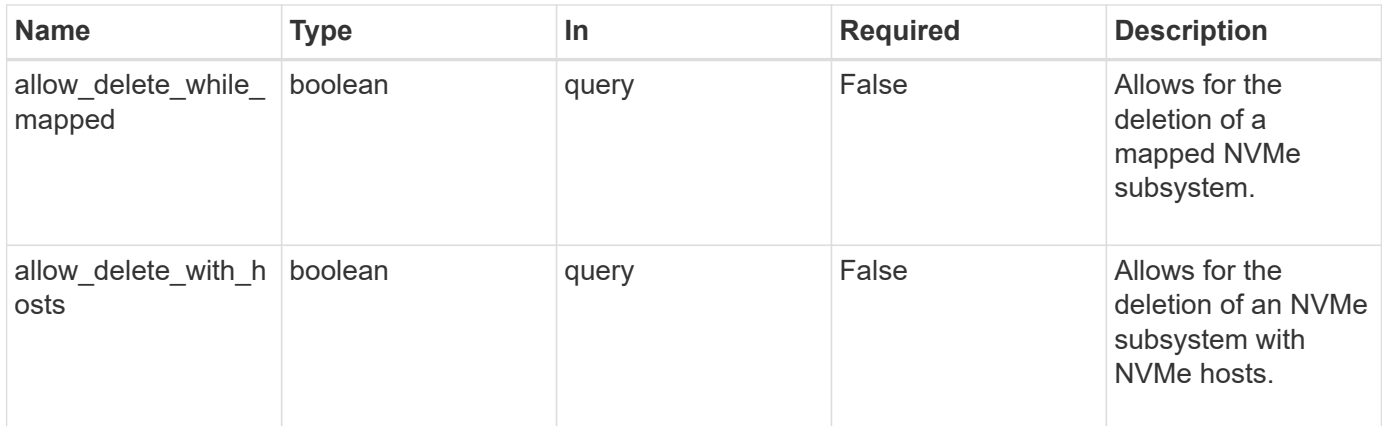

# **Response**

Status: 200, Ok

# **Error**

Status: Default

# ONTAP Error Response Codes

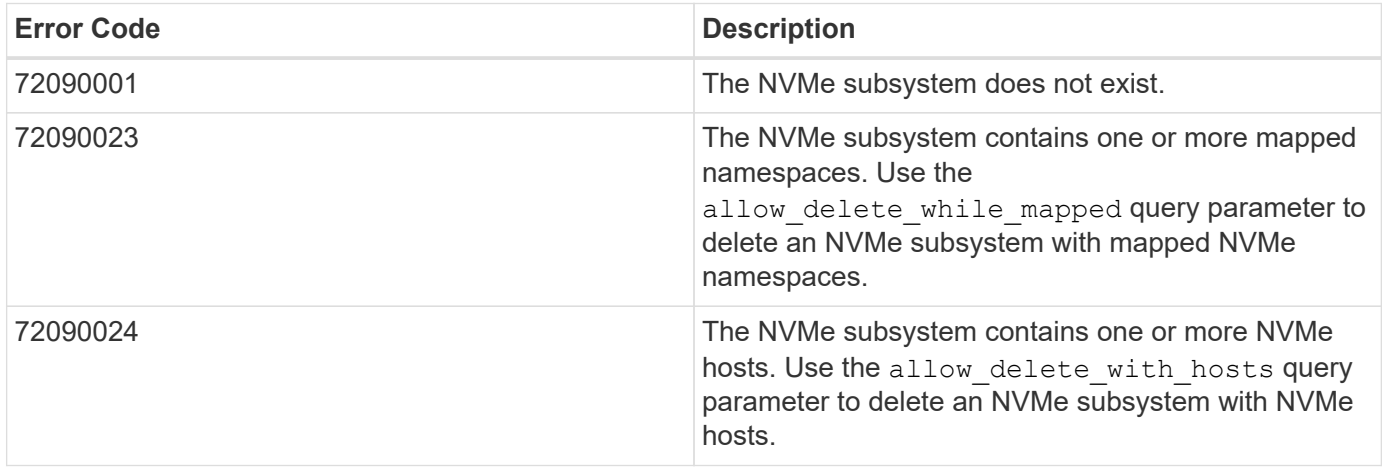

Also see the table of common errors in the [Response body](https://docs.netapp.com/us-en/ontap-restapi-9141/{relative_path}getting_started_with_the_ontap_rest_api.html#Response_body) overview section of this documentation.

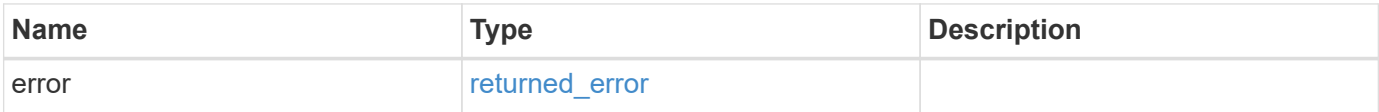

#### **Example error**

```
{
   "error": {
      "arguments": [
     \{  "code": "string",
        "message": "string"
       }
      ],
      "code": "4",
      "message": "entry doesn't exist",
     "target": "uuid"
   }
}
```
# **Definitions**

### **See Definitions**

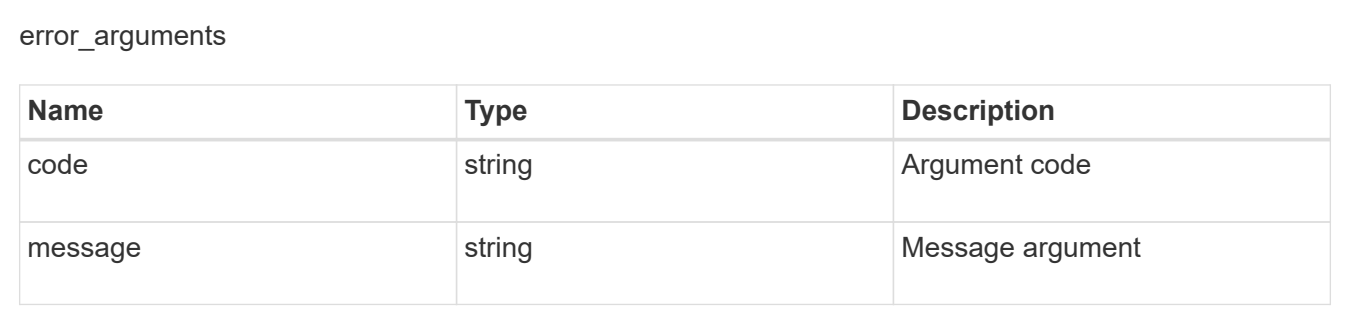

#### returned\_error

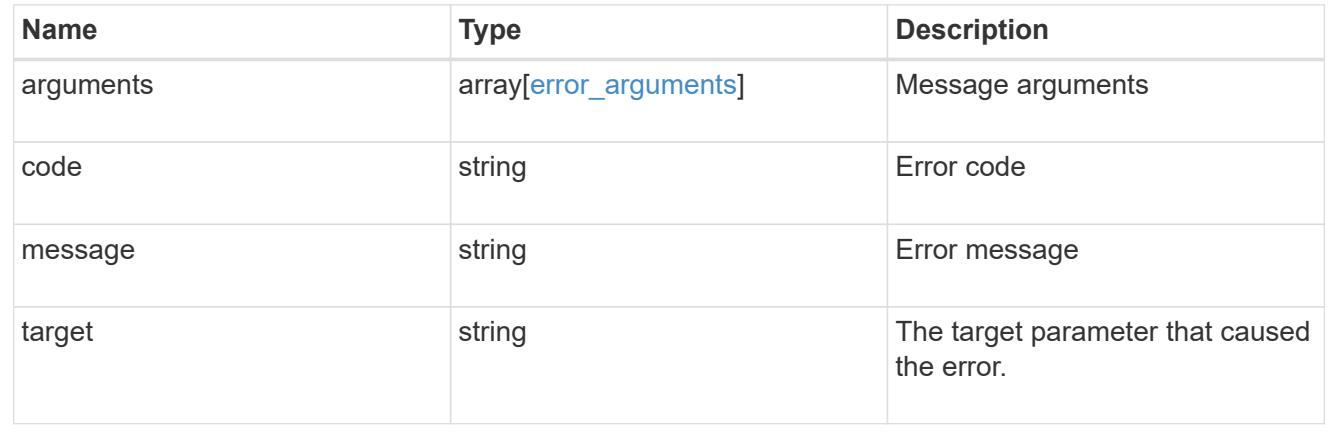

# **Retrieve an NVMe subsystem**

GET /protocols/nvme/subsystems/{uuid}

**Introduced In:** 9.6

Retrieves an NVMe subsystem.

# **Expensive properties**

There is an added computational cost to retrieving values for these properties. They are not included by default in GET results and must be explicitly requested using the fields query parameter. See [Requesting specific](https://docs.netapp.com/us-en/ontap-restapi-9141/{relative_path}getting_started_with_the_ontap_rest_api.html#Requesting_specific_fields) [fields](https://docs.netapp.com/us-en/ontap-restapi-9141/{relative_path}getting_started_with_the_ontap_rest_api.html#Requesting_specific_fields) to learn more.

• subsystem\_maps.\*

# **Related ONTAP commands**

- vserver nvme subsystem host show
- vserver nvme subsystem map show
- vserver nvme subsystem show

# **Learn more**

• [DOC /protocols/nvme/subsystems](https://docs.netapp.com/us-en/ontap-restapi-9141/{relative_path}protocols_nvme_subsystems_endpoint_overview.html)

# **Parameters**

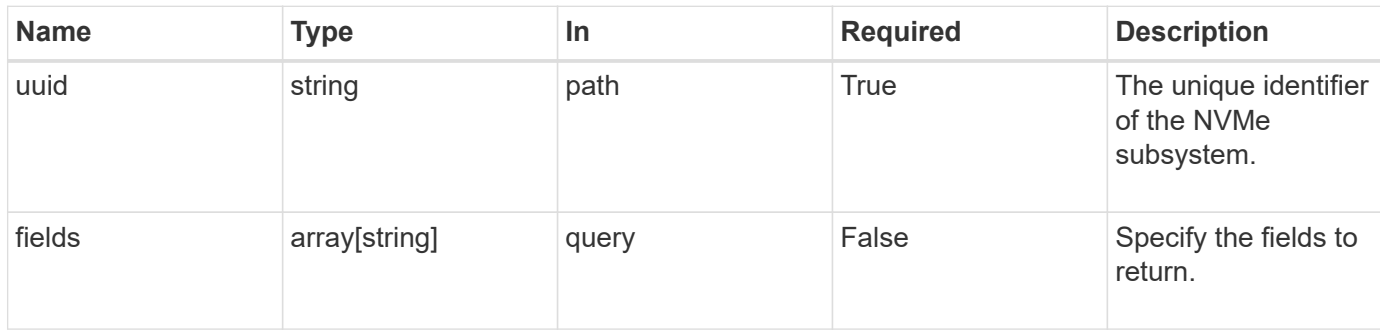

# **Response**

```
Status: 200, Ok
```
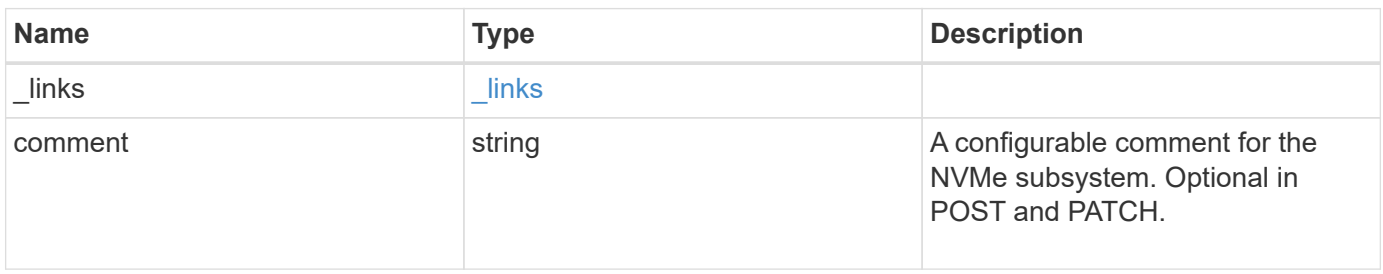

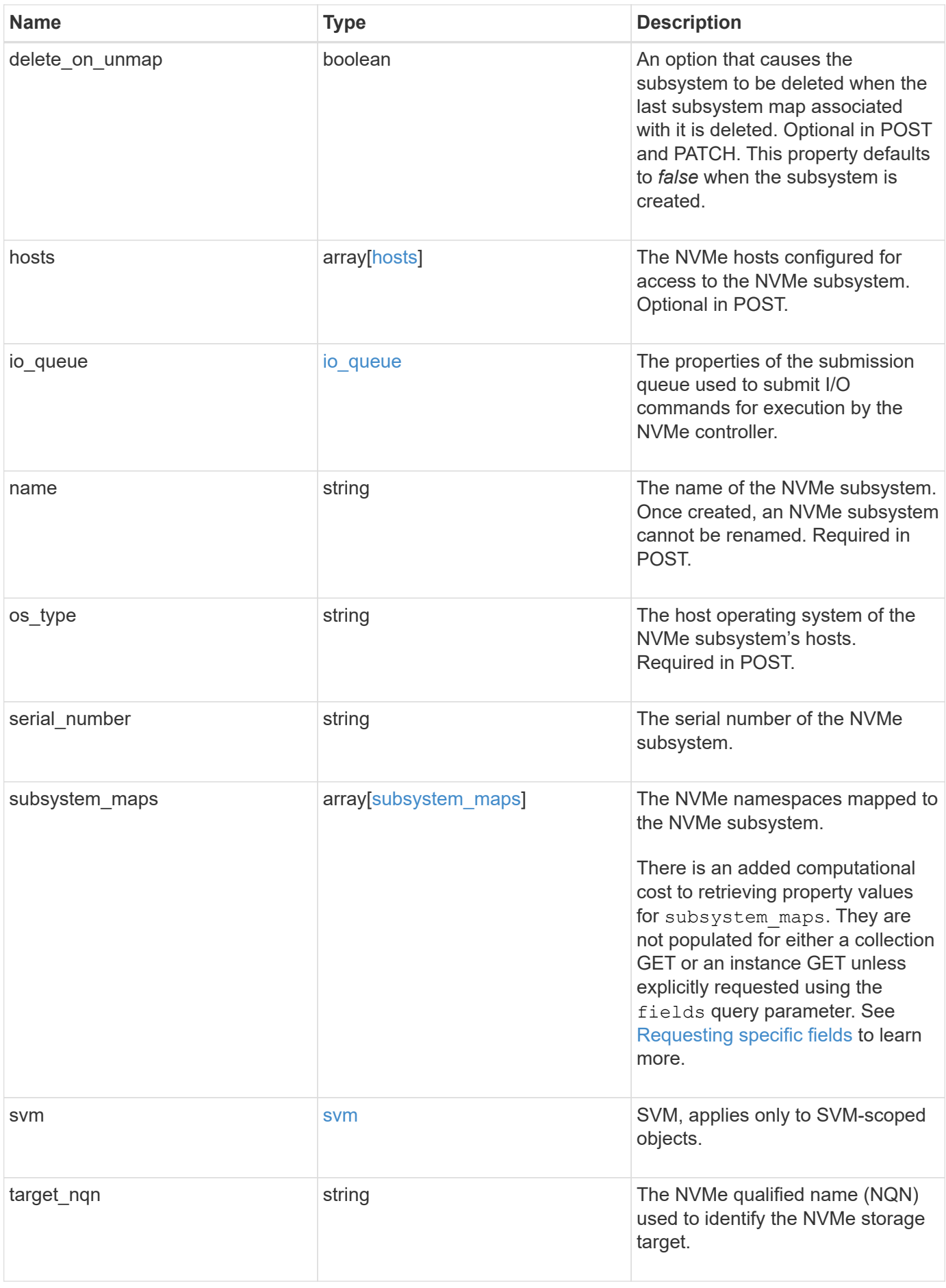

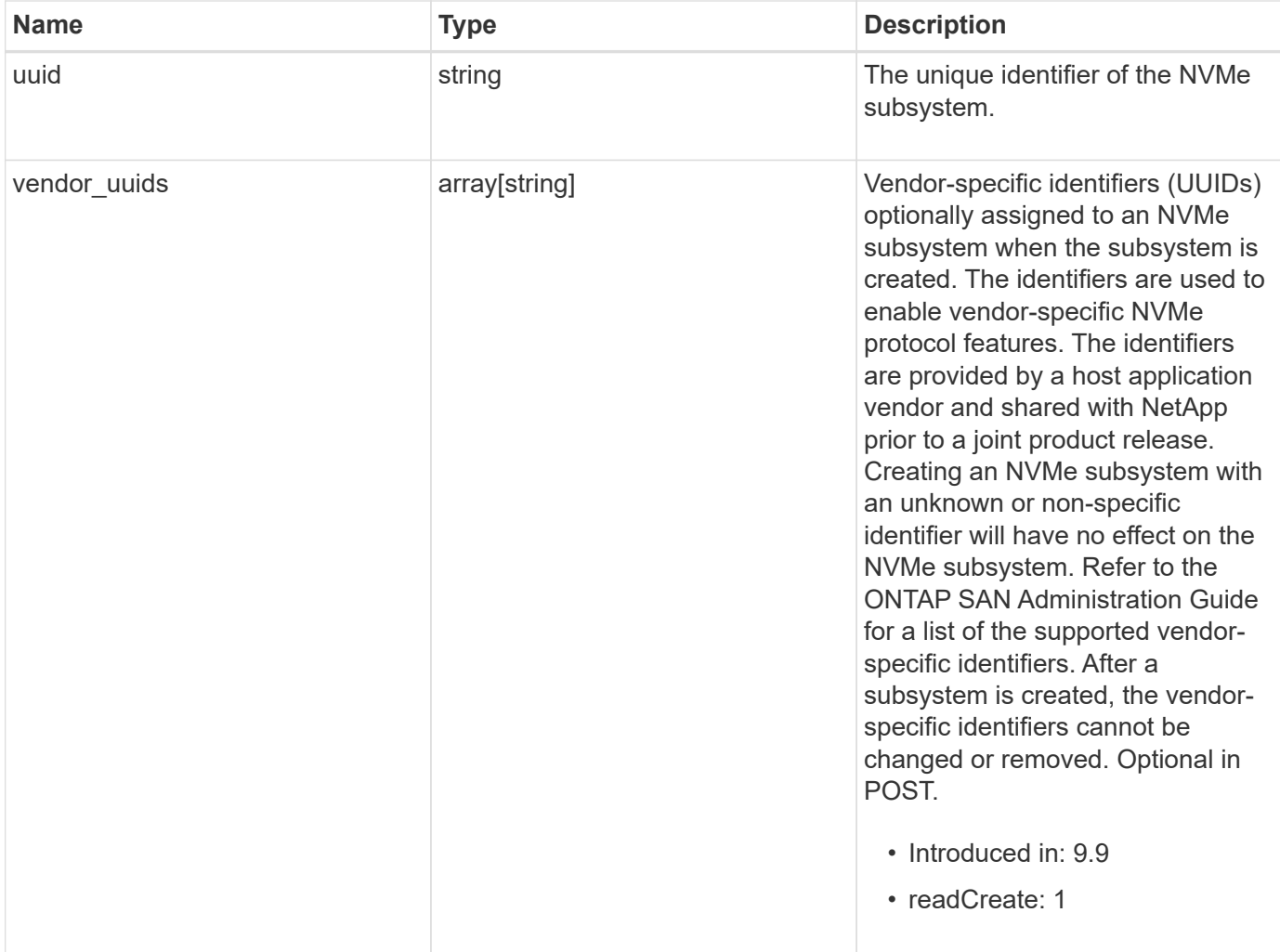

**Example response**

```
{
    "_links": {
      "self": {
        "href": "/api/resourcelink"
      }
    },
    "comment": "string",
    "hosts": [
      {
      "dh hmac chap": {
        "controller_secret_key": "DHHC-
1:00:ia6zGodOr4SEG0Zzaw398rpY0wqipUWj4jWjUh4HWUz6aQ2n:",
         "group size": "string",
         "hash function": "string",
        "host secret key": "DHHC-
1:00:ia6zGodOr4SEG0Zzaw398rpY0wqipUWj4jWjUh4HWUz6aQ2n:",
           "mode": "bidirectional"
        },
        "nqn": "nqn.1992-01.example.com:string",
        "priority": "string"
      }
  \frac{1}{2}"io queue": {
     "default": {
       "count": 4,
        "depth": 16
     }
    },
    "name": "subsystem1",
  "os type": "string",
    "serial_number": "wCVsgFMiuMhVAAAAAAAB",
    "subsystem_maps": [
      {
      " links": {
          "self": {
            "href": "/api/resourcelink"
          }
        },
        "anagrpid": "00103050h",
        "namespace": {
         " links": {
            "self": {
              "href": "/api/resourcelink"
  }
```

```
  },
        "name": "/vol/vol1/namespace1",
          "uuid": "1cd8a442-86d1-11e0-ae1c-123478563412"
        },
        "nsid": "00000001h"
     }
  \frac{1}{2},
    "svm": {
      "_links": {
       "self": {
         "href": "/api/resourcelink"
       }
      },
    "name": "svm1",
     "uuid": "02c9e252-41be-11e9-81d5-00a0986138f7"
    },
  "target nqn": "nqn.1992-01.example.com:string",
    "uuid": "1cd8a442-86d1-11e0-ae1c-123478563412",
  "vendor uuids": [
      "string"
 \Box}
```
# **Error**

Status: Default

#### ONTAP Error Response Codes

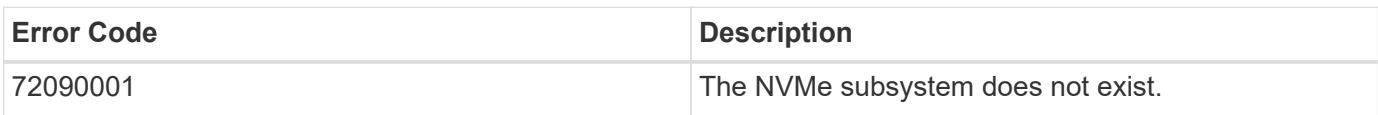

Also see the table of common errors in the [Response body](https://docs.netapp.com/us-en/ontap-restapi-9141/{relative_path}getting_started_with_the_ontap_rest_api.html#Response_body) overview section of this documentation.

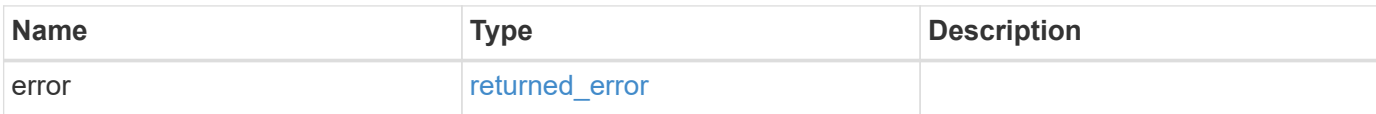

#### **Example error**

```
{
   "error": {
     "arguments": [
     \{  "code": "string",
        "message": "string"
      }
      ],
     "code": "4",
     "message": "entry doesn't exist",
     "target": "uuid"
   }
}
```
# **Definitions**

#### **See Definitions**

href

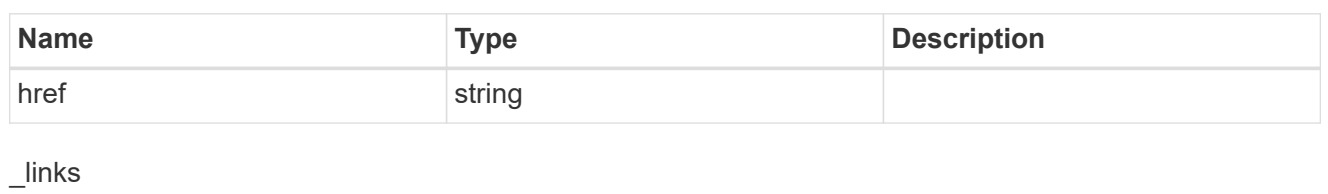

**Name Type Type Description** self [href](#href) has been a self has been a self has been a self has been a self has been a self has been a self has

# dh\_hmac\_chap

A container for properties of NVMe in-band authentication with the DH-HMAC-CHAP protocol.

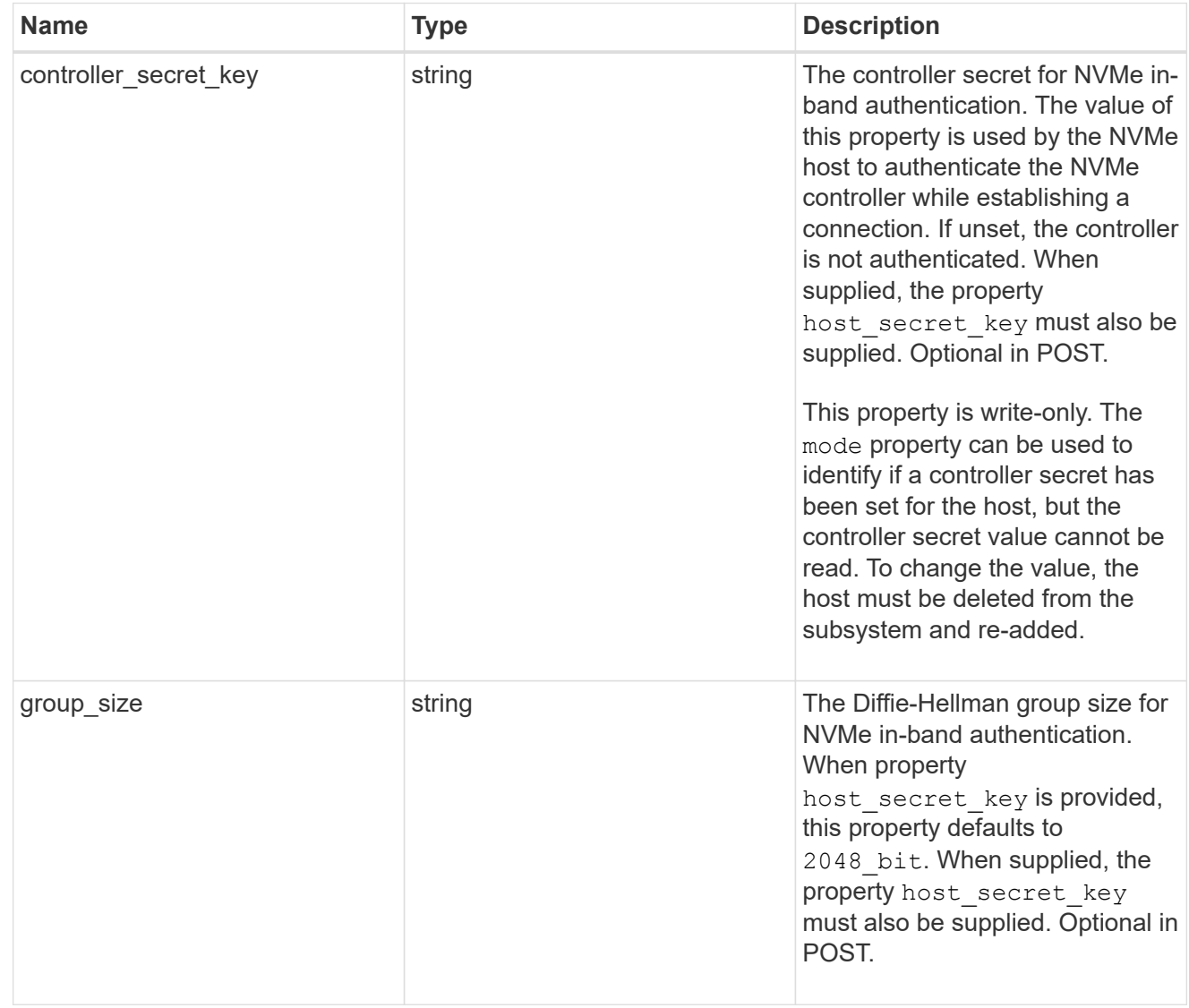

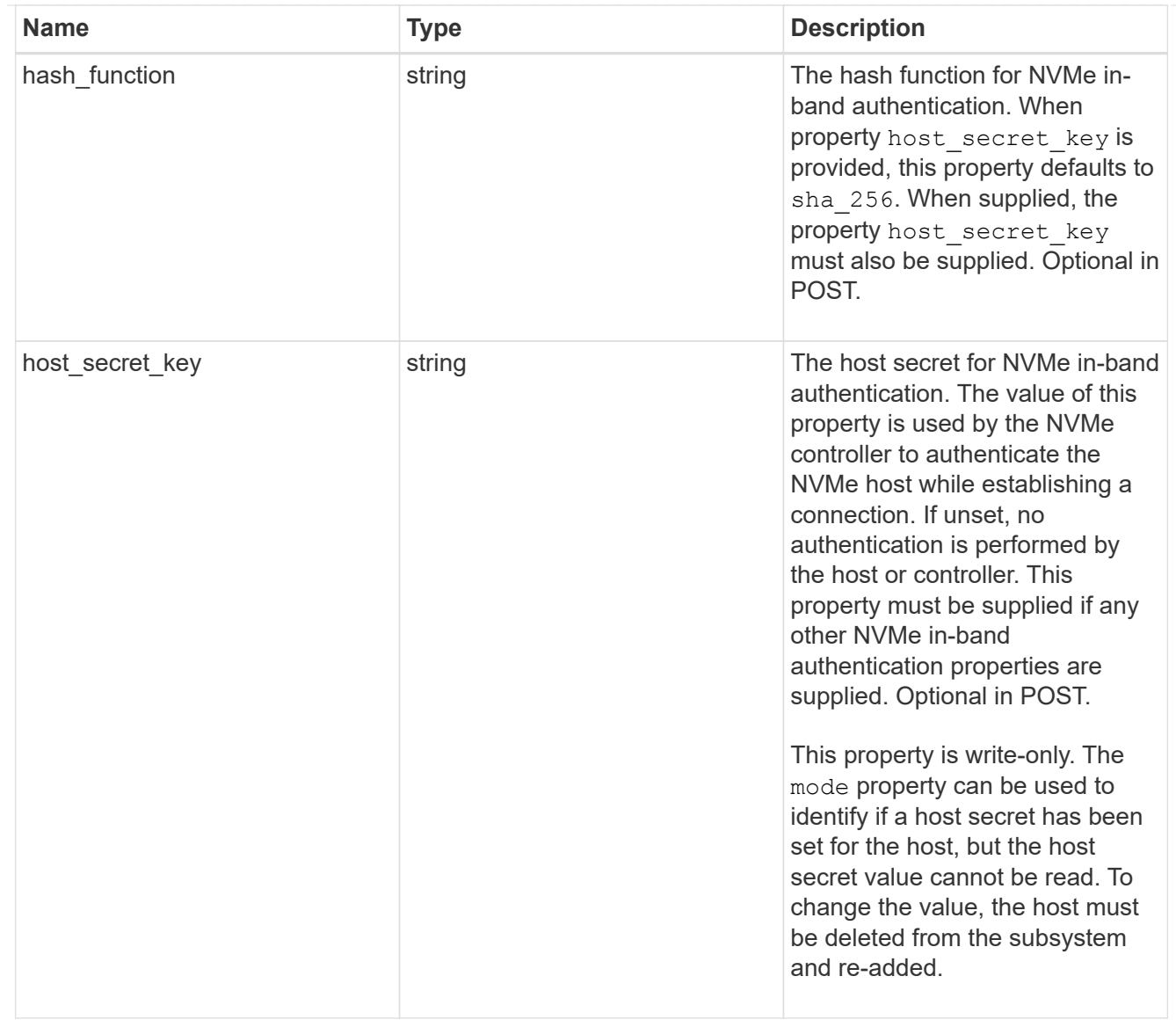

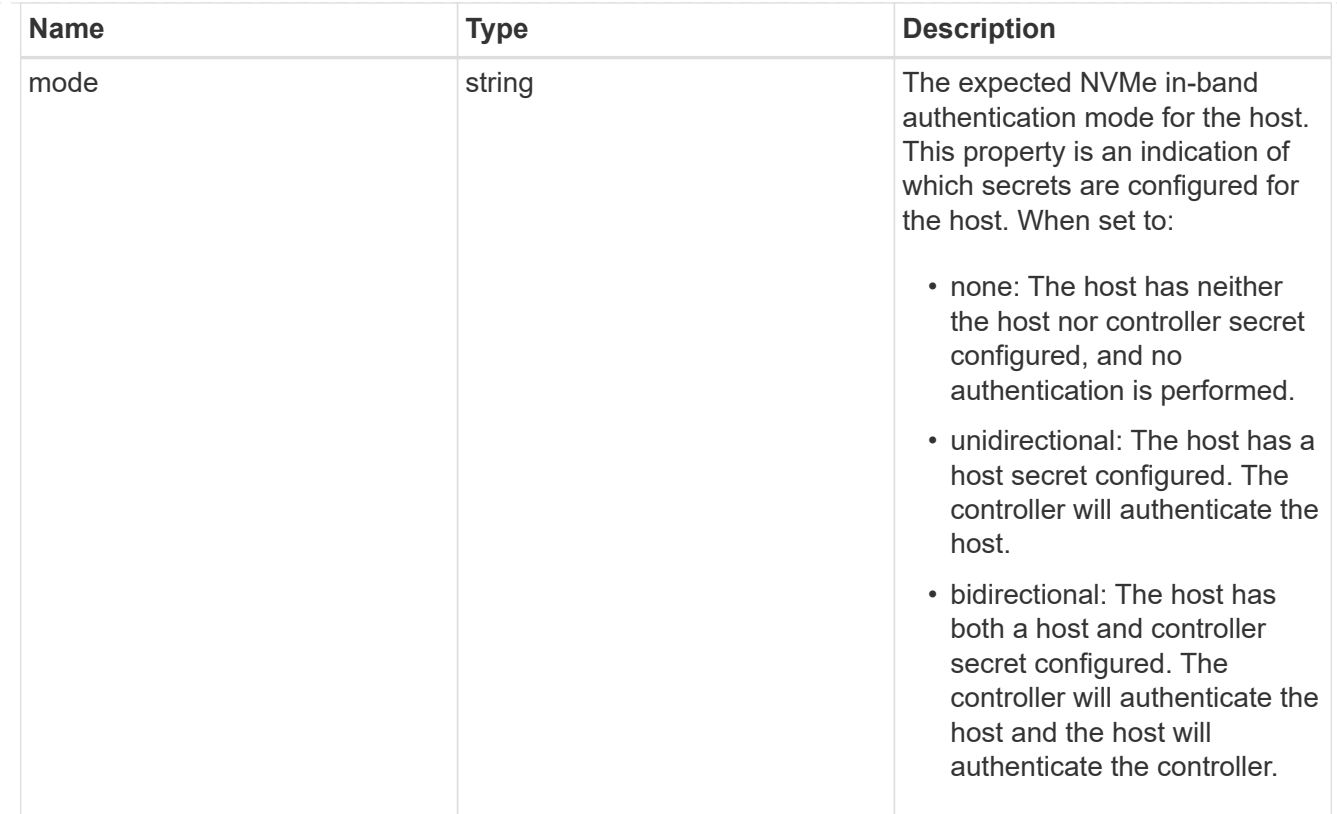

#### hosts

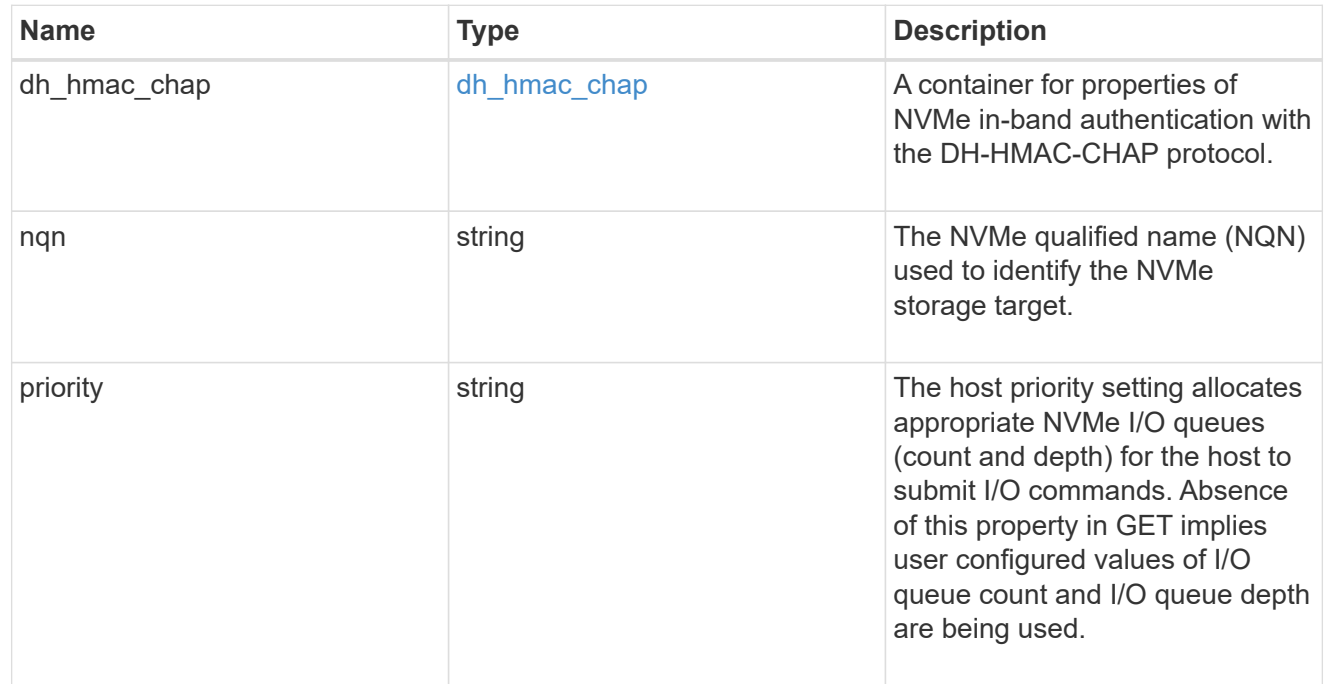

## default

The default I/O queue parameters inherited by NVMe hosts in the NVMe subsystem.

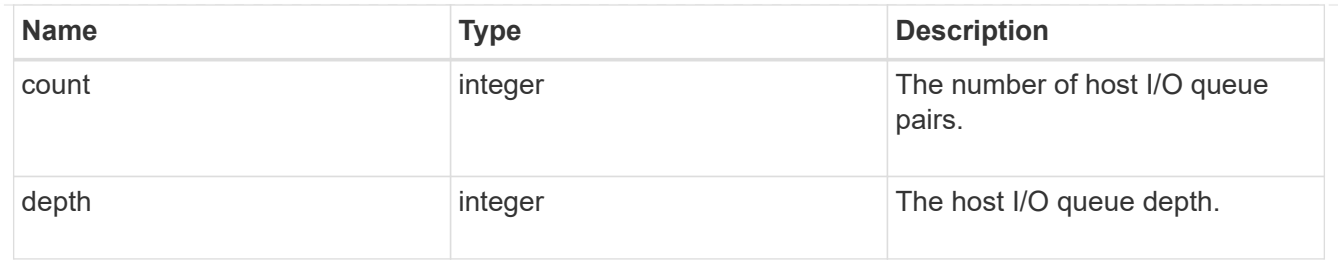

# io\_queue

The properties of the submission queue used to submit I/O commands for execution by the NVMe controller.

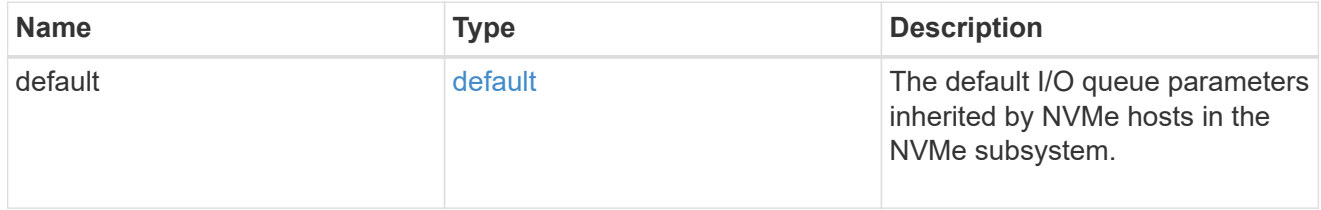

#### namespace

An NVMe namespace mapped to the NVMe subsystem.

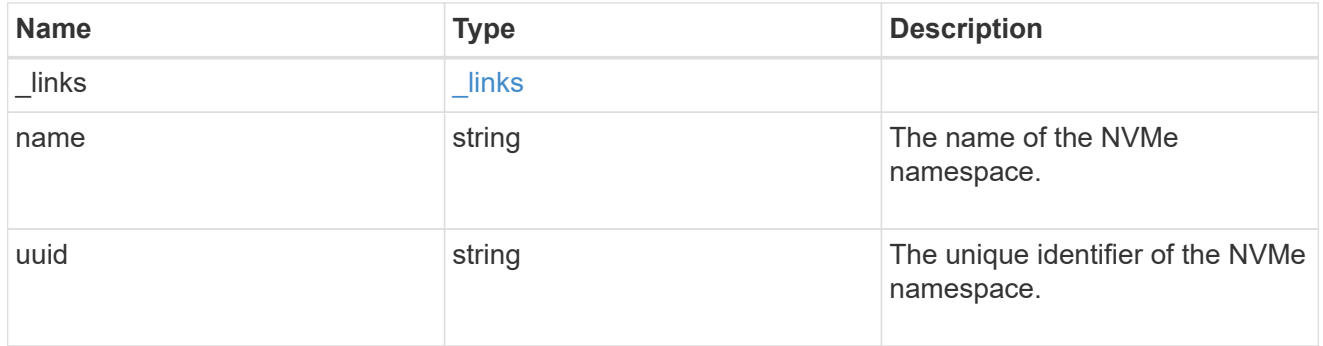

subsystem\_maps

An NVMe namespace mapped to the NVMe subsystem.

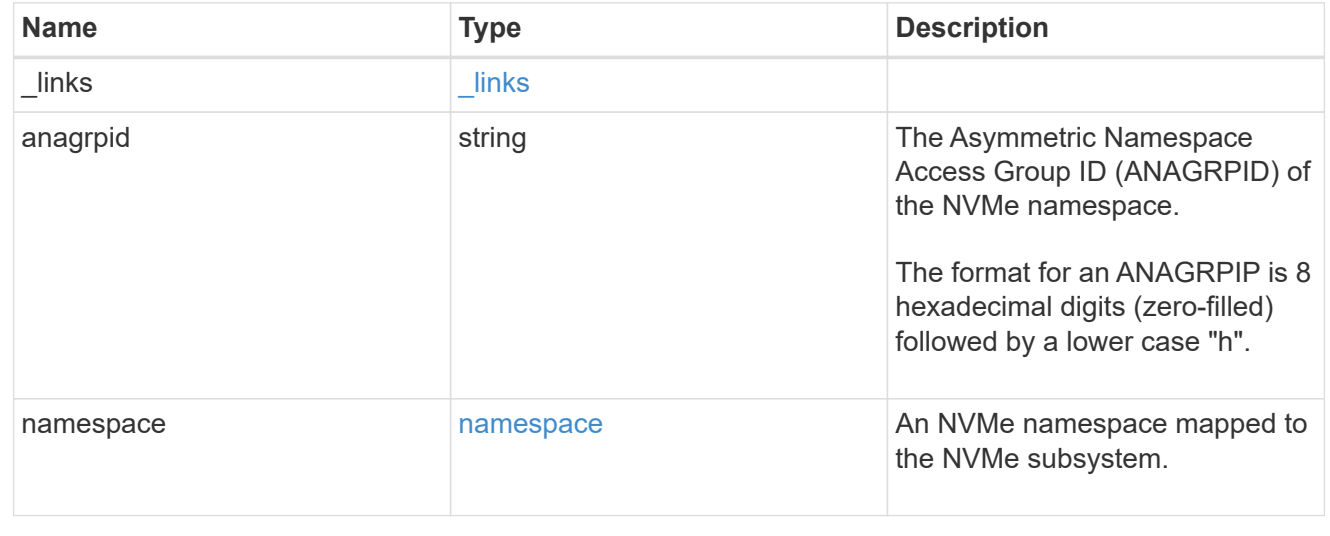

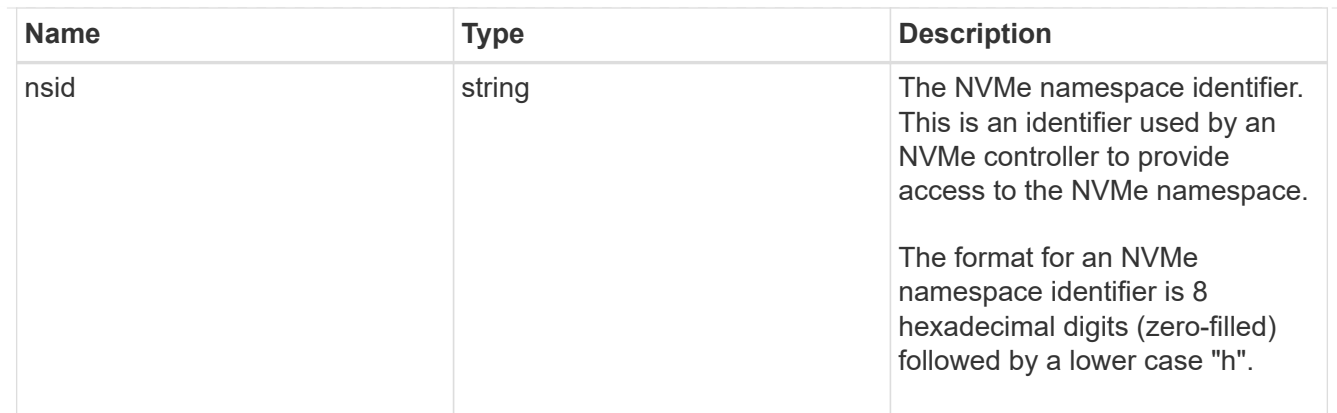

#### svm

SVM, applies only to SVM-scoped objects.

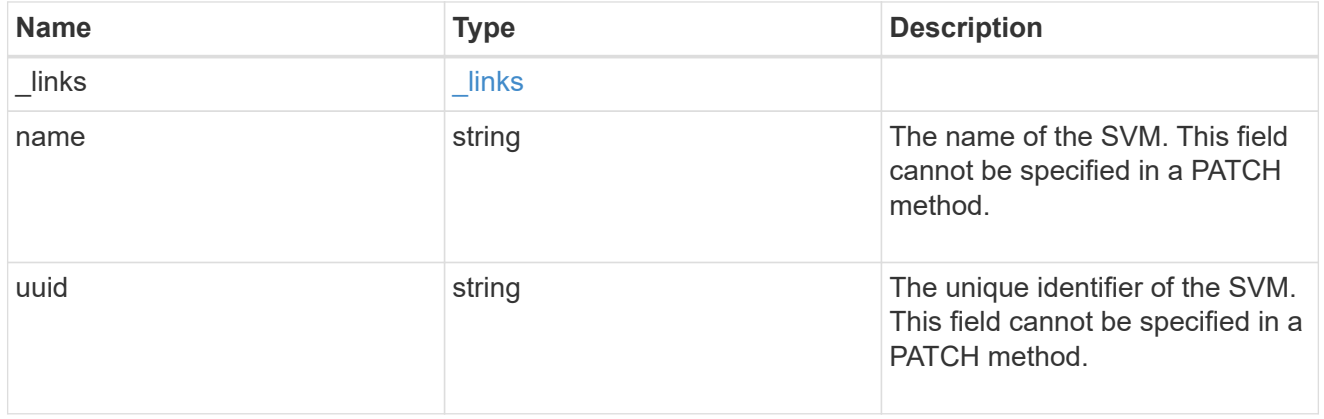

### error\_arguments

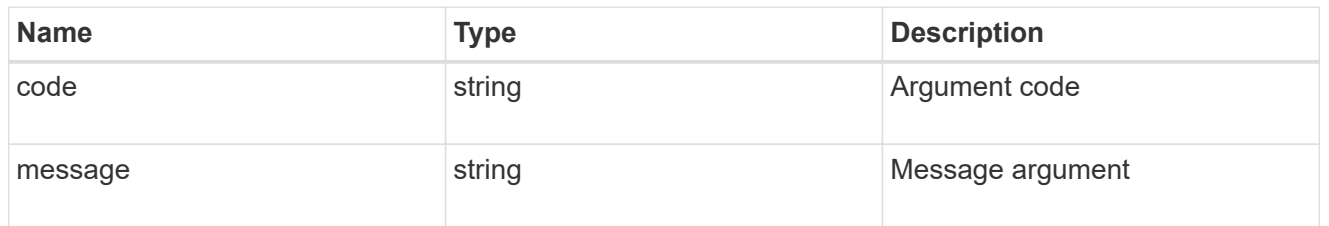

#### returned\_error

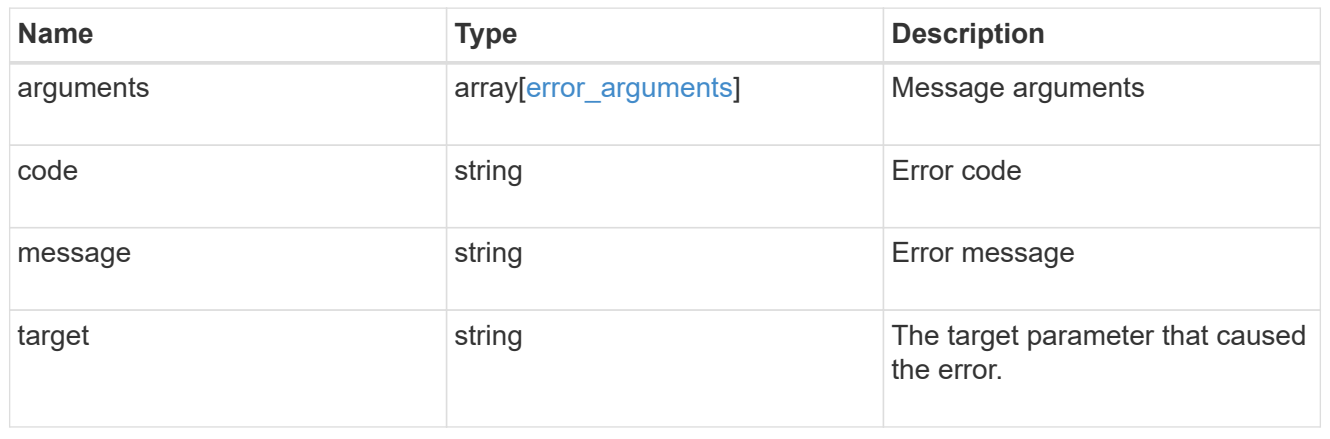

# **Update an NVMe subsystem**

PATCH /protocols/nvme/subsystems/{uuid}

#### **Introduced In:** 9.6

Updates an NVMe subsystem.

# **Related ONTAP commands**

• vserver nvme subsystem modify

## **Learn more**

• [DOC /protocols/nvme/subsystems](https://docs.netapp.com/us-en/ontap-restapi-9141/{relative_path}protocols_nvme_subsystems_endpoint_overview.html)

# **Parameters**

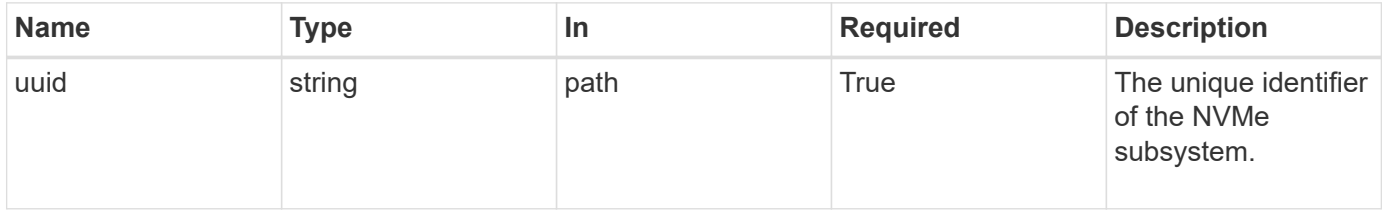

# **Request Body**

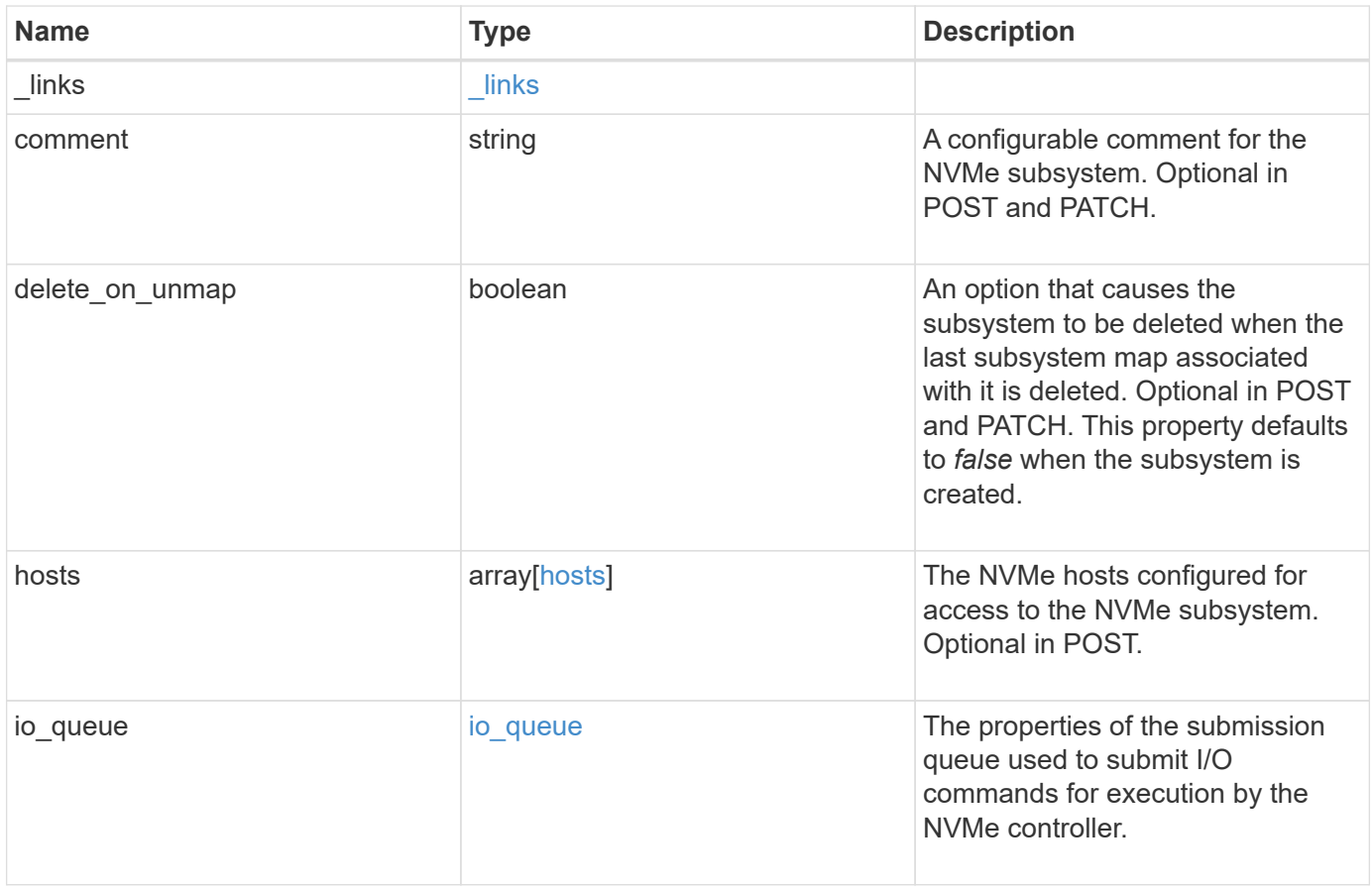

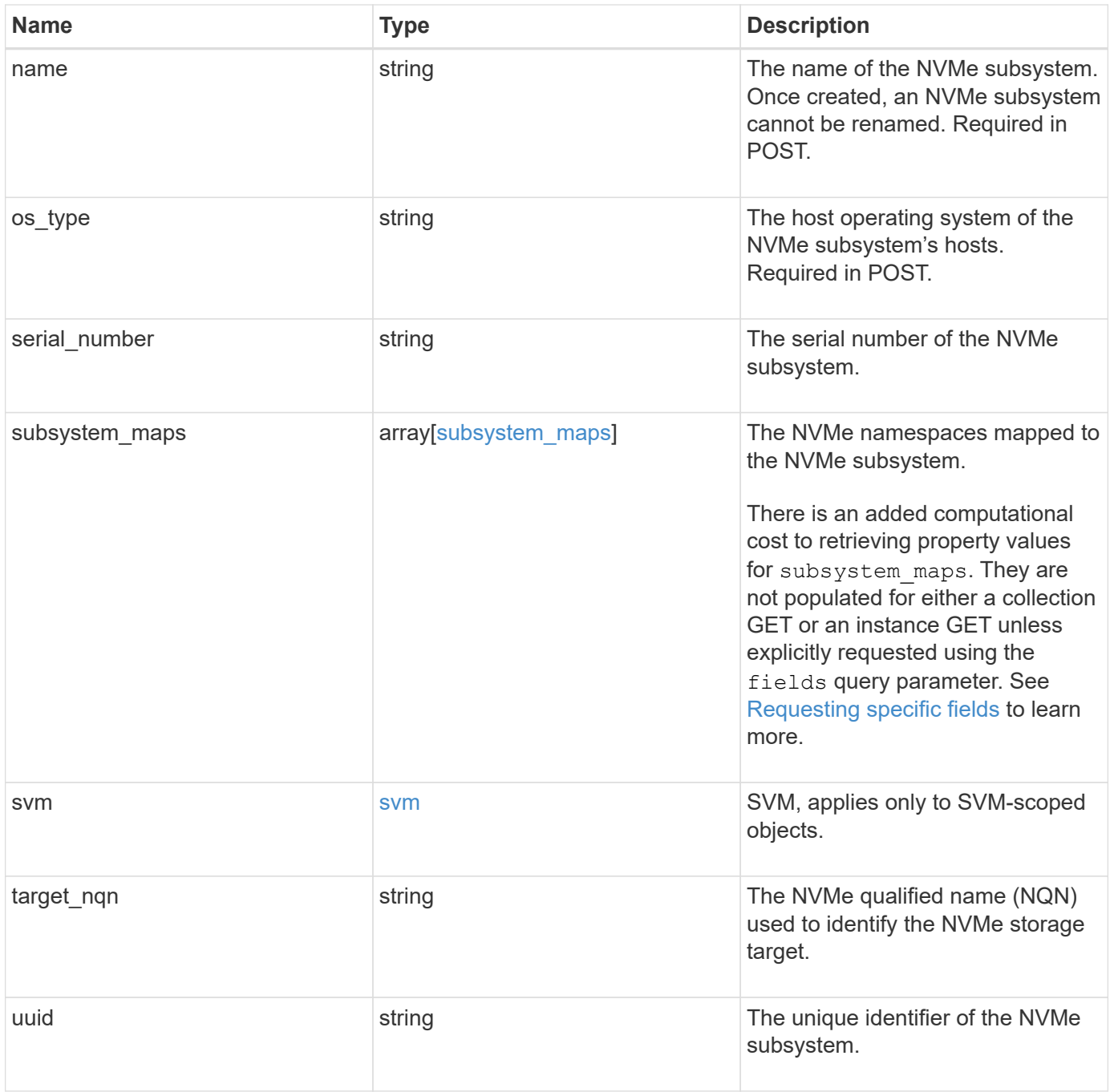

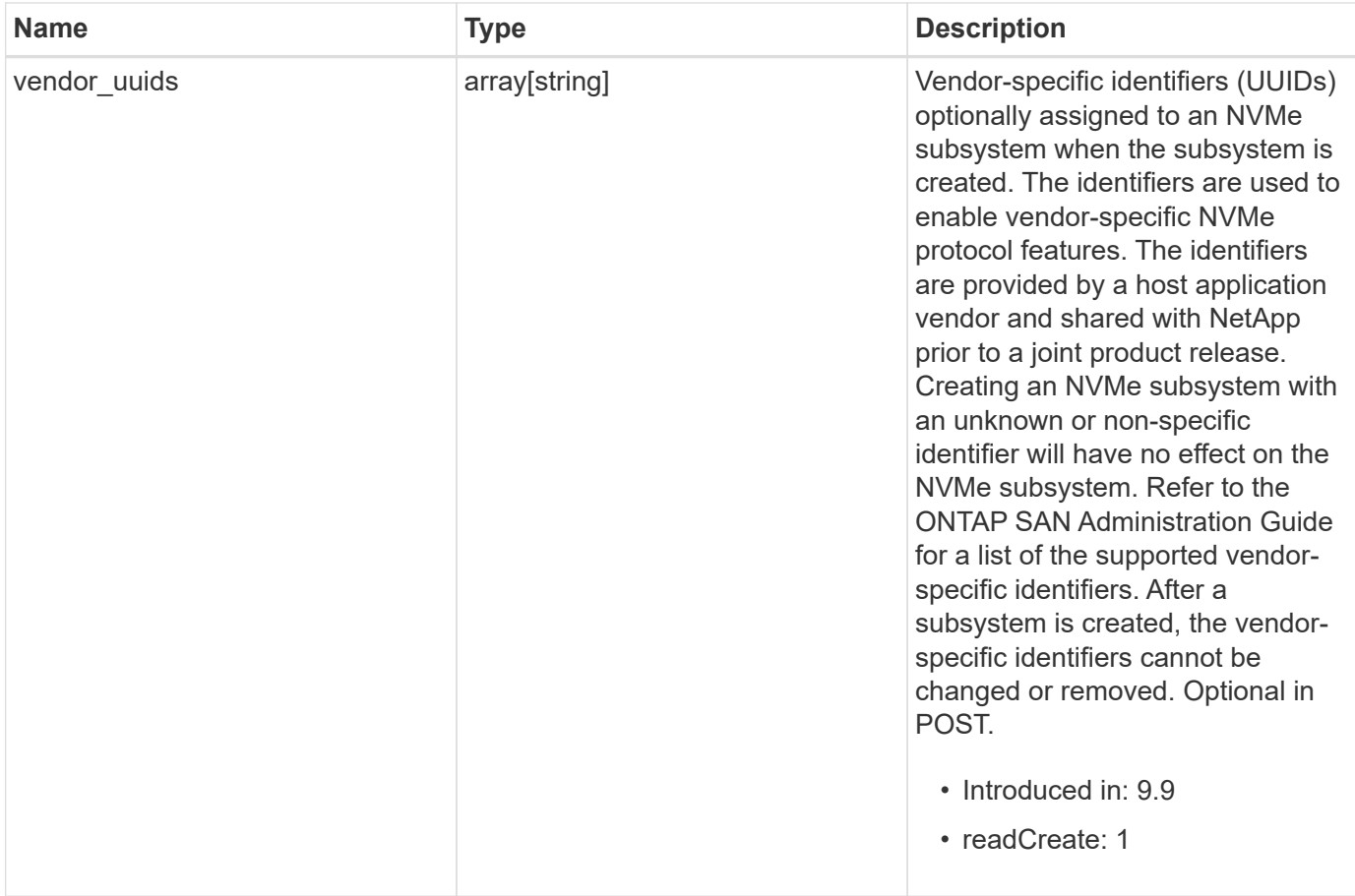

**Example request**

```
{
    "_links": {
      "self": {
        "href": "/api/resourcelink"
      }
    },
    "comment": "string",
    "hosts": [
      {
      "dh hmac chap": {
        "controller_secret_key": "DHHC-
1:00:ia6zGodOr4SEG0Zzaw398rpY0wqipUWj4jWjUh4HWUz6aQ2n:",
         "group size": "string",
         "hash function": "string",
        "host secret key": "DHHC-
1:00:ia6zGodOr4SEG0Zzaw398rpY0wqipUWj4jWjUh4HWUz6aQ2n:",
           "mode": "bidirectional"
        },
        "nqn": "nqn.1992-01.example.com:string",
        "priority": "string"
      }
  \frac{1}{2}"io queue": {
     "default": {
       "count": 4,
        "depth": 16
     }
    },
    "name": "subsystem1",
  "os type": "string",
    "serial_number": "wCVsgFMiuMhVAAAAAAAB",
    "subsystem_maps": [
      {
        "_links": {
          "self": {
            "href": "/api/resourcelink"
          }
        },
        "anagrpid": "00103050h",
        "namespace": {
          "_links": {
            "self": {
              "href": "/api/resourcelink"
  }
```

```
  },
         "name": "/vol/vol1/namespace1",
          "uuid": "1cd8a442-86d1-11e0-ae1c-123478563412"
        },
        "nsid": "00000001h"
      }
  \frac{1}{2},
    "svm": {
      "_links": {
       "self": {
          "href": "/api/resourcelink"
       }
      },
    "name": "svm1",
      "uuid": "02c9e252-41be-11e9-81d5-00a0986138f7"
    },
  "target nqn": "nqn.1992-01.example.com:string",
    "uuid": "1cd8a442-86d1-11e0-ae1c-123478563412",
  "vendor uuids": [
      "string"
    ]
}
```
# **Response**

Status: 200, Ok

# **Error**

Status: Default

#### ONTAP Error Response Codes

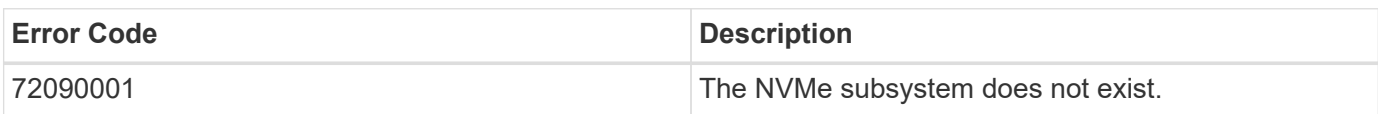

Also see the table of common errors in the [Response body](https://docs.netapp.com/us-en/ontap-restapi-9141/{relative_path}getting_started_with_the_ontap_rest_api.html#Response_body) overview section of this documentation.

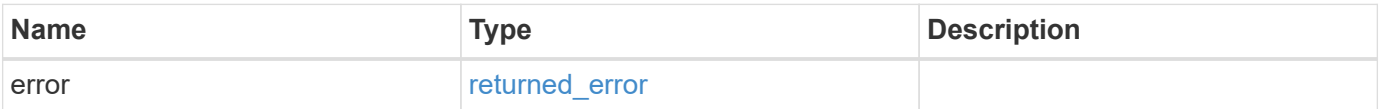

#### **Example error**

```
{
   "error": {
     "arguments": [
     \{  "code": "string",
        "message": "string"
      }
      ],
     "code": "4",
     "message": "entry doesn't exist",
     "target": "uuid"
   }
}
```
# **Definitions**

#### **See Definitions**

href

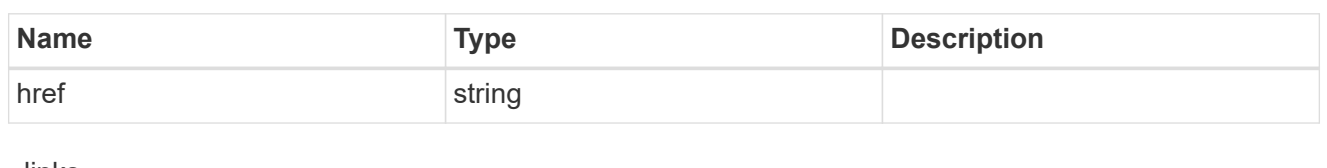

\_links

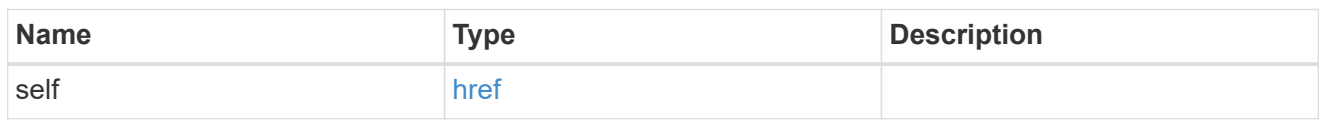

# dh\_hmac\_chap

A container for properties of NVMe in-band authentication with the DH-HMAC-CHAP protocol.

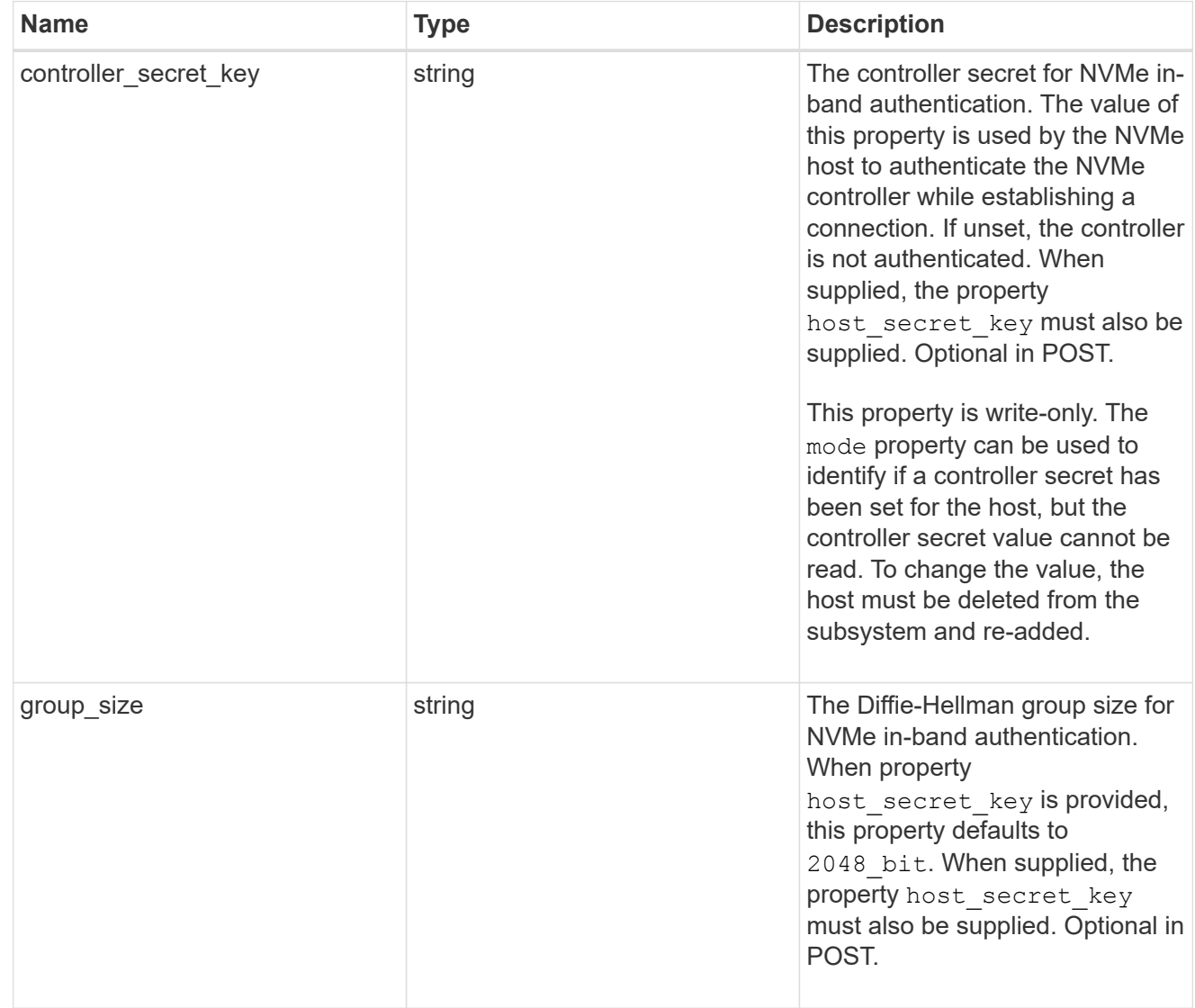

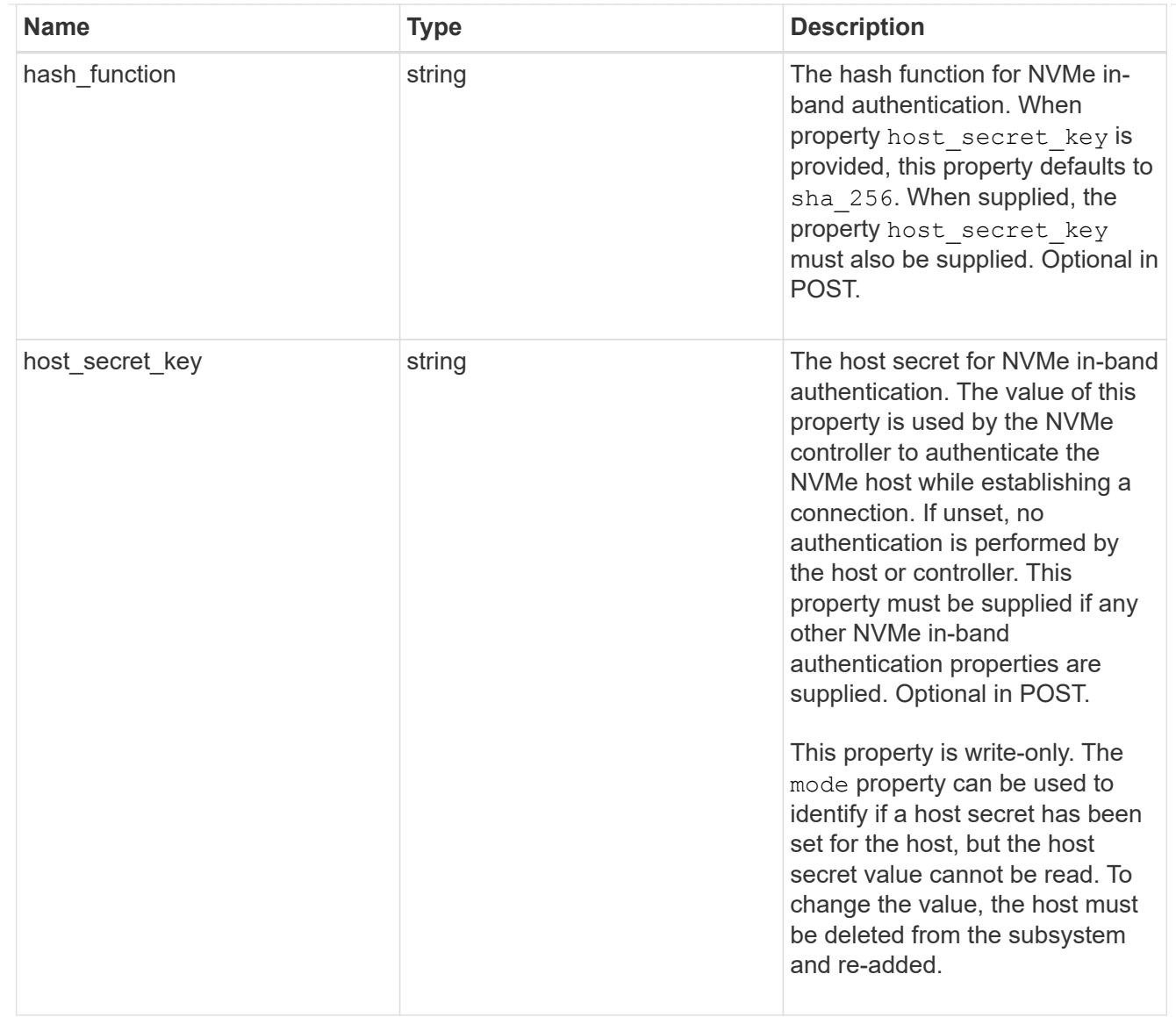

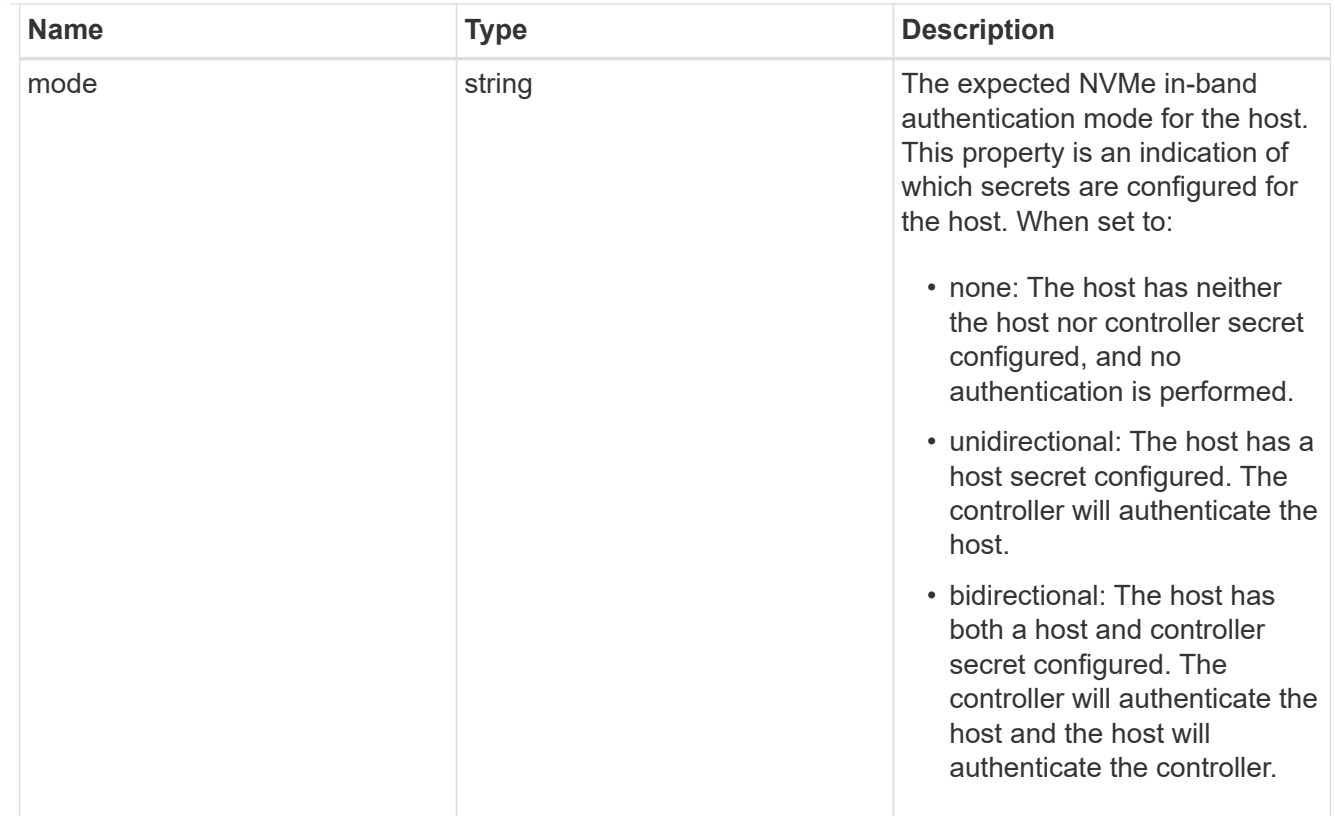

#### hosts

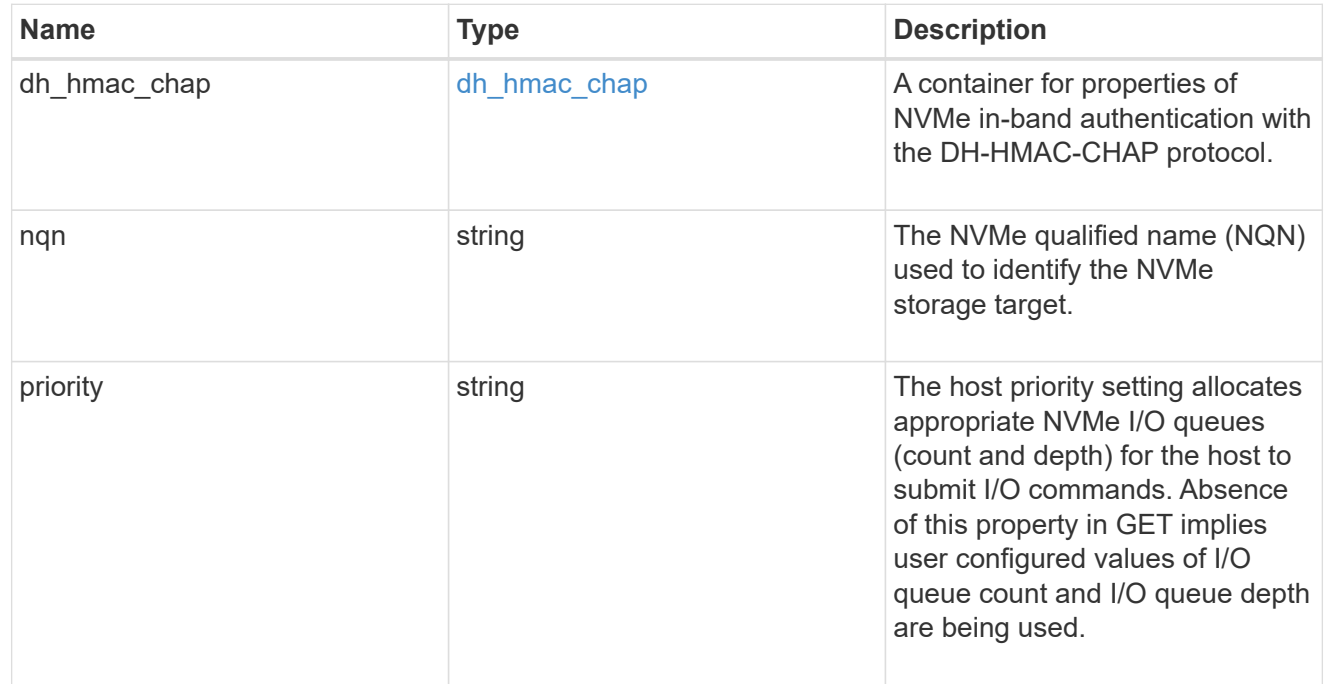

## default

The default I/O queue parameters inherited by NVMe hosts in the NVMe subsystem.

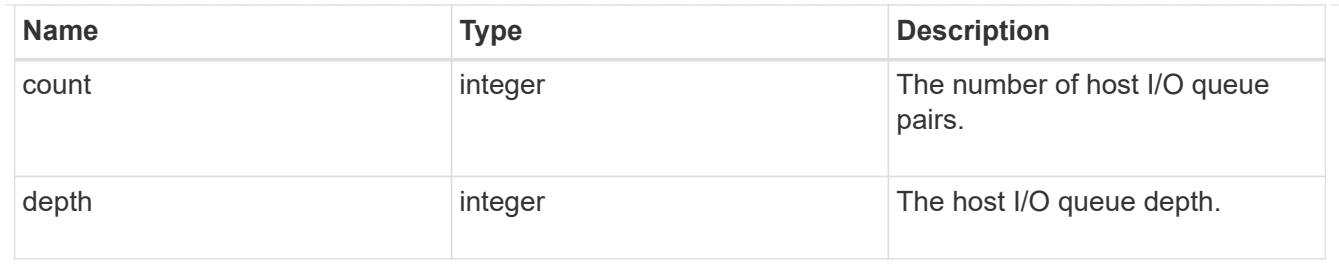

# io\_queue

The properties of the submission queue used to submit I/O commands for execution by the NVMe controller.

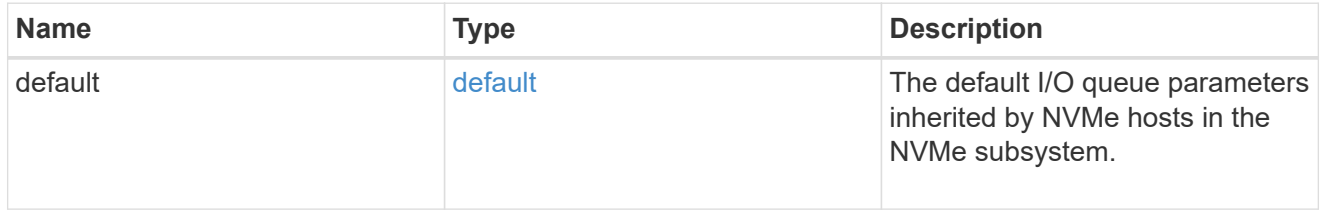

#### namespace

An NVMe namespace mapped to the NVMe subsystem.

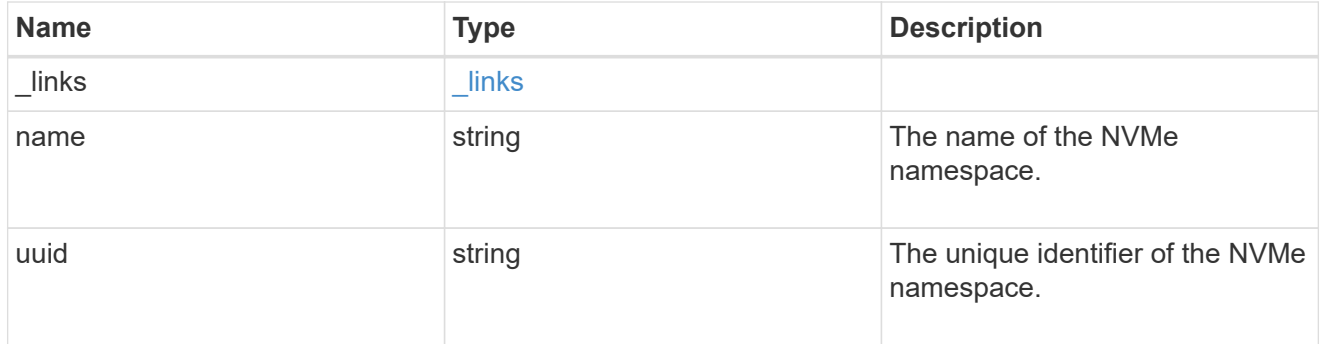

subsystem\_maps

An NVMe namespace mapped to the NVMe subsystem.

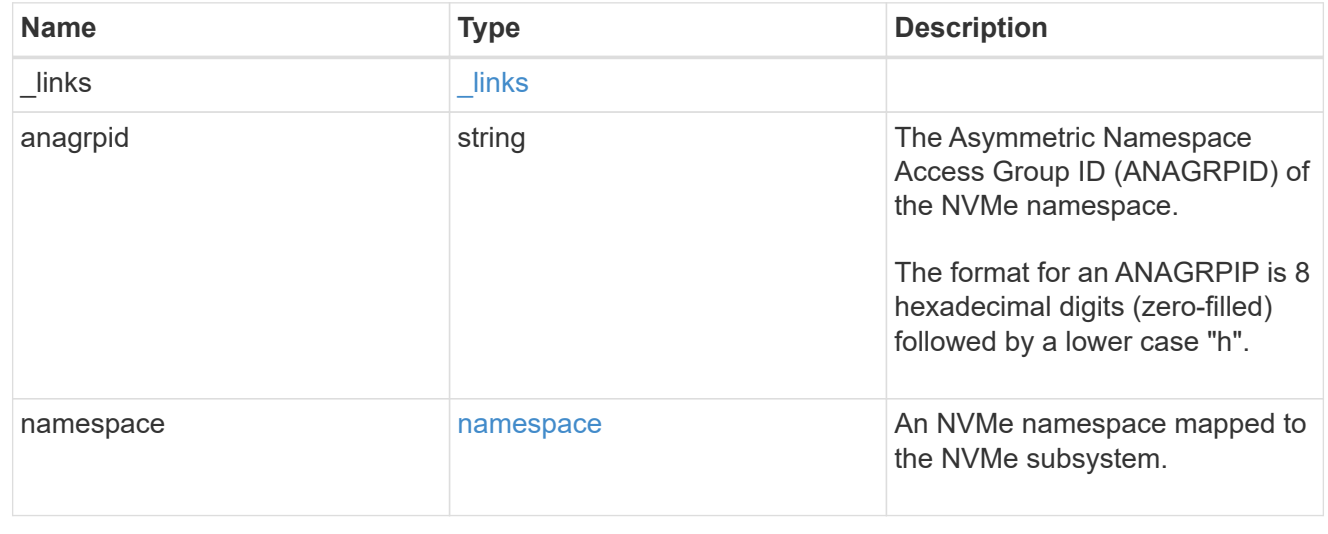

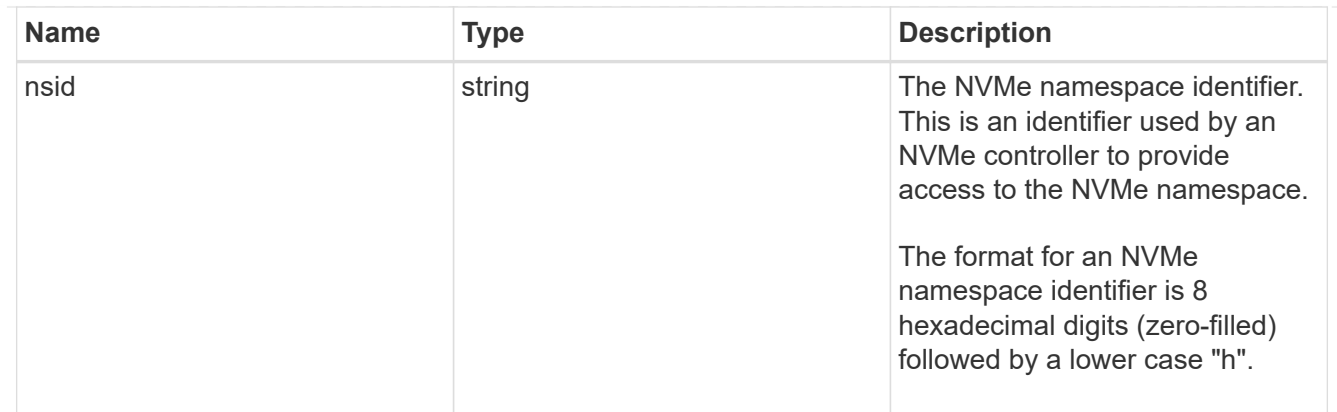

svm

SVM, applies only to SVM-scoped objects.

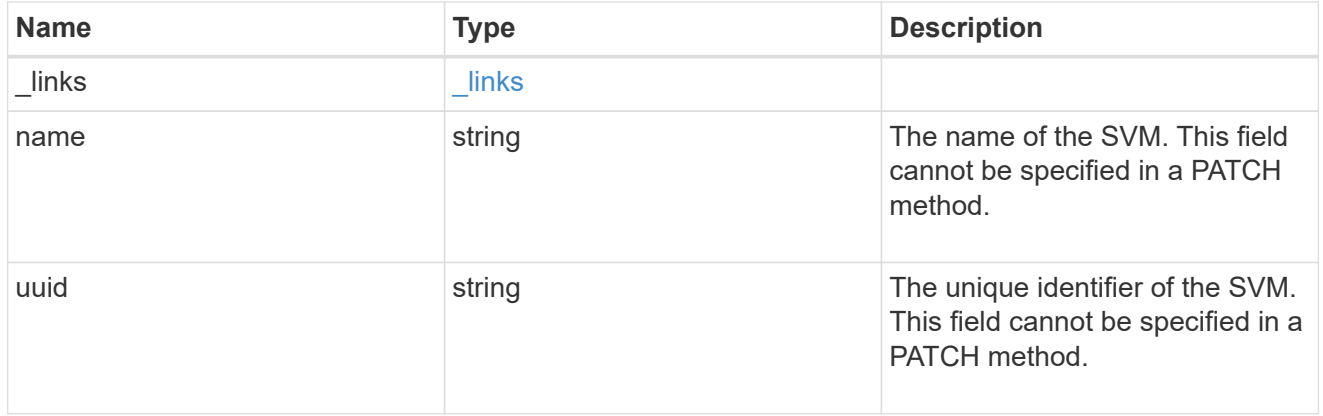

nvme\_subsystem

An NVMe subsystem maintains configuration state and namespace access control for a set of NVMeconnected hosts.

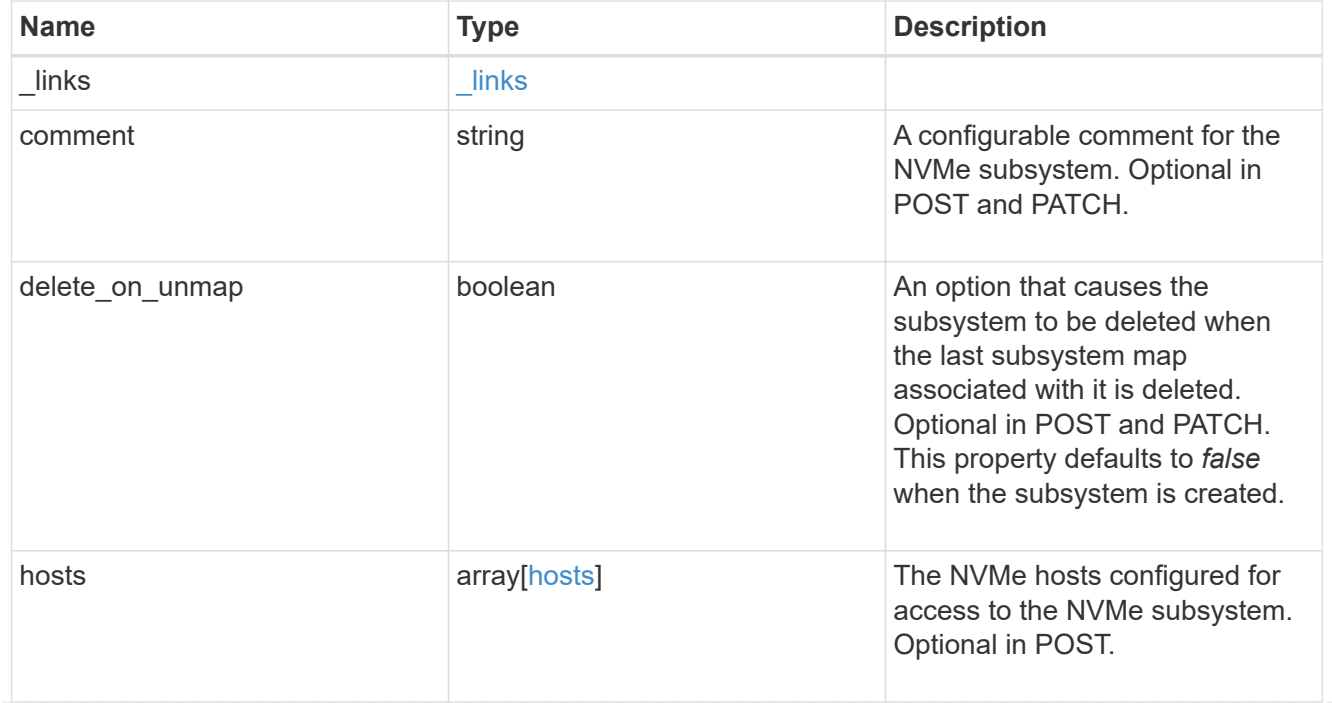

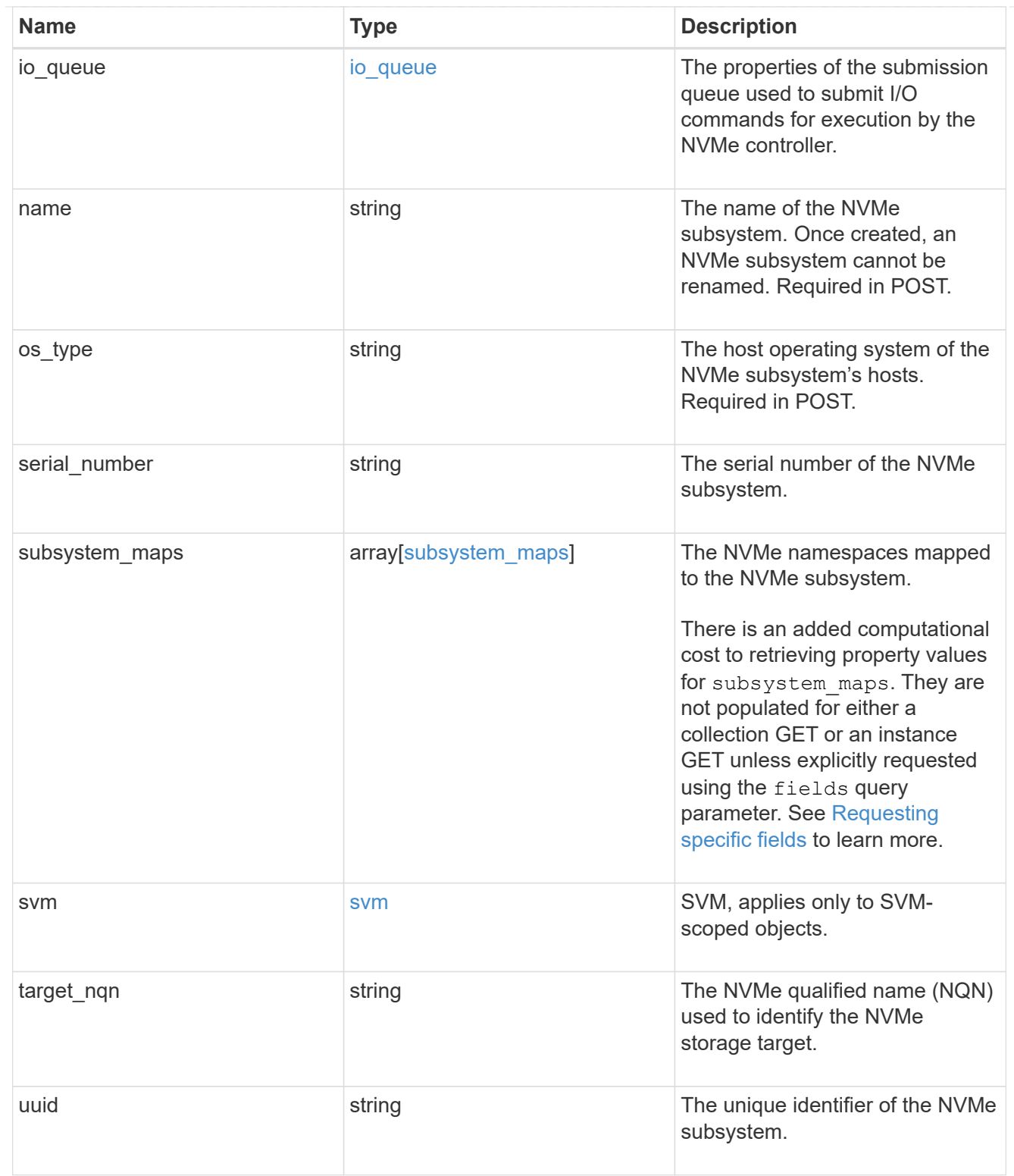

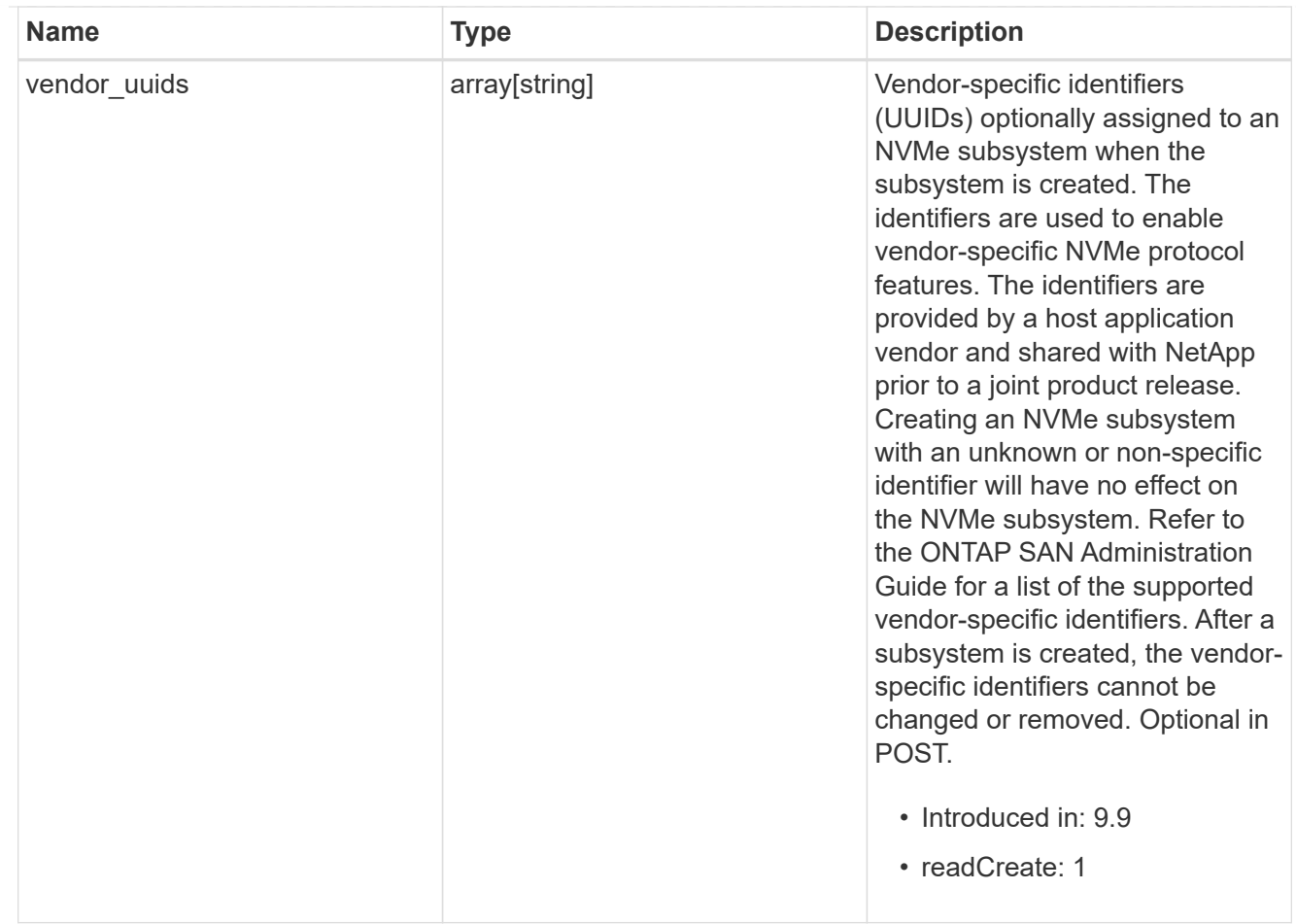

## error\_arguments

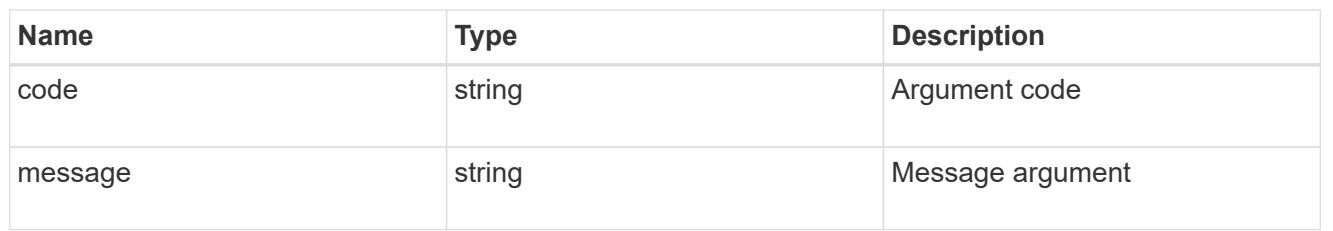

#### returned\_error

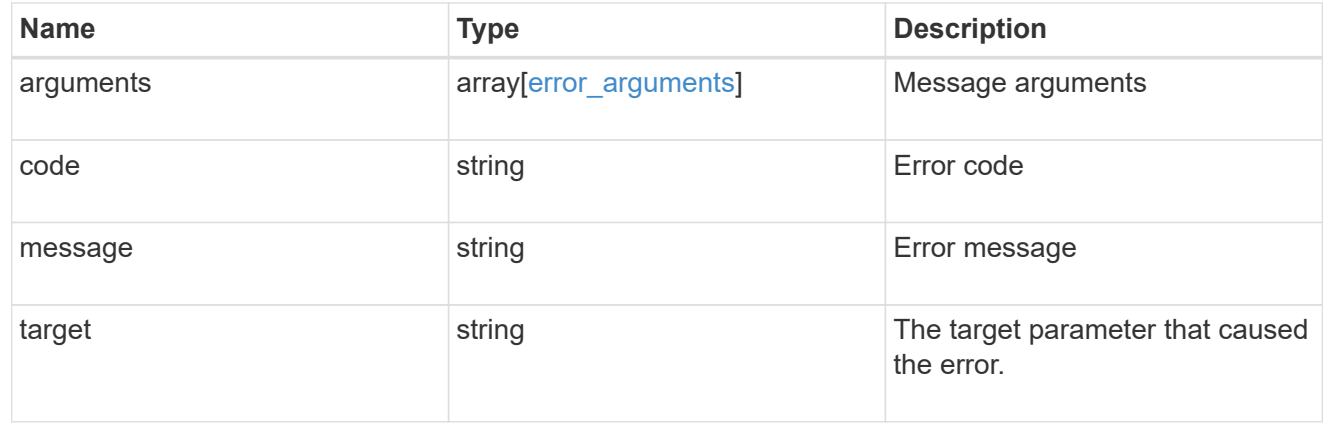

#### **Copyright information**

Copyright © 2024 NetApp, Inc. All Rights Reserved. Printed in the U.S. No part of this document covered by copyright may be reproduced in any form or by any means—graphic, electronic, or mechanical, including photocopying, recording, taping, or storage in an electronic retrieval system—without prior written permission of the copyright owner.

Software derived from copyrighted NetApp material is subject to the following license and disclaimer:

THIS SOFTWARE IS PROVIDED BY NETAPP "AS IS" AND WITHOUT ANY EXPRESS OR IMPLIED WARRANTIES, INCLUDING, BUT NOT LIMITED TO, THE IMPLIED WARRANTIES OF MERCHANTABILITY AND FITNESS FOR A PARTICULAR PURPOSE, WHICH ARE HEREBY DISCLAIMED. IN NO EVENT SHALL NETAPP BE LIABLE FOR ANY DIRECT, INDIRECT, INCIDENTAL, SPECIAL, EXEMPLARY, OR CONSEQUENTIAL DAMAGES (INCLUDING, BUT NOT LIMITED TO, PROCUREMENT OF SUBSTITUTE GOODS OR SERVICES; LOSS OF USE, DATA, OR PROFITS; OR BUSINESS INTERRUPTION) HOWEVER CAUSED AND ON ANY THEORY OF LIABILITY, WHETHER IN CONTRACT, STRICT LIABILITY, OR TORT (INCLUDING NEGLIGENCE OR OTHERWISE) ARISING IN ANY WAY OUT OF THE USE OF THIS SOFTWARE, EVEN IF ADVISED OF THE POSSIBILITY OF SUCH DAMAGE.

NetApp reserves the right to change any products described herein at any time, and without notice. NetApp assumes no responsibility or liability arising from the use of products described herein, except as expressly agreed to in writing by NetApp. The use or purchase of this product does not convey a license under any patent rights, trademark rights, or any other intellectual property rights of NetApp.

The product described in this manual may be protected by one or more U.S. patents, foreign patents, or pending applications.

LIMITED RIGHTS LEGEND: Use, duplication, or disclosure by the government is subject to restrictions as set forth in subparagraph (b)(3) of the Rights in Technical Data -Noncommercial Items at DFARS 252.227-7013 (FEB 2014) and FAR 52.227-19 (DEC 2007).

Data contained herein pertains to a commercial product and/or commercial service (as defined in FAR 2.101) and is proprietary to NetApp, Inc. All NetApp technical data and computer software provided under this Agreement is commercial in nature and developed solely at private expense. The U.S. Government has a nonexclusive, non-transferrable, nonsublicensable, worldwide, limited irrevocable license to use the Data only in connection with and in support of the U.S. Government contract under which the Data was delivered. Except as provided herein, the Data may not be used, disclosed, reproduced, modified, performed, or displayed without the prior written approval of NetApp, Inc. United States Government license rights for the Department of Defense are limited to those rights identified in DFARS clause 252.227-7015(b) (FEB 2014).

#### **Trademark information**

NETAPP, the NETAPP logo, and the marks listed at<http://www.netapp.com/TM>are trademarks of NetApp, Inc. Other company and product names may be trademarks of their respective owners.